# **بناء بورتفيليو إلكتروني مطور قائم على نظرية تجهيز المعلومات والتقويم الذاتي و تقويم األقران وأثره في تنمية مهارات إدارة المعرفة الشخصية وتقليل العبء المعرفي**

أسامة محمد عبد السالم إبراهيم استاذ تكنولوجيا التعليم المساعد كلية تربية االسماعيلية جامعة قناة السو يس

**الملخص:**

هدفت الدراسة إلى بناء بورتفيليو إلكتروني مطور قائم على نظرية تجهيز المعلومات والتقويم الذاتي وتقويم الأقران، وتعرف أثره في تتمية مهارات إدارة المعرفة الشخصية وتقليل العبء المعرفي، وقام الباحث بتصميم نموذج تعليمي إلنتاج البورتفيليو المطور، وأسفرت النتائج عن وجود فروق دالة إحصائياً بين متوسطات درجات القياسين القبلي والبعدي للمجموعة الضابطة على مقياس مهارات إدارة المعرفة الشخصية لصالح االختبار البعدي، كما أسفرت النتائج عن وجود فروق دالة إحصائياً بين متوسطات درجات القياسين القبلي والبعدي للمجموعتين التجريبيتين على مقياس مهارات إدارة المعرفة الشخصية وأيضاً على مقياس الحمل المعرفي لصالح الاختبار البعدي؛ أيضاً أشارت النتائج عن وجود فروق ذات دلالة إحصائية بين متوسطات درجات المجموعة التجريبية ككل والمجموعة الضابطة ككل على مقياس مهارات إدارة المعرفة الشخصية، وكذلك على مقياس العبء المعرفي. وأخيرا توصلت النتائج عن وجود فروق ذات داللة إحصائية بين متوسطات درجات المجموعة التجريبية بنات−١ والمجموعة التجريبية بنين−٢ على مقياس مهارات إدارة المعرفة الشخصية لصالح الذكور ( بتأثير ضعيف). **الكلمات المفتاحية:**

البورتفيليو الإلكتروني المطور – نظرية تجهيز المعلومات– التقييم الذاتي– تقييم الأقران– مهارات إدارة المعرفة الشخصية- العبء المعرفي.

#### **Abstract:**

The study aimed to build a developed e-Portfolio based on the theory of information processing, self and peer Assessment, and its impact on the development of personal knowledge management skills and Reducing the Cognitive Load, The researcher designed an educational model for the production of developed e-Portfolio.

The results showed that there were statistically significant differences between the mean and remote measurements of the control group on the KMM scale for the post-test, also showed statistically significant differences between the mean and the remote measurement of the two experimental groups on the PKM scale as well as the cognitive load scale for the post-test.

The results also indicated significant differences between the mean scores of the experimental group as a whole and the control group as a whole The scale PKM skills, as well as the cognitive load scale. Finally, the results showed statistically significant differences between the mean scores of the experimental group Girls 1 and the Boys 2 experimental group on the PKM skills scale in favor of males.

#### **Keywords**:

Developed e-Portfolio - Information Processing Theory- Self Assessment - Peer Assessment - Personal Knowledge Management Skills - Cognitive Load

**)1(مقدمة:**

نعيش عصراً تلعب فيه مستحدثات تكنولوجيا المعلومات والاتصالات (Wikis- Web sites- Emails دوراً رئيسياً في (..... – LCMS- Second life - Squidoo lenses - Facebook - RSS -Blogs إحداث تغييرات جوهرية بجميع عمليات التعليم والتعلم داخل الفصل وخارجه، وما يرتبط بها من نظريات-تربوية، حيث ساهمت في تطوير أدوار المعلم والمتعلم وتنويع أشكال المحتوى العلمي وطرق تقديمه وأشكال التفاعلات داخل وخارج بيئة التعلم الممتدة"، الأمر الذي ساعد في ظهور استراتيجيات تعلم جديدة، وأشكال من المحتوى اإللكتروني تتميز بالتعامل عن بعد والتعامل اللحظي والمؤجل (Line Off/On )والتعلم الفردي والتعلم ً الجماعي والتشاركي، األمر الذي مهد لظهور أجيال جديدة من المتعلمين الرقميين تطالب بتكيف التعليم اعتمادا على عاداتهم اإللكترونية من خالل مزج التعلم التقليدي مع التعلم اإللكتروني learning-e والتعلم الجوال-M( learning، فظهر التعليم المدمج Learning Blended والتعلم المعكوس Learning Flipped .

ويعد استخدام ملف اإلنجاز اإللكتروني Portfolio-E في العملية التعليمية أحد طرق توظيف تكنولوجيا المعلومات ودمجها في التعليم في ضوء متطلبات عصر التقنية الرقمية، وتعتمد فكرة ملف اإلنجاز اإللكتروني على أن الخبرات التي يمر بها المتعلم يمكن أن تضيع إذا لم يتم تسجيلها لالستفادة منها في مواقف الحقة، ويساعد ملف البورتفيليو اإللكتروني الطالب على تطوير مهارات التعلم الذاتي التي تعد أحد األهداف الرئيسة للمناهج

l

المجلة الدولية للتعليم باالنترنت

<sup>•</sup> بيئة التعلم الممتدة مصطلح يستخدمه الباحث لإلشارة إلى أن بيئة التعلم لم تعد فقط داخل الفصل بل أنها تمتد لتشمل كل األماكن (حقيقية أو إفتراضية) التي يكون فيها المتعلم في حالة تعلم (متابع أو متفاعل أو مشارك بصنع المعرفة) بشكل ما (لحظياً أو مؤجلاً/ بشكل مقصود أو غير مقصود( ويحقق أهداف تقع في مجال أهداف تعلمه.

التعليمية الحديثة، ويمكن أن يؤدي توظيف ملف البورتفيليو اإللكتروني في الفصول إلى إيجاد وسيلة صادقة وفعالة ومعتمدة لتقييم أداء الطالب وتحسين قدرة المعلم على تنظيم الأداء التدريسي، وتحسين أساليبه التدريسية بما يتماشى مع المعايير الدولية والمحلية (98 2014 ,Alwraikat(، وقد أكدت العديد من الدراسات على أن استخدام ملف البورتفيليو اإللكتروني كأداة فاعلة للتقويم التربوي، فملف البورتفيليو اإللكتروني يساعد في تطوير التقنيات المرتبطة بالمعرفة والمهارات، ويحقق التفاعلية واالستقاللية، والدافعية إلى التعلم (2007 .,S Wang(.

كما أكدت دراسة كل من (2004 , Barrett 2007, , Abrinca 2007, , Grover (أن ملف البورتفيليو اإللكتروني يعتبر من أهم الحلول لتقويم أداء الطالب، وكذلك للداللة على ما مدى نجاح التد ريس، والنمو المهني لكل من الطالب، والمعلمين، والقائمين على العملية التعليمية، وكذلك تقويم تعلم ونمو المهارات العلمية عند الطالب مثل عمليات :التصنيف والمالحظة والقياس واالستنتاج والتواصل والتنبؤ والتفسير والتجريب. كما توصلت الدراسات إلى فعالية ملفات البورتفيليو اإللكترونية في تطوير كفاءة الطالب التكنولوجية، و تفعيل مبدأ المشاركة في عملية التعلم مع األقران، إضافة إلى جعلهم نشيطين ومستقلين وأصحاب دافعية، وأنه يدعم المعارف المرتبطة بالمعرفة والتفكير الناقد ومهارة حل المشكالت، (2009 .,S Wang ;2005 .,S Chen(.

وارتبطت عملية تنظيم المحتوى التعليمي وطرق عرضه اإللكترونية بمدى قدرة الفرد على تجهيز المعلومات ونتظيمها داخل العقل البشري، وتحديدا في الذاكرة، حيث تفترض نظرية تجهيز المعلومات وجود مجموعة من ميكانيزمات التجهيز داخل الكائن العضوي، كل منها يقوم بوظيفة معينة، وأن هذه العمليات يفترض أن تنظم وتتابع على نحو معين، وتسعى النظرية إلى فهم سلوك اإلنسان حيث يستخدم إمكاناته العقلية والمعرفية أفضل استخدام، فعندما تقدم المعلومات للفرد، عليه انتقاء عمليات معينة وترك أخرى، حيث أن المعلومات الحسية يتم تنظيمها في الحال، ثم يتم تحديد وتركيب االستجابة.

إن مستتوى تجهيز المعلومات يتحدد في الطريقة التي يتبعها المتعلم عند دراستته لبعض المفاهيم العلمية فقد تكون عملية تكرار مهمة واسترجاعها بدون معنى سطحي أو إدراك معناها وإيجاد أوجه التشـابـه |<br>|-بينها وبين مهمة أخرى أو محاولة ربط مهمتين أو أكثر بينهما عالقة ارتباطية في ستتتتياق ذي معنى عميق، ولذلك تأخذ مسـتويات مختلفة بدءا بالمسـتوى العياني وانتهاء بالمسـتوى التجريدي (حياة رمضــان، ٢٠٠٥،  $.() \wedge \wedge$ 

ويرتبط ما سبق ببيئة التعلم الشخصية التي تمكن المتعلمين من إدارة تعلمهم والتحكم فيه بصورة فردية مستعينين بمجموعة من الأدوات الإجتماعية المنتوعة والغير رسمية مثل: (المدونات– الموسوعات– شبكات التواصل الإجتماعية )....,Flickr , Facebook – )خالصات المواقع RSS – محركات البحث الذكية – ...(. وتتميز بيئات التعلم الشخصية بأن المتعلم هو محور العملية التعليمية، كما أن المتعلم يتفاعل بكثافة مع التكنولوجيا الحديثة، وبالتالي يطور من مهاراته مع تطور التكنولوجيا، وتُمكن هذه البيئات للمتعلم أن يختار من مجموعة كبيرة من الأدوات ما يتتاسب مع سياق تعلمه، كما تزيد من فرص التعاون بين المتعلمين عن طريق الحوار والنقاش ومشاركة األعمال خارج نطاق المؤسسة التعليمية (غادة عسكر، ،2013، ٤).

ويذكر (عبدالحكيم المهيدات وابراهيم المحاسنة، ٢٠٠٩، ١٢٩) أن استخدام التقويم الذاتي له العديد من المبررات؛ حيث أن مراجعة الفرد لنفسه يمنحها فرصة لتطويرها، وسد ثغراتها، حيث أن أغلب مشاكل الفرد تأتي من أخطائه، ومراجعة الفرد لذاته يؤدي إلى تحديد ما يحتاجه من مهارات ومعارف ضرورية.

وتؤكد الدراسات أن مجتمع المعرفة يتطلب اكتساب مهارات إدارة المعرفة الشخصية PKM ليصبح المتعلم قادراً على الإستفادة من المعلومات الخاصة به والمتاحة على الشبكة للتعلم مدى الحياة .

ويبرز إصلاح التعليم في هونغ كونغ مؤخراً تطور تعلم الطلاب لتعلم مهارات اكتساب المعرفة من خلال قنوات مختلفة ولتحقيق هذا الهدف، ينبغي للمعلمين أن يتعلموا كيفية تعليم طالبهم كيفية تعلم المهارات، ويتوقع منهم أيضا تجهيز هذه الكفاءة لتعلم المعرفة التربوية.(1 2015, , .al et **.,c Erice**( .

قد يكون تعزيز كفاءة المعلمين وستتتتتتتيلة فعالة لدعمهم لتحويل المعلومات إلى معارفهم التربوية، ويمكن للمعلمين بوصتفهم عاملين في مجال المعرفة أن يطبقوا مهاراتهم في مجال التصتميم، حيث أكد 2012, .,D ,Bedford( (1 أن انتشار مصطلح إدارة المعرفة الشخصية ارتبط بتتتتتتتت ) التحول من مجتمع يدار باقتصاد صناعي إلى مجتمع يدار باقتصــاد المعرفة– بيئات العمل الإفتراضـية– التطور السـريع في تكنولوجيات الويب– التحول من التطبيقات المتمركزة على التكنولوجيا إلى التطبيقات المتمركزة على المعلومات(

**)2( مشكلة البحث:** نبع االحساس بالمشكلة من خالل ثالثة محاور:

- المالحظة الشخصية للباحث من خالل عمله، حيث الحظ وجود صعوبات في تقييم مخرجات التعلم المستهدف ILO's، واعتمادها فقط على الاختبارات (التحريرية أو العملية)، والتي أحياناً تمتزج بالمشاعر والعالقات الشخصية للمقيمين، كما الحظ قصور كبير لدى المتعلمين في توثيق أعمالهم وأنشطتهم ومخرجات

تعلمهم، وضعف تكوين خبرات متراكمة لدى الطلاب نتيجة التكليفات والأنشطة والواجبات المختلفة التي يقوموا بها، وضعف االستفادة مما يقدمه زمالئهم لتطوير أدائهم فيما بعد بتكليفات أخرى، يضاف لذلك شغف الطالب بالتكنولوجيا وامتلاكهم للعديد من الأجهزة الذكية (لاب توب– موبيلات ذكية–..)، واستخدامهم لهذه الأجهزة لتسجيل حياتهم اليو مية سواء صور أو لقطات فيديو أو كلمات سريعة notes ، أو تسجيل مقاطع صوتية، وتبادلهم أو تخزينهم لهذه التسجيالت اإللكترونية أو ادخال عليها تعديالت بواسطة برامج جاهزة يتم تحميلها على هذه األجهزة.

– الأمر الذي وجه الباحث لإجراء مجموعة من المقابلات المقننة (ملحق ١) مع عدد من أعضاء هيئة التدريس تتناول طرق تقييمهم لمخرجات تعلم طالبهم وأشارت المقابالت إلى:

- أكد حوالي %92 أنهم يعتمدوا على االختبارات التحريرية والعملية والمالحظة الشخصية أحياناً لتقييم مخرجات تعلم طالبهم.
- أشار حوالي %94 أن عملية توثيق األنشطة والتكليفات التي يقوم بها الطالب بشكل متواصل عادة لا نتم بالمية معلنة وموثوق بها، وإِن حاول البعض بجهود متباينة.
- أكد حوالي %96 أن حجم استفادة الطالب الحقيقي من أنشطة وتكليفات زمالئهم ضعيفة نتيجة عدم وجود آلية الطالعهم على شغل زمالئهم.
- أكد حوالي %92 أن حجم استفادة الطالب من األنشطة والتكليفات التي تم تقديمها بالسنين السابقة بالكلية ضعيفة نتيجة عدم وجود آلية توثيق مستمرة يستخدمها الطالب.
	- أكد حوالي %88 أنهم يفضلون أن يتم تسليم التكليفات وأنشطة الطالب بشكل إلكتروني.
- عند السؤال عن ملفات البورتفيليو وكيف أنها يمكن أن تكون حالً للتغلب على هذه المشكالت، أجاب %92 بإمكانية ذلك ولكن تحتاج لدراسة علمية دقيقة.

– كما توجه الباحث لإجراء مجموعة من المقابلات المقننة (ملحق ٢) مع عدد من الطلاب غير عينة البحث تتناول طرق تقديمهم للتكليفات والواجبات، وشعورهم بالعبء المعرفي وقدراتهم على إدارة المعرفة الشخصية، وأشارت المقابالت إلى:

• أكد حوالي %90 أنهم يقدمون تكليفاتهم بشكل ورقي فقط، رغم أن نسبة %92 أشارت إلى أنهم يحصلون على إجابات التكليفات والواجبات من على شبكة اإلنترنت بصورة فردية.

- أكد حوالي %96 أنهم يفضلون تسليم تكليفاتهم وأنشطتهم إلكترونياً مع التأكيد على أهمية معرفتهم وصول التكليفات للمعلم، وأظهر %98 ضرورة اطالعهم على تقييمات واجباتهم وتكليفاتهم أول بأول.
- أشار %82 من الطالب إلى أنهم يهتمون باالطالع على تكليفات زمالئهم وتقييمها لالستفادة منها في تعرف نقاط القوة والضعف.
- أظهر %90 من الطالب أنهم يعانون صعوبات كثيرة في االحتفاظ وأرشفة التكليفات والواجبات التي يقدمونها، مما يعوق االستفادة منها مستقبال.ً كما أظهر %88 من الطالب أنهم يشعرون أن التكليفات والواجبات عبء كبير على دراستهم ويعيق تعلمهم لحد ما.
- أكد %84 من الطالب أنهم يشكون في أن المعلمين يقيمون تكليفاتهم وواجباتهم بجدية، وأشار %92 أنهم ال يستطيعون التأكد من تقييمات تكليفاتهم وتعرف نواحي القصور فيها.

- بناء على المالحظة والمقابالت اتجه الباحث لمراجعة الدراسات السابقة بالمجال والمتعلقة بملفات البورتيفليو الإلكترونية وتطوير الأداء المهاري والمعرفي، والتي قام بتحليها كما يلي:

هدفت دراسة (محمد سراج، ٢٠١٤) لبناء برنامج تدريبي مقترح قائم على الوسائط الفائقة لإكساب أخصائيً تكنولوجيا التعليم بمحافظة المنوفية مهارات تصميم وإنتاج ملف البورتفيليو الإلكتروني وكذلك تتمية ا<br>= اتجاهاتهم نحوه، ومن أهم النتائج: أن البرنامج المقترح له فاعلية في إكساب مهارات نصميم وإنتاج ملف البورتفيليو اإللكتروني، وفاعليته في تنمية التحصيل المعرفي للمعارف المتضمنة بملف البورتفيليو اإللكتروني لدي أخصائيً تكنولوجيا التعليم. وأيضاً دراسة (Ozgur A., 2011) تبنت إدخال ملف البورتفيليو الإلكتروني في البرنامج التدريبي للمعلمين؛ بهدف مساعدة المشرفين في تقويم أداء المعلمين قبل الخدمة. وركز البحث على تصميم وإدارة ونتفيذ وتقويم ملف البورتفيليو الإلكتروني، وأكدت البحث أهمية التغيير الإداري؛ لتحسين نظام االرشاد اإللكتروني لكونه ركناً أساسياً لتنفيذ ملف البورتفيليو. وهو ما يتمشى مع ما توصلت له دراسة )إيمان الشريف ووفاء صالح الدين 2010( من األثر اإليجابي للبناء المتنامي لملفات البورتفيليو اإللكتروني في مقرر شبكات الحاسب على استراتيجيات التعلم المنظم ذاتياً وكذا التحصيل الأكاديمي والوصول لمستوى الاتقان، وأيضاً نتمية الاتجاه نحو استخدام ملف البورتفيليو الإلكتروني.

أما دراسة كال من (2009 .,J ,Illera-Rodriguez & .,O ,Fernandez-Lopez (فقد أكدت أن للبورتفيليو اإللكتروني أهمية متنامية في التعليم العالي كأداة تعليمية وتقييمية قائمة على تحكم المتعلم في بيئة تعلمه الافتراضية، وأشارت النتائج إلى الاتجاهات ووجهات النظر الإيجابية للمتعلمين وكفاءتهم الذاتية نحو استخدام الملف، كما أكد البحث على أهمية الملف كأداة تعليم ذاتية متنامية. كما توصلت دراسة (حنان جعيصة، ومصطفي السباعي، 2009( ألن استخدام ملف البورتفيليو له تأثير إيجابي على تنمية مستوي األداء المهاري والمعرفي للطالب في كرة اليد، أيضاً وجود عالقة إرتباطية بين استخدام ملف البورتفيليو والدافعية لالنجاز. كما تشير دراسة (2009 .,F Rubio & .M Lirolo (إلى أن بذل الطالب الجهد والعمل اليومي كان له أثر كبير على تعلمهم ودافعيتهم. كما كانت فاعلية التعلم، وتنمية الكفايات من أهم خصائص ملف البورتفيليو ، وقد حقق ملف البورتفيليو تعلماً كبيراً، ساعد على إظهار العلاقة الوثيقة بين النظرية والممارسة في كل نشاط طُلب من المتعلمين القيام به، كما عمل على تشكيل إتجاه إيجابي إذا أصبحوا أكثر ثقة وتأهيلاً ومعرفة.

وأيضاً أشارت دراسة (2006 .Wang S. & Turner S) أن عملية التجميع في ملف البورتفيليو اإللكتروني قد ساعد الطالب على تعلم المحتوى، وذلك عبر اإلجراءات التي قاموا بها، واالستماع إلى زمالئهم، والتأملات التي صاغوها، إضافة إلى عمليتي التركيب والبناء، فقوة التأملات كان لمها دورا مهما في مساعدة الطلاب والمعلمين على تكوين رؤية بعيدة المدى عن ملف البورتفيليو الإلكتروني. أيضاً أكدت دراسة ,Hung)

(J., et al, 2011 لعلى أهمية استخدام ملفات البورتفيليو في عملية تقييم أعمال الطلاب، حيث قام الطلاب برفع أعمالهم الفردية وتنظيمها لمدة ثالث أشهر متتالية، وقد كشفت النتائج عن ارتفاع مستوى الدافعية لإلنجاز، والكفاءة الذاتية لدى الطالب. كما هدفت دراسة (2008 ,Chang (إلى معرفة فاعلية folio Web في التقييم الذاتي لأداء المتعلم، واثارة الدافعية للإنجاز ونقدم التعلم، وأكدت نتائج الدراسة على أهمية استخدام ملف البورتفيليو اإللكتروني عبر الويب كنظام للتقييم، فهو يساعد المتعلم على التقييم الذاتي ألدائه، ومع رفة مدي تقدمه، وبالتالي إثارة الدافعية للتقدم في األداء.

بناءاً على ما سبق تحددت مشكلة البحث في "وجود قصور في تقييم النمو المعرفي والمهارى المتكامل للطالب نتيجة لما يقدمونه من تكليفات وواجبات بمقررات قسم تكنولوجيا التعليم بكلية التربية، وقصور في تقييم نمو مهارات إدارة المعرفة الشخصية لدى الطالب أثناء تنفيذ التكليفات )التي يقومون بها- والتي يقوم بها

زملائهم)، وعدم استفادة الطلاب من الأعمال والتكليفات التي يقدمونها بالمقررات لعدم احتفاظهم بها، وبالتالي غياب فرصة مراجعتها لتحسينها األمر الذي قد ال يقلل من العبء معرفي لديهم ". **)4( أسئلة البحث:**

-1 ما صورة البورتفيليو المطور القائم على نظرية تجهيز المعلومات والتقويم الذاتي وتقويم األقران ؟ -2 ما مهارات إدارة المعرفة الشخصية لدى طالب كلية التربية جامعة حائل ؟ -3 ما أثر استخدام البورتفيليو المطور القائم على نظرية تجهيز المعلومات والتقويم الذاتي وتقويم األقران في مهارات إدارة المعرفة الشخصية لدى طالب كلية التربية جامعة حائل ؟ -4 ما أثر استخدام البورتفيليو المطور القائم على نظرية تجهيز المعلومات والتقويم الذاتي وتقويم األقران في تقليل العبء المعرفي لدى طالب كلية التربية جامعة حائل ؟ -5 ما أثر الجنس على استخدام البورتفيليو المطور القائم على نظرية تجهيز المعلومات والتقويم الذاتي وتقويم الأقران في مهارات إدارة المعرفة الشخصية لدى طلاب كلية التربية جامعة حائل ؟ -6 ما أثر الجنس على أثر استخدام البورتفيليو المطور القائم على نظرية تجهيز المعلومات والتقويم الذاتي وتقويم الأقران في تقليل العبء المعرفي لدى طلاب كلية التربية جامعة حائل ؟

**)5( أهداف البحث:**

هدف البحث إلى بناء بورتفوليو مطور قائم على نظرية تجهيز المعلومات والتقويم المســتمر على شــبكة الإنترنت، وتعرف أثره في تنمية مهارات إدارة المعرفة الشـــخصــــية وتقليل العبء المعرفي لدى طلاب بكلية التربية (قسم الصفوف الأولية) جامعة حائل من خلال:

- -1 تصتتتتتتتميم نموذج إلنتاج بورتفوليو مطور في ضتتتتتتتتوء نظرية تجهيز المعلومات والتقويم الذاتي وتقويم الأقران.
- -2 انتاج بورتفوليو مطور مبني على نظرية تجهيز المعلومات والتقويم الذاتي وتقويم األقران. -3 تعرف أثر البورتفوليو المطور في تنمية مهارات إدارة المعرفة الشتتخصتتية لدى الطالب في ما يقدمونه )أعمالهم الشخصية وأعمال زمالئهم(.
- -4 تعرف أثر البورتفوليو المطور المبني على نظرية تجهيز المعلومات والتقويم الذاتي وتقويم األقران في تقليل العبء المعرفي لدى الطلاب في ما يقدمونه (أعمالهم الشخصية وأعمال زملائهم).

-5 تعرف أثر الجنس على استتتتتتتتتختدام البورتفيليو المطور القتائم على نظريتة تجهيز المعلومتات والتقويم الذاتي وتقويم الأقران في مهارات إدارة المعرفة الشخصية لدى طلاب كلية التربية جامعة حائل ؟ -6 تعرف أثر الجنس على أثر استتتخدام البورتفيليو المطور القائم على نظرية تجهيز المعلومات والتقويم الذاتي وتقويم الأقران في تقليل العبء المعرفي لدى طلاب كلية التربية جامعة حائل ؟

- **)6( منهجية البحث:**
- اعتمد البحث على:

- المنهج الوصفي: بوصف الكائن وتفسيره وذلك عن طريق االطالع على الكتب والمراجع والدراسات السابقة المتعلقة بموضوع البحث بهدف إعداد الإطار النظري وإعداد أدواتها. ا<br>:

- المنهج شبه التجريبي: وتم استخدامه لإلجابة عن فروض البحث من خالل تصميم يضم مجموعتين تجريبتن ومجموعة ضابطة.

**)7( عينة البحث:**

تم اختيار عينة تجريبية–١ من (٧٠) طالبة، وعينة تجريبية– ٢ (٧٠) طالب، وعينة ضابطة (٧٠) طالباً من طلاب كلية التربية جامعة حائل بالمستوى السابع.

- **)8( أدوات البحث:**
- األداة التجريبية ويمثلها موقع بورتفيليو إلكتروني مطور قائم على نظرية تجهيز المعلومات والتقويم الذاتي وتقويم الأقران على شبكة الإنترنت (تصميم الباحث).
- مقياس مهارات إدارة المعرفة الشخصية ( إعداد بول دورسي ،2010 ترجمة وتقنين إبراهيم الفار، .)2012
	- مقياس العبء المعرفي )إعداد حمدي الفيل(.
		- **)9( التصميم التجريبي للبحث:**

يمكن تحديد التصميم التجريبي للبحث كما مبين بالجدول التالي:

| القياس البعدي       | المعالجة                             | القياس القبلي | المجموعة         |
|---------------------|--------------------------------------|---------------|------------------|
|                     | وتم استخدام المحاضرات التقليدية فقط  |               | الضابطة بنين (٣) |
| اختبار مهارات إدارة |                                      | اختبار مهارات | الضابطة بنات (٤) |
| المعرفة الشخصية.    | ويتم استخدام التعلم المبني المحاضرات | إدارة المعرفة | التجريبية (١)    |
| مقياس العبء         | بالإضافة للبورتفوليو المطور          | الشخصية.      | بنين             |
| المعرفي             | ويتم استخدام التعلم المبني المحاضرات |               | التجريبية (٢)    |
|                     | بالإضافة للبورتفوليو المطور          |               | بنات             |

**جدول )1( يبين التصميم التجريبي للبحث**

**)10( فروض البحث**

- -1 "توجد فروق دالة إحصائياً بين متوسطات درجات القياسين القبلي والبعدي للمجموعة الضابطة على مقياس مهارات إدارة المعرفة الشخصية.
- -2 "توجد فروق دالة إحصائياً بين متوسطات درجات القياسين القبلي والبعدي للمجموعة التجريبية بنات- 1 على مقياس مهارات إدارة المعرفة الشخصية.
- -3 "توجد فروق دالة إحصائياً بين متوسطات درجات القياسين القبلي والبعدي للمجموعة التجريبية بنين- 2 على مقياس مهارات إدارة المعرفة الشخصية.
- -4 ال توجد فروق ذات داللة إحصائية بين متوسطات درجات المجموعة التجريبية ككل والمجمو عة الضابطة في القياس البعدي على مقياس مهارات إدارة المعرفة الشخصية.
- -5 ال توجد فروق ذات داللة إحصائية بين متوسطات درجات المجموعة التجريبية1- بنات والمجموعة التجريبية2- بنين على مقياس مهارات إدارة المعرفة الشخصية.
- -6 ال توجد فروق ذات داللة إحصائية بين متوسطات درجات المجموعة التجريبية ككل والمجموعة الضابطة على مقياس العبء المعرفي.
- -7 ال توجد فروق ذات داللة إحصائية بين متوسطات درجات المجموعة التجريبية بنات1- والمجموعة التجريبية-٢ بنين على مقياس العبء المعرفي.

**)11( مصطلحات البحث:** 

**)1-11( ملفات البورتفيليو اإللكتروني Portfolio-e:**

يعرفها (حمدي شعبان، ٢٠١٥، ٢٤) بأنها أداة لتجميع وتوثيق ما قام به الطالب من أنشطة ومحتوى علمي في شكل( مقاطع صوتية- مقاطع فيديو- صور- عر وض تقديمية- نصوص) مرتبطة بمقرر الشبكات، بشكل تراكمي عبر فترة زمنية معينة، وذلك باستخدام التطبيقات المختلفة التي من خاللها يتم إنشاء محتويات ملف البورتفيليو اإللكتروني، ونشرها ومشاركتها مع اآلخرين من خالل نشره على شبكة اإلنترنت، ويتم التنقل بين مكونات الملف باستخدام روابط إلكترونية، ويمنح صاحبه القدرة على إدارة وتنظيم أعماله (ملفاته) التي تم إنشائها. كما عرفها (311 2013, ,Tinmaz & Gülbahar (بأنها" مجموعة أعمال ونماذج ألداء الطلاب مجمعة إلكترونياً، والتي تستخدم لتوضيح نموهم وتطورهم خلال العملية التعليمية، يتم تجميع نلك الأعمال والنماذج وتخزينها في صور إلكترونية مثل الأقراص المدمجة

في حين عرفها )2007:13 .,al et Curyer )على أنها "عمليات التجميع الرقمي ذات الطابع الشخصي للمعلومات التي تصف وتوضح مستويات تعلم األفراد، ونموهم المهني، وخبرات ومنجزات تعلمهم، أما (إيمان الشريف، وفاء الدسوقي، ٢٠١٠، ٨٩) فتعرفه على أنه "تجميع منظم لأعمال الطلاب ذات الأرتباط المباشر بموضوعات محتوى مقرر ما، يتم تكوينها عن طريق المتعلم وتحت إشراف استاذ المقرر وتوجيهه، ويتم تقييمه من خالل بطاقات التقييم الخاصة بذلك". ويعرفه إج ارئياً بأنه **"وعاء إلكتروني على شكل موقع إنترنت مبرمج ليحوي تكليفات إلكترونية )بوربوينت- ورد- PDF- أصو ات– عدها الم ُ صور ...( ي تعلم بصورة متكاملة ومعيارية ليوثق فيه النمو المعرفي والمهاري إلنجازاته ويوثق ألنشطة التعلم بالمقرر لديه كناتج لعمليات التعليم والتعلم بالمقر ر ويرتبط بآلية تقويم تقوم على ألية التقويم الذاتي والمعلم واألقران، وآلية نشر النتائج واألعمال المميزة .**

#### **)2-11( نظرية تجهيز المعلومات Theories Processing Information:**

تجهيز المعلومات هي "مجموعة اآلليات والمهارات المتعلمة والتي تنطوي على توظيف األنشطة العقلية أو المعرفية المتنوعة والعمليات التنظيمية التي تحدث بين عمليتي استقبال المعلومات واستعادتها أو تذكرها أو بين مدخلا الذاكرة ومخرجاتها (محمد رزق، ٢٠٠٤، ٩٥). ويُعرِّفه "سليفي وريتشاردسون" بأنه:" مجموعة الآليات والمهارات المتعلمة التي تتطوى على توظيف الأنشطة العقلية أو المعرفية المتنوعة، والعمليات التنظيمية

التي تحدث بين عمليتي استقبال المعلومات واستعادتها أو تذكرها أو بين مدخالت الذاكرة ومخرجاتها ,Slife( (2005,.36 .,F ,Richardson; Reber B. كما يعرفه "فتحي الزيات" بأنها المساحة التي يمكن توظيفها من شبكة ترابطات المعاني داخل الذاكرة في معالجة وتجهيز المعلومات أي أنها درجة النشاط العقلي الذي يقوم به الفرد عند التعامل مع المعلومات منذ لحظة اكتسابها من خالل المدخالت الحسية إلى لحظة ظهور الاستجابة. (فتحي الزيات، ٢٠٠٦: ٥٤). أما (تهاني شعبان، ٢٠١٤،٩) فتعرفها بأنها "مجموعة من المهارات المعرفية المنتظمة التي تحدث أثناء استقبال الشخص للمعلومات وتحليلها وتفسيرها داخل عقله واستعادتها و تذكرها وخاصة عند بروز مشكلة ما تحتاج إلى حل من الشخص نفسه".

### **)3-11( تقويم األقران Assessment Peer:**

عرف صلاح الدين علام (٢٠٠٤: ٢١٣) تقويم الأقران أنه من أساليب التقويم البديل، يتم من خلال قيام كل تلميذ بتقييم أعمال أقرانه، ويهدف هذا النوع من التقويم إلى زيادة استقاللية التلميذ، وفهمه للمادة الدراسية فهماً متعمقاً، وتحويله من متلق سلبي إلى مقيم، وجعله قادراً على نقد أعماله بنفسه، وتوضيح مفهوم الذانية وإصدار الأحكام. وتُعرف بأنه عملية يقوم من خلالها الطلاب أو أقرانهم بتقييم مهامهم أو اختباراتهم بناءً على [معايير الجودة](https://ar.wikipedia.org/wiki/%D8%A7%D9%84%D8%AA%D9%82%D9%8A%D9%8A%D9%85) التي يضعها المدرس (2 Philip S., Eddie G., 2006, 2) وتهدف هذه العملية إلى توفير وقت المدرس وتحسين فهم الطالب لمواد المنهج الدراسي باإلضافة إلى تحسين مهارات [إدراك](https://ar.wikipedia.org/wiki/%D8%A5%D8%AF%D8%B1%D8%A7%D9%83_%D8%A7%D9%84%D8%A5%D8%AF%D8%B1%D8%A7%D9%83)  الإدراك لديهم، وغالبًا ما يتم استخدام [الروبرك](https://ar.wikipedia.org/wiki/%D8%B1%D9%88%D8%A8%D8%B1%D9%83) أو "نماذج التقييم" جنبًا إلى جنبٍ مع التقييم الذاتي وتقييم الأقران ترتيب بأنها) [Jan-Willem](http://www.sciencedirect.com/science/article/pii/S0959475209000735#!) S., [Dominique](http://www.sciencedirect.com/science/article/pii/S0959475209000735#!) S., 2010,1) ويعرفها ،(Malehorn, Hal, 1994, p. 323( تربوي حيث يحكم الطلاب على أداء الأقران كمياً أو نوعياً والتي تحفز الطلاب على التفكير والمناقشة والتعاون. ويعرفها الباحث إج ارئياً بأنها **"عملي ٌة يقوم فيها المتعلمين بتقييم المهام واألنشطة والتكليفات والمشروعات المرفوعة على البورتفيليو اإللكتروني من قبل أقرانهم خالل فترة زمنية محددة )بحيث ال تتم عملية انتهاء**  المهمة أو التكليف أو النشاط أو المشروع للمتعلم إلا بعد تسليم عمله المطلوب منه وإتمام تقييم مهام  وتكليفات أقرانـه) بنـاءً عل*ـى* [معايير م](https://ar.wikipedia.org/wiki/%D8%A7%D9%84%D8%AA%D9%82%D9%8A%D9%8A%D9%85)علنـة.

.**)-11 4( مهارات إدارة المعرفة الشخصية skills Management Knowledge Personal:**

عرفتها (1 2008, ,A .P ,Sorsey (بأنها" مجموعة من مهارات وأساليب حل المشكالت في مستوى كل من المفهوم المنطقي والتطبيق العملي." وكذلك أشار ( Li, W., and Liu, Y, 2008,201 ) إلى أنها ( Li, W

"استراتيجية عملية لتوسيع نطاق المعرفة الشخصية وتحويلها من معرفة ضمنية إلى صريحة وتنظيمها والتركيز على المعلومات الهامة كجزء من المعرفة الخاصة ونقل األجزاء المتناثرة من المعلومات إلى نطاق التطبيق المنهجي ."وتعرفها (أمل حمادة، آية إسماعيل، ٢٠١٤) بأنها "استراتيجية وعملية قائمة على مجموعة من مهارات حل المشكالت تمكن المتعلم من تنظيم ودمج المعرفة التي حصل عليها من بيئات التعلم الرسمية وغير الرسمية في بيئة تعلم شخصية يقوم بإنشائها باستخدام أدوات" ويب." 2.0 ، ويعرفها الباحث إجرائياً بأنها "**مجموعة المهارات المتعلقة باستخدام أدوات وبرامج إدارة المعرفة وبيئات التعلم الشخصي التي تمكن المتعلم من البحث واالستقصاء عن المعلومات والمهارات وتخزينها وتمثيلها بصور يمكن دمجها مع المخزون الخبراتي الشخصي؛ بهدف إعادة إنتاج المعرفة الشخصية وعرضها بصور إلكترونية متعددة".**

**)-11 5( الحمل/ العبء المعرفي Load Cognitive :**

يُعرف بأنه "إجمالي الطاقة العقلية التي يستهلكها المتعلم أثناء معالجة موضوع تعلم أو حل مشكلة ما أو أداء مهمة معينة, وهذه الطاقة العقلية تختلف من موضوع تعلم آلخر ومن مهمة ألخرى ومن متعلم آلخر". )حلمي الفيل, ،2015 93(، ويتفق معه "هابالينين وآخرون" بأنه مستوى الجهد المدرك للتعلم والتفكير كمؤشر على الضغط الواقع على الذاكرة العاملة خلال عملية التعلم أو نتفيذ مهمة تعليمية. Haapalainen, et al. ) (302 ,2010) ويتفق معهم (12 ,2012 Pass, et al, 2012 بأنه الحمل المعرفي الذي تفرضه الأنشطة المعرفية ( على الذاكرة العاملة خالل إتمام مهام التعلم. أما "سويللر" فيعرفه بأنه مقدار الذاكرة العاملة الذي تتطلبه حل المشكلة (2010,.258 ,Sweller (، ويتماشى ذلك مع تعريف "هانج وآخرون" بأنه "مقدار المصادر المعرفية المطلوبة لأداء مهمة معينة، ومن ثم يطلق على الحمل المعرفي (متطلبات الذاكرة). ,Huang, et al.,2006) (،141 ويعرفها الباحث إج ارئياً بأن "**الجهد الذي يشعر به المتعلم نتيجة أدائه للمهام والتكليفات التعليمية**  المطلوبة ورفعها على البورتفيليو المطور وعمليات التقويم الذات*ي* وتقويم الأقران المتبعة بنظام البورتفيليو **المطور".**

**)12( إجراءات البحث:**

**أوال:** تحليل البحوث واألدبيات التربوية ذات الصلة بموضوع ومتغيرات البحث الحالي. **ثانيا:ً** بناء قائمة مهارات إدارة المعرفة الشخصية المستهدفة.

**ثالثا**:**ً** تصتتميم وبناء بورتفوليو الكتروني مطور على شتتتبكة االنترنت )يعمل على الكمبيوتر بأشتتتكاله والموبيل بأنواعه). **اربعا:ً** عرض البورتفوليو المطور علي المختصين ألخذ اآلراء حول صالحيته و تعديله بضوء آراء المحكمين. **خامسا**:**ً** تصميم وبناء أدوات البحث، وتقنينها وفق المنهجية العلمية. **سادسا:ً** إجراء التجربة االستتطالعية للبورتفوليو اإللكتروني المطور على عينة استتطالعية من مجتمع البحث للتأكد من صالحيته للتطبيق. **سابعا**:**ً** تطبيق أدوات البحث علي المجموعة الضابطة والتجريبية قبليا.ً **ثـامنـاً:** التطبيق التجريبي علي المجموعـة الضـــــابطـة والمجموعتين التجريبيتين. **تاسعا:ً** المعالجة االحصائية واستخالص النتائج ومناقشتها **عاش ار** : صياغة التوصيات والمقترحات. **ً**

**)13( اإلطار النظري والدراسات السابقة:**

يعد ملف البورتفيليو اإللكتروني أحد األساليب الحديثة المستخدمة في التقويم، فهو يعتبر أداة تقويمية موضوعية، وتنبع أهميته من أنه يوثق أداء كل من المعلم والمتعلم، مما يتيح الفرصة لتحسين األداء وتطويره؛ فعملية المراجعة المستمرة للملف تساعد على تحسين الأداء، كما يوفر أدوات لامتلاك القوة والتمكن المهني، فهو يشجع المتعلمين على تحمل أكبر قدر من المسئولية، ويجعلهم متمكنين من تعلمهم ونموهم المهني، كما يشجع على التعاون، حيث أنه يعطي الفرصة للمعلم للمشاركة في النقاش مع المتعلمين ويمدهم بالتغذية المرتدة، ويوفر الدليل والبرهان على كيفية األداء وتطو ره.

**)13 -أ1-( مفهوم البورتفيليو اإللكتروني:**

تعرفه (زينب خليفة، 2016،10،5) بأنه مجلد أو سجل لتجميع أعمال المعلم أو المتعلم من دروس ومحاضرات ومشاريع وتمارين ,حيث توظف الوسائط المتعددة في عرض هذه األعمال سواء كانت صوت أو نص أو مقاطع فيديو أو صور ثابتة أو رسوم بيانية أو عر و ض تقديمية، ويتم التنقل بين مكونات الملف باستخدام وصالت إلكترونية (Links (ويمكن نشره على شبكة اإلنترنت أو على أسطوانات مدمجة. ويتفق

> معها )عبد المنصف السخاوي، ،2016 ( بأنه" سجل لتجميع الأعمال الرقمية مثل التوضيحات والمصادر واإلنجازات التي تعبر عن أداء المتعلم في المقررات في ضوء معايير تقويم المادة، ويتم حفظها في ملفات رقمية على موقع بالشبكة أو األقراص المدمجة." أيضاً عرفه ,,S ,Joel , S المدمجة. ( 2013 بأنه" سجل أو حافظة تستخدم لتجميع الأعمال المتميزة للمتعلم ومشروعاته، بما تتضمن من ملفات نصية ومشاهد فيديو وعروض تقديمية ورسومات بيانية، ويتم التنقل بين مكونات الملف باستخدام روابط، ويمكن نشره على شبكة الإنترنت"، ويُعرفه

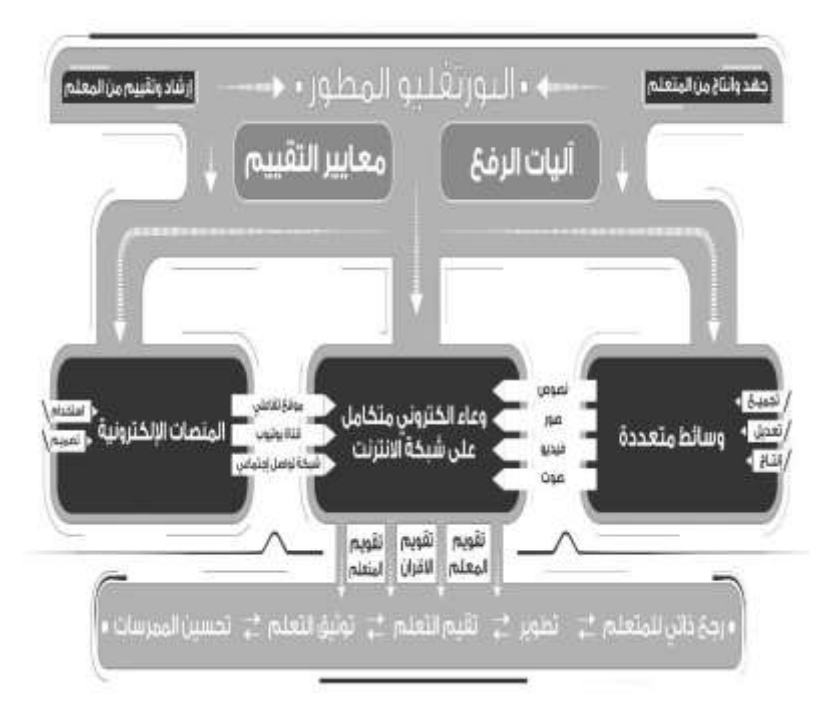

**شكل )1( يوضح مفهوم البورتفيليو المطور اإللكتروني من وجهة نظر الباحث**

(أسامة عبد السلام، ٢٠١٣) ملف البورتفيليو الإلكتروني بأنه "منتج إلكتروني يُعده المتعلم بصورة متكاملة ومنظمة ومعيارية قد يكون على شكل وسائط متعددة أو موقع إنترنت يوثق فيه النمو المعرفي والمهاري إلنجازاته ويوثق لأنشطة التعلم وتكوين الاتجاهات لديه كناتج لعمليات التعليم والتعلم التي يمر بها" . **)13 -أ2-( األدوار التربوية لملفات البورتيفليو اإللكترونية:**

يشتتتتير (2007 .,H Parrett (إلي مجموعة متنوعة من الوظائف واألدوار التي يمكن تحقيقها من خالل تصـــميم ملفات البورتفيليو الإلكترونية، مثل: ( توظيفها كأداة تقييمية– التســويق للطلاب أو لإلحاقهم بســوق

العمل– توثيق أحداث عملية التعلم. ونمو المتعلمين في كـافـة المراحل الســــنيـة)، أمـا ( ..Curyer et al 2007:12( فيشتتتتتتتتيروا لوجود عتدد آخر من الوظتائف هي: )الوصتتتتتتتف- النشتتتتتتتر- التقتديم- التجميع- نقتل المعلومات)، ويضيف "(2007 .Chambers M. & Wickersham E) أن استخدم ملف البورتفيليو الإلكتروني يؤدي ثلاثة وظائف رئيسية هي: (النقييم والمحاسبية التعليمية– التسويق والترويج للطلاب وإدخالهم إلى سوق العمل- تنمية القدرة على التعلم مدى الحياة).

وتلك الوظائف قد تزيد من دافعية المتعلمين نحو العمل وتحسـين أدائهم، وتتمي لديهم مهارات حياتية كالعمل الجماعي والمشــــــاركة والإلتزام بمعايير الجودة، والتركيز على الأفكار والمعاني التي تحتويها الملفات اإللكترونية.

وتتفق هذه الوظائف مع نتائج دراستتة (2011 ,L ,Kwok (بأهمية استتتخدام ملف البورتفيليو في تقييم أعمال الطلاب، حيث قاموا بالنشـارك في رفع أعمالهم النشـاركية في مقرر اللغة الإنجليزية لمدة أسـبوعين، وقد كشتقت النتائج ارتفاع مستتوى الدافعية للإنجاز، والتقويم الذاتي. وفى نفس الإطار هدفت دراستة

(McNeill, M., and Cram, A., 2011) للتحقق من أهمية ملف البورتفيليو في تقييم أعمال الطلاب، حيث قام الطالب برفع أعمالهم الفردية، وتنظيمها بلبورتفيليو لمدة عام دراستتتتي، وتم التقييم البنائي والنهائي من خلاله، وقد أكدت النتائج على ارتفاع مســتوى الدافعية للإنجاز. كما بينت دراســـة Alexiou, A., and) (2013 .,F ,Paraskevaأهمية استتخدام البورتفيليو في تقييم أعمال الطالب، حيث قام كل طالب برفع ملفاته ومالحظاته من خالل ملف البورتفيليو الخاص به وذلك لمدة 19 أستتبوعا متتاليا،ً وقد كشتتفت النتائج ارتفاع مستوى الدافعية للإنجاز والتنظيم الذاتي. أيضــاً أوضــحت دراســة ,Hosseini, H., and Ghabanchi, Z (2014 أهمية ملفات البورتفيليو في تقييم أعمال الطالب، حيث قام الطالب برفع أعمالهم من ملفات لمدة أسبوعين على البورتفليو، وتم تقييمهم من خاللها، وقد أكدت النتائج على تنمية الدافعية لإلنجاز. **)-13أ3-( خصائص وأغراض ملفات البورتفيليو اإللكترونية:**

يمكن للمؤسسات التعليمية والمعلمين والطالب االستفادة من البورتفيليو اإللكتروني، حيث يسمح للمعلمين بفهم أفضل طرق التدريس المناسبة للطلاب والقدرة على تقويم خبراتهم وإنجازاتهم التعليمية، مع ربطها ا<br>: بأهدافهم الشخصية (31 2010, ,Goldsmith (، كذلك يستطيع المعلم الربط بين أعمال الطالب ونتائج تلك الأعمال، بحيث يستطيع الطلاب إدراك تلك العلاقات، وكذلك العلاقة بين التقييمات وحياتهم الأكاديمية، ذلك

أن استخدام البورتفيليو اإللكتروني ينبع من الحاجة إلى تقويم تحسن فهم الطالب لذاتهم والمناهج التي يدرسونها (54 2010, ,Hirata(، و يتسم البورتفيليو اإللكتروني بمجموعة من السمات، من أهمها: أنه يمثل أداة للتقويم الذاتي لكل من المعلم والمتعلم، ويعد أداة لحفظ أفضل أعمال المتعلم وإنجازاته، ويدل على مدى نقدم المعلم في الجوانب المختلفة، إضافة إلى أنه يعكس قدرة المعلم والطالب على التنظيم والترتيب واإلبداع  $(Guo, 2010, 45)$ 

واتفق ذلك مع ما حددته لجنة نظم المعلومات المشتركة البريطانية JISC لمجموعة من األغراض التي يقدمها ملف البورتفيليو اإللكتروني من أجل التعلم مدي الحياة، والتي تتمثل في اآلتي (<sup>5</sup> <sup>2012</sup>, ,JISC):

- التطبيقات : Application أدلة لدعم طلب الحصول على وظيفة، أو القبول في العديد من مجاالت الدراسة.
- االنتقال : Transition تقديم صورة أكثر ثراء لإلنجازات والكفاءات التي تحتاجها بيئة المتعلمين الجديدة، وتقديم الدعم لهم خالل عملية االنتقال.
- خطط التنمية الشخصية Planning Development Personal) PDP ) والتطوير المهني المستمر CPD (:) Development Professional Continuing دعم وتحقيق الكفاءات الشخصية أو المهنية.
- التعلم والتعليم والتقويم : Assessment and Teaching ,Learning دعم عملية التعلم من خالل استثارة التفكير والمناقشة والتقويم الفعال، وتقديم أدلة للتقويم التراكمي.

وتعتمد خصــائص ملفات البورتفيليو الإلكترونية على الغرض من اســتخدامها، وهذه الخصــائص أكد (Meeus, W., Questier, F., Derks, T., 2006, 133- 145), (Zellers. M. & Mudrey, R., من كل عليها (2007 .,M ,Lamont (,)430 419- 2007, كما يلي: )تركز على المتعلم - توجه بالوستتائط المتعددة- التطوير المستمر- تعتمد على الفعل ورد الفعل(.

**)-13 4( أنواع ملفات البورتفيليو اإللكترونية:**

أشــار كل من ( Janval & Drissen, 2004; Barrett, 2006; D. Wattson, 2006) أن لملف البورتفيليو اإللكتروني أنواع هي:

- ملف البورتفيليو المهني : ويستتتتتخدم في عرض إنجازات الطالب، أو المعلم في ملف واحد، حيث يشبه ملف السيرة الذاتية للقبول في الوظائف.
- ملف اإلنجاز التأملي : ويستتتتتخدم لكي يتمكن كل من الطالب، والمعلم من عرض تأمالته، وآرائه حول كل عناصر العملية التعليمية، وعرض خبراته التي اكتسبها في مجال واحد أو أكثر من مجال.
- ملف اإلنجاز التقييمي: ويستتخدم في تقييم كل عناصتر العملية التعليمية ستواء الطالب أو المعلم أو اإلدارة.
- ملف إنجاز العمل الجاري : حيث يحتوي على مجمل أعمال الطالب خالل الفصتتتل أو الستتتنة في مادة معينة.

(Lamont, M., 2007, 10; Abrami, P. & et al., 2007, 39; Palloff & من كل دراستتتتتتات اتفقت كما ( 2009 ,Pratt ودراستتتة )ستتتعاد شتتتاهين،2007، 8( على تصننفي ملفات البورتفيليو اإللكترونية لمجموعة من األنواع هي:

- ملفتات البورتفيليو التوثيقيتة : تحوي األعمتال التي قتام بهتا المتعلم على متدار فترة زمنيتة؛ لتذا يطلق عليها ملفات تطورية أو نمائية، فهي تعرض النمو تجاه تحقيق مسـتويات معينة، ويمكن أن تسـتخدم في تقويم تشخيصي يحدد مستوى إجادة المتعلم.
- ملفتات البورتفيليو العمليتة: توثق مراحتل عمليتة التعلم التي يمر بهتا المتعلم أثنتاء تقتدمته تجتاه إجتادة مســتويات محددة. يبرز هذا النوع من الملفات تفكير المتعلم في التعلم وإجادة المســتويات المطلوبة؛ مما يجعل المتعلم ملماً بكيفية تعلمه بصـورة أفضـل وهذا يسـمى بوعى ما وراء المعرفة، وهذا الوعي يشجع التعلم مدى الحياة.
- ملفات بورتفيليو العرض: يُظهر هذا النوع إنجازات المتعلم وإجادته للمستويات، ويشمل أفضل أعمال |<br>|-المتعلم وتفســـيره في كيفية اختيارها. البورتفيليو المعني بالبحث يندرج تحت هذا النوع من البورتفيليو اإللكتروني.

- ملفات البورتفيليو المرتبطة بالمشتتروعات : وتهدف إلى إبراز العمليات المستتتخدمة من جانب الطالب في إكمال أحد المشتتتروعات المطلوبة، و توثيق المراحل المختلفة للمشتتتروع والتقدم على طريق االنتهاء منه، و تقديم مخرجات المشروع النهائية نفسها للتقويم
- ملفات البورتفيليو المهنية: وتهدف إلى إبراز الجوانب واألبعاد الهامة ألداء الوظائف المهنية، و تقديم ملخص أو سـبرة شـخصـبـة للطالب وخطاب توصـبـة لإلحاقه بالمهن المناسـبـة، وتقديم أية نواتج أو مخرجات تعلم يعتقد أنها هامة وذات صلة بالمهنة المستقبلية ، من قبيل: الأوراق البحثية، والعروض التقديمية المهنية.

كما تتنوع تصنيفات ملف البورتفيليو الإلكتروني كما أشار (98 Oyaid, 2015, 98) إلى:

- ملفات البورتفيليو إلكتروني توثيقية: وتضم أعمال الطالب على مدار فترة زمنية معينة(ملفات تطورية أو تقدمية)، وتعرض النمو نحو تحقيق مستويات معينة.
	- ملفات عملية : تسجل مراحل التعلم أثناء تقدم الطالب تجاه مستويات محددة.
		- ملفات البورتفيليو العرض : تعبر عن إنجازات الطالب وتقدم مستوياتهم .

وتشمل مراحل تطبيق ملف البورتفيليو الإلكتروني كلا من (251, 2014, Liao, 2014):

- مرحلة القرار : يحدد خاللها المعلم هدف استخدام ملف البورتفيليو اإللكتروني، وجمهوره، ونوعية محتواه، وطريقة عرضه.
	- مرحلة التصميم : يقوم المعلم خاللها باختيار الوسائل المناسبة لنوعية الملف، وطريقة تصميم الصفحة الرئيسة.
		- مرحلة اإلنتاج : تعتمد هذه المرحلة على تجميع المواد الالزمة إلنتاج الملف اإللكتروني باستخدام أحد البرامج المستخدمة في إنشاء صفحات اإلنترنت.
		- مرحلة العرض : يعرض خاللها المعلم ملف البورتفيليو اإللكتروني على المهتمين بمتابعته.

ويمكن تقويم ملف البورتفيليو اإللكتروني الخاص بالطالب، والحكم على جودته في ضوء معايير عدة، منها :أنه يحتاج المعلم إلى تنويع استراتيجيات وأدوات التقويم التي يعتمدها في تقويمه، فمثالً ال يجوز أن

يعتمد المعلم على العالقات فقط في تحديد متوسط مستوى أداء الطالب في المادة، بل يحتاج إلى إعداد تقويم إجمالي ألداء الطالب في نهاية العام الدراسي من خالل مختلف عمليات التقويم . **)-13أ - 5( عوائد إستخدام البورتفيليو اإللكتروني في العملية التعليمية:** تجمل )زينب خليفة، ،2015 409( فوائد البورتفيليو كما يلي: • يعزز التقويم الذاتي والتفكير التأملي لدى المعلمين والطلبة. • يعكس التجديد فعملية المراجعة المستمرة للملف تساعد على تحسين األداء.

- يشجع على تحمل أكبر قدر من المسؤولية، مما يساعدهم على التمكن في التعلم و النمو المهني.
- يشجع على التعاون، حيث أنه يعطي الفرصة للمعلم للمشاركة في النقاش مع المتعلمين ويمدهم بالتغذية الراجعة، ويوفر الدليل والبرهان على كيفية األداء وتطوره.

كما يضـــيف كل من( 31-30 Gtoddart S., 2006 ' Greenberg G., 2004, 30-31 لمزايا إســتخدام البورتفيليو اإللكتروني في التعليم، و هي:

- سترعة وستهولة الوصتول إلى ملف البورتفيليو اإللكتروني من جانب كافة المشتاركين في عملية التقويم (الأقران- الطلاب الآخرين- المعلمين- والآباء).
	- . ملفات البورتفيليو تُمكن المتعلمين من المشاركة في تقييم أعمالهم وتوضح تطورهم الفردي.
- ستهولة اإلستتخدام العملي والتحديث على يد المتعلم )ستهولة معالجة المعلومات، بما في ذلك: ستهولة التخزين، والإسترجاع، والحذف، والإضافة، ...).
	- القابلية للنقل والتعميم في نظم إلكترونية أخرى، ومشاركتها مع آخرين.
- تمتع المتعلم بالقدرة على إستتتخدام عدة صتتيغ وقوالب مختلفة من البيانات )مثل: النصتتوص المكتوبة، وبرامج الفيديو، وملفات الصوت، والجرافيك، وقواعد البيانات، ...(.
- تطبيق نظم وأدوات إلكترونية مناسـبة للمســتخدمين (تتمتع بمناسـبة واجهات المســتخدمين، وإمكانية ا<br>: إستخدامها عملياً دون حاجة المتعلم إلى التمتع بأي معرفة متخصصة). مما سبق يمكن أن نجمل أهمية ملف البورتفيليو اإللكتروني في كونه : أداة يتم استخدامها لضمان استمرارية العمل واألداء نحو تحقيق مخرجات نسعى لتحقيقها ، كما ييسر استخدام الملف التقييم الشامل

للطلبة في جميع الجوانب النظرية والعملية أثناء العمل داخل وخارج المدرس، ويسمح الملف بمتابعة

تطور الطلبة والمعلمين، ويوضح نواحي القوة لدى الطلبة حتى يمكن تعزيزها، ونواحي الضعف بما يمكن من عالجها.

- **)-13 أ- 6( مراحل بناء ملفات البورتفيليو اإللكترونية:** تشمل مراحل تطبيق ملف البورتفيليو الإلكتروني (251 Liao, C., 2014, 251) كلا من:
- مرحلة القرار: يحدد خاللها هدف استتتتتتتخدام البورتفيليو اإللكتروني، وجمهوره، و محتواه، وطر يقة عرضه.
	- مرحلة التصميم: يقوم المعلم خاللها باختيار الوسائل المناسبة، وطريقة تصميم الصفحة الرئيسة.
- مرحلة اإلنتاج: تعتمد هذه المرحلة على تجميع المواد الالزمة إلنتاج الملف اإللكتروني باستتتتخدام أحد البرامج المستخدمة في إنشاء صفحات اإلنترنت.
	- مرحلة العرض: يعرض خاللها المعلم ملف البورتفيليو اإللكتروني على المهتمين بمتابعته.

وقدم (أسـامة عبد السـلام، 1۳،۹۲ \ ) نموذج من سـتة مراحل مبينة بشـكل (۲) في ضـوء مفهومه لملفات البورتفيليو:

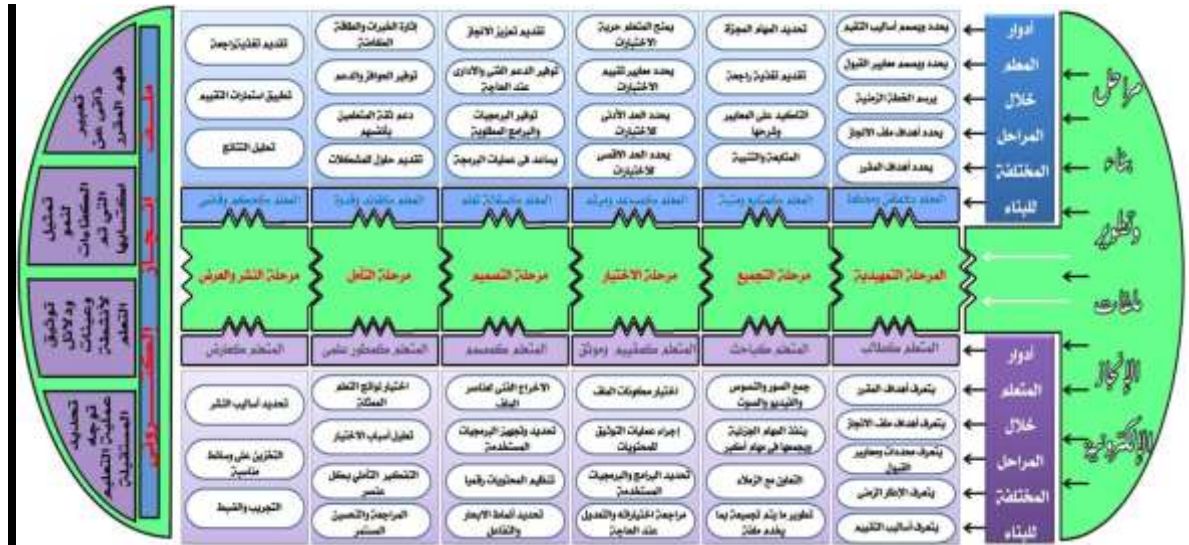

**شكل )2( نموذج اسامة عبد السالم لمراحل بناء ملفات البورتفيليو اإللكتروني**

- 1( المرحلتة التمهيتديتة: يتعرف المتعلم على متطلبتات المقرر، واألهتداف المطلوب تحقيقهتا ، كمتا يحتدد لته المعلم الفترة التكيفية المناسـبـة لتطوير ملفه والأشـكال الإلكترونية المقبولة للملف النهائي، ومعايير قبول المحتوى الذي يقدمه المتعلم، وأساليب ومعايير التقييم التي سوف تتم على ملف البورتفيليو اإللكتروني.
- ٢) مرحلة التجميع: وفيها يقوم المتعلم بتجميع أعمال مناسبة من الأعمال الموظفة في مشروع ملفه (صـور بأنواعها- فيديو- صتوت- نصتوص ...( وفي ضتوء األهداف التي يستعى لتحقيقها، وفي ضتوء المعايير المحددة له (ويفضـــل أن تتم هذه المرحلة على شـــكل مهمات مجزأة يطلبها المعلم من المتعلم كل فترة)، وتنتهي هذه المرحلة بعد تأكد المتعلم من استيفائه لكل البنود المطلوب تحقيقها بملف البورتفيليو.
- 3( مرحلة اإلختيار: يقوم المتعلم– بتوجيه من المعلم- باختيار األعمال األفضتتتتتتتتل مما تم تجميعه لتوثيق تعلمه، وتعكس اختيارات المتعلم المســــتقلة إدراكه لأفضـــــل الأعمال، وهو بذلك يمثل مزيجاً من التعلم والتقييم، لذا يكتب المعلم معايير العمليتين بدقة، كما أن االختيارات تتوقف على نوع الملف.
- ٤) مرحلة التصـــميم: من خلال تحديد، وإختيار ، وتخزين مواد التعلم بملف البورتيفليو في ضــــوء الأهداف، والربط بين خصـائص شـخصـية المتعلم وبين تصـميم الملفات، من خلال الاسـتعانة بالوسـائط المتعددة لإضفاء الطابع الفردي على عملية إستخدامها العملي وتحديد البرمجيات المناسبة للإخراج. اعتمادا على تنظيم محتويات نواتج التعلم، وتصتتميم روابط تشتتعبية للوستتائط الفائقة للربط بين األهداف، ونواتج التعلم، وتأمالت الطالب.
- 5( مرحلة التأمل: وتعتبر امتداد للمرحلة السابقة وتسهم في تحسين الوعي الذاتي لدى المتعلم، وتقسم ألربعة مراحل فرعية: (الاســـتجابة الأولى للمهمات– المدخل البنائي الهيكلي وتحديد اســـلوب تنظيم المحتوى– تقديم منظم تمهيدي لتناول الموضوع- تقرير شكل العرض النهائي(.
- 6( مرحلة النشتر والعرض: وهي المرحلة النهائية في بناء ملف البورتيفليو اإللكتروني وتتطلب اتخاذ القرار ات من المتعلم حول المحتويات النهائية للملف ووسائط التخزين، وطريقة العرض وأساليب النشر.
	- **)-13 أ- 7( المعايير الفنية لتصميم محتوى ملفات البورتفيليو اإللكترونية:**
	- ترى (2005 ,Joyce (أن عملية تقييم البورتفيليو اإللكتروني تتم من خالل العناصر التالية:
- اآللية: يتم فيها تقييم الروابط التنقل بين محتويات الملف، من حيث كونها روابط تعمل أو وهمية أوال تعمل.

- الهيكل العام للملف: ويتم فيها تحديد مدى مالئمة الشكل التنظيمي للملف مع محتوياته.
- الرسومات واألشكال: التقييم على أساس مالئمة الصور واألشكال داخل الملف مع الهدف العام والمحتوى.
- استخدام األدوات: يتم التقييم على أساس مدى استخدام مواد تكنولوجية كالمقاطع الصوتية، ومقاطع الفيديو، والعروض التقديمية داخل الملف بما يتناسب مع أهداف الملف، وطبيعة محتوى الملف.
- طبيعة المحتوى: يتم فيها تقييم محتويات الملف، من حيث كونها تركز على معلومات شخصية فقط، أو تحتوي على أنشطة دراسية، أو االهتمامات.
- التأمالت: يتم التقييم من حيث وجود انطباعات أو آراء شخصية حول خبرات شخصية أو تجاه محتوى دراسي أنشئ لأجله ملف البورتفيليو الإلكتروني.

#### كما حددت,2007Incorporated Systems Adobe مجموعة معايير فنية لتصميم محتوى البورتيفليو وهي:

- .1 مراعاة مبدأ الثبات واإلتستاق: من خالل التستاؤل حول هل تستاعد العناصتر التي يتم تكرار اإلشتارة إليها في صـــــفحات محتوى ملف البورتيفليو في التعامل معها على نحو متكامل أم لا؟ وما هي خصــــــائص وسمات ملف البورتيفليو التي تحقق أو ال تفي بمعايير الثبات واإلتساق المطلوبة؟
- ٢. القدرة على الإبحار/التجول عبر مكونات المحتوى: من خلال التســــاؤل حول ماهية الأداة الرئيســـــية المستتتتتتتتتخدمة في اإلبحار/التجول عبر مكونات محتوى ملفات البورتيفليو؟ وأين توجد؟ وهل تظهر في كافة الصفحات أم ال؟
- .3 قو الب التصتميم المستتتخدمة: من خالل التستتاؤل حول هل تعد قوالب التصتميم المستتتخدمة منطقية أم ال؟ وهل تبدو عناصــــر صــــفحات المحتوى منظمة على نحو عشـــوائي أم مرتب؟ وهل تحتاج أي من تلك الصفحات إلى المزيد من إستخدام أسهم لوحة مفاتيح الكمبيوتر أم ال؟
- ٤. الروابط التشتعبية المستخدمة: من خلال التستاؤل حول هل الروابط التشتعبية التي تربط بين مكونات محتوى ملف البورتيفليو اإللكتروني المستخدمة محددة بدقة ووضوح أم ال؟
- 0. القابلية للإستخدام العملي: من خلال التسـاؤل حول هل يمكن تحميل صــفحات محتوى ملف البورتيفليو بسرعة أم ال؟ وهل بمقدور زوار الموقع الوصول إلى المعلومات المطلوبة بسرعة أم ال؟

- ٦. القابلية للقراءة (الإنقرائية): من خلال التســاؤل حول هل تعد الصـــيغ والقوالب المســتخدمة في تصـــميم محتوى البورتيفليو اإللكتروني وأساليب الكتابة المستخدمة قادرة على تحسين أو تقليل القدرة على قراءتها من عدمه؟
- .7 ستتتتترعة وستتتتتهولة الوصتتتتتول إلى المحتوى المطلوب: من خالل التستتتتتاؤل حول هل تزود كافة الصتتتتتور المستخدمة بنصوص بديلة لها أم لا؟ وهل تعد النصوص والعناوين المكتوبة واضحة وسهلة في قراءتها من جانب كافة المســــتخدمين أم لا (فيما يتعلق بالألوان المســــتخدمة، وحجم ونمط الخط، إلخ)؟ وما المكونات التي يمكن أو ال يمكن قراءتها من على شاشة الكمبيوتر؟.
	- **)-13 أ- 8( معايير تصميم قواعد تقدير األداء باستخدام ملف البورتيفليو اإللكتروني:**

يؤكد (2009 .,K Pratt & .M Palloff (أن هناك خمستتة معايير رئيستتية البد من تطبيقها عند تصتتميم قواعد تقدير الأداء باستخدام ملف البورتيفليو الإلكتروني خلال عملية التقييم، وهي:

- .1 االتساق، حيث ترتبط مكونات البورتفيليو اإللكتروني على نحو مباشر بأهداف ومخرجات وكفايات التعلم.
- .2 تحديد مجال التقييم، بحيث يتم تغطية كافة جوانب وأبعاد المقرر، بما في ذلك: )قراءات الطالب، والأوراق البحثية ، والاختبارات والامتحانات، والمشاركة بالأنشطة التعاونية والمناقشات، إلخ).
- ٣. الدقة، حيث تستخدم مفاهيم ومصــطلحات ومبادئ المقرر وما شــابهها بشــكل صـــحيح ودقيق وواضح.
- ٤. الترابط المنطقي، بحيث تتمتع ملفات البورتفيليو الإلكتروني بالارتباط البنائي والمنطقي، وبترابط األفكار وتقديمها على نحو متسق ومتناغم.
- 0. عمق التناول، بحيث تعكس ملفات البورتفيليو الإلكتروني المستخدمة الآراء والمواقف الشـخصـية للمتعلمين مدعومة بتحليل مواد التعلم، وتأمالت الطالب لمحتوى التعلم، باإلضافة إلى استخدامهم لمجموعة متنوعة من الموارد والمراجع لتحقيق الجودة التعليمية.
- **)-13 أ- 9( الشروط الواجب توافرها للتطبيق العملي الناجح لملفات البورتفيليو اإللكترونية:** يحدد كل من (Cohen L.,2005,1-5) (Knight et al.,2008 ; Cohen L.,2005,1-5) مجموعة شروط رئيسية لابد من الإلتزام بها من أجل تحقيق مستوى تطبيق عملي ناجح لملفات البورتيفليو اإللكترونية، وهي:

.1 تصميم قواعد دقيقة لتقدير أداء الطالب لتوجيههم في عمليتي التصميم والتقييم.

.2 تزويد كال من المعلمين والطالب بالدعم التدريسي والفني الالزم لتصميم ملفات البورتيفليو.

- .3 صتتتتتتتقتل المهتارات الفنيتة والخلفيتة النظريتة الالزمتة للربط بين نواتج تعلم الطالب و معتايير جودة العمليتة التعليمية.
- .4 إعتبار ملف البورتيفليو أدوات شتتخصتتية للتعلم يتمتع المتعلم بالقدرة على التحكم فيها؛ وبالتالي فإنه يجب التعامل معها على أنها أداة هامة يمكن اإلستفادة منها في عمليتي التعلم والتقييم.
- 0. ضـــــــرورة عرض وتقديم مفهوم ملف البورتيفليو الإلكتروني للمتعلمين، وتعليمهم كيفية إســـــتخدام نظمها المختلفة (سواءاً من المنظورين الفني/التقني، أو من منظور إستفادتهم العملية منها).
- .6 إستتتتتخدام ملفات البورتيفليو اإللكتروني في تقييم أهداف تعلم الطالب، مع إمكانية اإلستتتتتفادة من التغذية الراجعة المقدمة من جانب المعلم وتوظيفها في إطار ملف البورتفيليو الإلكتروني بإعتبارها أحد نواتج تعلمهم.
- ٠٧. تزويد المتعلمين بجلسـات عمل للتوجيه والإرشــاد لتمكينهم من تقويم مدى قدرتهم على الإســتخدام الفعال للبورتفيليو الإلكتروني (وهو ما يمثل في هذه الحالـة نوعـاً من التقويم لمـا وراء معرفي لإســــــتخدامـات البورتيفليو ).
	- .8 تخصيص فترات زمنية مناسبة لتصميم ملف البورتيفليو اإللكتروني المطلوب.
- .9 التحديد الدقيق للتفاصتتتتتتيل الفنية لتصتتتتتميم ملفات البورتيفليو اإللكترونية، على نحو يؤدي بمستتتتتتتخدميها النهائيين من الطالب إلى الحصول على خبرات تعلم إيجابية بسيطة.

### **)-13ب(: نظرية تجهيز المعلومات** Theory Processing Information**:**

توضح نظرية تجهيز المعلومات أن التعلم محكوم بطريقة استقبال المعلومات، وكيفية تخزينها واسترجاعها، فالتعلم المبني على المعنى يدوم، ولهذا يجب ربط ما يتعلمه الطالب بخبراته السابقة، وأن تميل المعلومات الجديدة إلى الأمور الحسية التي يسهل عليه أن يُدرِكها، وأن نُزبط بالواقع (عبد الله حلفان، ٢٠٠٧، 112(. كما تهدف النظرية لتعرف أساليب أداء المتعلم أثناء تفكيره ومعالجته للمشكالت، وتحديد أفضلها، وتدريبه بما يساعده على تنظيم تفكيره، واستخدام إمكاناته العقلية والمعرفية، واحتفاظه بمهام التعلم لفترات زمنية أطول، وأن الصعوبة التي يواجهها المتعلم في تذكره للمعلومات الالزمة لحل مشكلة ما قد ال ترجع بالضرورة

إلى نقص في المعلومات التي بالذاكرة طويلة المدى، بل ربما ترجع إلى الخطوات المتضمنة في استخدام وتطبيق المعلومات، وبالتالي ربما يكون لدى المتعلم معلومات كافية ولكنه غير قادر على اختيار المعلومات المناسبة، وهذه القدرة على اختيار وتنظيم المعلومات المطلوبة للحل مرتبطة بكيفية اكتسابها وتخزينها في الذاكرة طويلة المدى (عادل العدل، ،2011، ٤٥).

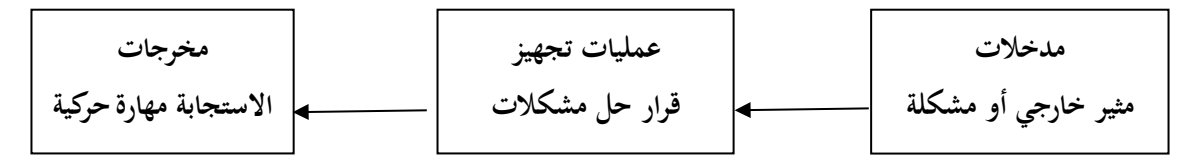

شكل ) 3( نظرية تجهيز ومعالجة المعلومات ),2000:423Eysenck)

ويفترض العلماء أن نظرية تجهيز ومعالجة المعلومات تعتمد على المثير الخارجي الذي يتم استقباله، ثم يتبعه بعض التجهيزات والمعالجات العقلية الخاصة وأخيراً يوجد قرار يجب اتخاذه تجاه هذا المثير ، لاستخرج نوع ما من االستجابة، ويوضح شكل )3( نظرية تجهيز المعلومات )2000 ,Eysenck): **)-13 ب- 1(: الدور التربوي لنظرية تجهيز المعلومات:**

 تهدف نظرية تجهيز المعلومات لمحاولة فهم العمليات النوعية المتضمنة في أداء المهام المعرفية، ومحاولة الوصول إلى فهم أعمق لكيفية استرجاع األفراد المعلومات المختزنة بالذاكرة، وما يحدث للمعلومات من معالجات، وإمكانية استخدامها في مواقف جديدة (محمد الوطبان، أمل الشريدة، ٢٠١٢، ٨٤)، ويحدد كل من (2012,.97 ) Dinsmore, D., & Alexander, P, 2012) الأهميات التربوية (24.4٪ 14) الأهميات التربوية لنظرية تجهيز المعلومات كما يلي:

- تحدد العمليات المعرفية المتضمنة في أداء مهام مرتبطة ببعض القدرات.
- تسعى نظرية تجهيز المعلومات إلى فهم اإلنسان حيث يستخدم امكاناته العقلية والمعرفية أفضل استخدام وبهذا تختلف النظرية من حيث المفاهيم والأهداف عن نظريات المثير والاستجابة التقليدية والتي تركز على التحليل الدقيق للسلوك إلى وحداته الصغرى.
- يعد نموذج تجهيز المعلومات أفضل النماذج حيث يقدم تفسيرات جديدة ومقنعة للتعلم المعرفي ومحدداته، وهذه التفسيرات المعرفية تقوم على الدور الذي تلعبه العمليات المعرفية الداخلية والميكانيزمات التي تحكم عملها من ناحية وعلى المحتوى المعرفي من ناحية أخرى**.**

- تكمن أهمية تجهيز المعلومات في تعلم المواد الدراسية في إدراك البنية المعرفية للطالب، والتعرف على العمليات المتضمنة في المواد الدراسية.
- تقدم تفسيرات جديدة للتعلم تقوم على الدور الذي تلعبه العمليات المعرفية من ناحية وعلى المحتوى المعرفي من ناحية أخرى.
- تعرف كيفية االنتباه للمعلومات في البيئة المحيطة والحصول عليها، ومن ثم كيفية تحويل وتخزين هذه المعلومات في الذاكرة، وكيفية استرجاع هذه المعلومات من الذاكرة واستخدامها.

وتؤكد على ما سبق نتائج الدراسات السابقة، فهدفت (هويدا سعيد، ٢٠١٦) إلى معرفة أثر التفاعل بين أساليب اإلبحار في التعليم المقلوب ومستويات تجهيز المعلومات في الدافع المعرفي لدى طالبات الدراسات العليا بكلية التربية، وأسفرت النتائج عن وجود فروق دالة إحصائياً بين متوسطات درجات الدافع المعرفي نتيجة الختالف مستويات تجهيز المعلومات لصالح المستوى العميق، كما أسفرت النتائج عن وجود فروق دالة إحصائياً نتيجة للتفاعل بين أساليب اإلبحار ومستويات تجهيز المعلومات لصالح القائمة المنسدلة المستخدمة في بيئة التعلم المقلوب على نتمية الدافع المعرفي لدى الطالبات ذات مستوى تجهيز المعلومات العميق. أيضاً هدفت دراسة (.1039P.2014:A ,Arif & T,D ,Emel (إلى معرفة أثر التفاعل بين مستويات تجهيز المعلومات ونمط الإبحار في بيئة التعلم الإلكترونية على الحفظ والاسترجاع لدى طلاب المرحلة الثانوية وأشارت نتائج البحث إلى وجود فروق دالة إحصائياً وفقاً لمستويات تجهيز المعلومات بحيث تميل من السطحي إلى العميق لصالح المجموعة (عميق/ يسار).

كما توصلت دراسة (حمدي البنا،٢٠١١) لوجود علاقة ايجابية بين مستويات تجهيز المعلومات (العميق) والأسلوب المعرفي (المعتمد/ المستقل عن المجال)، كما توجد فروق بين مستويات تجهيز المعلومات (العميق) وفقاً لتخصص الطالبات، ويوجد ارتباط موجب بين الأسلوب المعرفي (المعتمد/ المتسق عن المجال) ودرجة عمق مستوى التجهيز، ويمكن التنبؤ بمستوى تجهيز المعلومات من خالل الدرجة على مقياس األسلوب المعرفي )المعتمد/ المستقل(.

**)-13 ب- 2(: مراحل تجهيز المعلومات:**

 إن المراحل األولية لتجهيز المعلومات تتطلب القدرة على استقبال المعلومات المرتبطة بالموقف ومتابعتها بصورة فعالة، ويتوقف االكتساب الناجح للمعلومات على فعالية العديد من العمليات واألجهزة مثل

المسجلات الحسية وسرعة التجهيز والانتباه الانتقائي والترميز(عبد الله محمد، ٢٠٠٣: ٤٧)، ويمكن دراسة هذه المراحل وايجازها في النقاط التالية ( أنور الشرقاوي، ٢٠٠٣، ٢١٣، فتحي الزيات، ٢٠٠٦، ٢٠٥، زينب بدوي، :2016 21( :

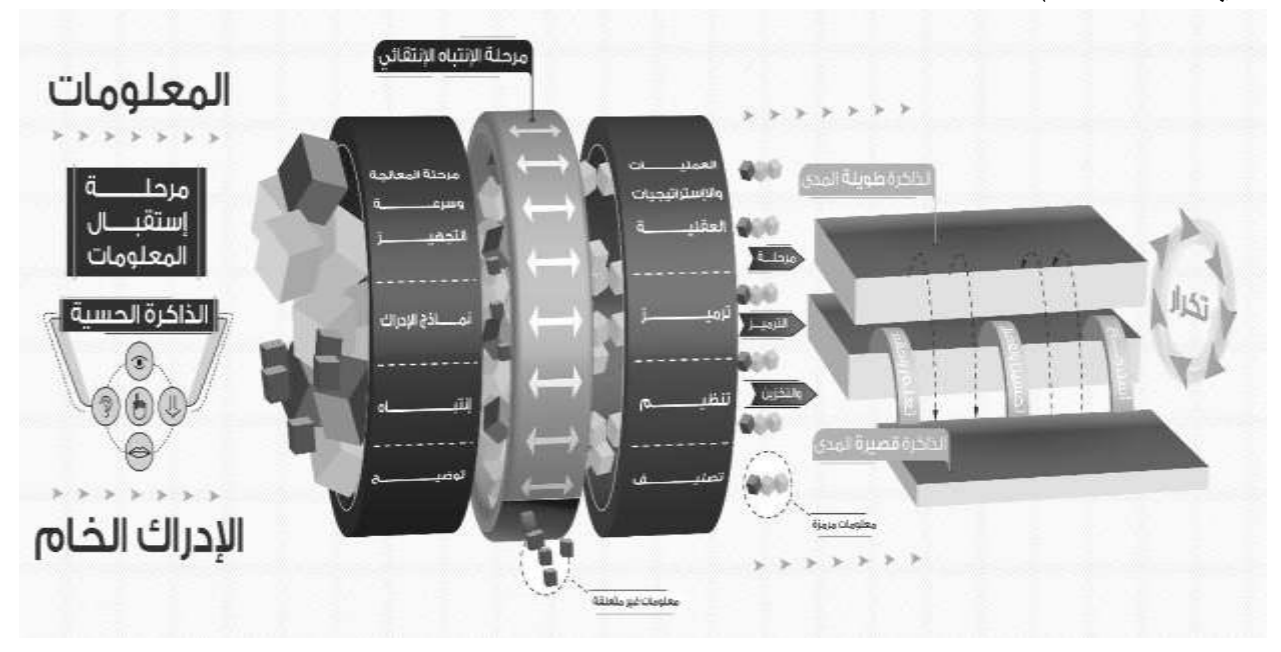

**شكل )4( مراحل تجهيز المعلومات ألسامة عبد السالم**

- **-** استقبال المعلومات وتجهيز ها: تمر المعلومات خالل عملية استقبالها بما يسمى بالمسجالت الحسية (الذاكرة الحسية) وتكون هذه المعلومات في صيغة من الإدراك الخام، وتتراوح فترة استقبالها بين (٠,٥. 1-( ثانية، وخالل هذه الفترة االنتقالية تتحول بعض المفاهيم إلى الذاكرة قصيرة المدى، وتتوقف درجة االستفادة من المعلومات وتوظيفها على كمية المعلومات التي يتاح تحويلها وحملها للذاكرة قصيرة المدى.
- سرعة التجهيز أو المعالجة: تجهيز المعلومات ومعالجتها بستغرق وقتًا وأن هذا الوقت قابل للقياس من خالل ما يسمى بالتتالي السريع في عرض الفقرات.
- **-** االنتباه االنتقائي أو االختياري: إن مفهوم االنتباه االنتقائي أو االختيار يشير إلى" القدرة على التركيز على المعلومات المتعلقة، واستبعاد المعلومات الغير متعلقة"، وعلى الرغم من أن المعلومات المتوفرة عن الانتباه الانتقائي أو الاختياري لدى الأطفال ما زالت محدودة إلا أن هناك بعض الأدلة على أن

األطفال أقل قدرة على التحكم في عمليات االنتباه لديهم، وأنهم أكثر محدودية وأقل مرونة في توزيع انتباههم على المعلومات المتعلقة وغير المتعلقة.

- الترميز**:** المعلومات عقب تسجيلها عن طريق المسجالت الحسية تحل في الذاكرة العاملة أو الذاكرة قصيرة المدى، وفي بعض الحاالت في الذاكرة بعيدة المدى؛ حيث تخضع المعلومات خالل انتقالها إلى ما يسمى بترميز المعلو مات.

 يتضح مما تقدم عرضه أن نظرية تجهيز المعلومات توضح الطرق التي يتعلم الفرد من خاللها وكيفية توظيف قدراته ومهاراته المعرفية والعقلية في مواقف التعلم، وكيف يقوم بعمليات استقبال المعلومات وآلية فهمها وتخزينها ومعالجتها. حيث تبدأ معالجة المعلومات بمثيرات من البيئة الخارجية، ومتى حدثت عملية المثيرات وجب أن تثير استجابة موجهة وتركز انتباه الفرد على المثير، ويُخزَّن المثير بطريقة مختصرة في المخزن الحساس، ويحدد الانتباه ما يمكن أن يحدث بعد ذلك، وإذا لم يُنتَبَه للمعلومات الجديدة فإنها نتسى ونتلاشى، ا<br>= أما إذا انتبه الفرد إليها فإنها تنتقل من الذاكرة الحسية إلى الذاكرة قصيرة المدى أو الذاكرة العاملة، و طاقة التخزين في هذه الذاكرة محدودة، وإذا حدث ترميز المعلومات في هذه الذاكرة فإنها ستحافظ على تركيز الانتباه ا<br>= أو نُتقل المعلومات إلى الذاكرة طويلة المدى. كل ذلك يجب أن يتم توظيفه في أي برنامج تعليمي بحيث يحقق مخرجات التعلم، ويجعله أبقى أنراً.

**)-13 ب- 3(: مدخل تجهيز المعلومات ومعالجتها المعتمد على االنتباه واإلدراك:**

يعتبر االنتباه عملية من العمليات األكثر أهمية في نظام الذاكرة، ويتوقف على احتمال امتصاص المعلومات الموجودة في الذاكرة قصيرة المدى بواسطة الذاكرة طويلة المدى، فعلى الرغم من قدرة اإلنسان على توجيه انتباهه نحو مثيرات معينة إال أن هناك دالئل ما توحي بأنه ال يستطيع أن يعالج إال كمية محدودة في وقت واحد. (صالح أبو جادو, ۲۰۰۰، ٢٣٥–٢٣٦). ويذكر (Steinberg, et al., 2012) أن فحوى الاهتمام في بحوث الذاكرة المعاصرة أن الفرد المتذكر كنظام لتجهيز المعلومات Processing Information System يقوم بعمليات تجهيز المعلومات التي تقع بين المدخالت والمخرجات في مهام الذاكرة ، وقد تبلورت اهتمامات علماء نفس تجهيز المعلومات في دراسة الذاكرة في بعدين أساسين هما:

- أ) بُعد بنية الذاكرة: وفي هذا البعد تحلل بنية الذاكرة إلى مكوناتها الفرعية وهذه المكونات يمكن أن تحلل إلى وحدات أبسط منها، وعلى سبيل المثال فإن نظام الذاكرة قد يحلل إلى الذاكرة قصيرة الأمد والذاكرة طويلة األمد، والذاكرة العاملة، كما أن الذاكرة العاملة قد تحلل إلى مكون التجهيز اللفظي ومكون التجهيز المكاني.
- ذاكرة المسجل الحسي: حيث يستقبل الفرد المدخالت عن طريق الحواس، ثم تخزن في ذاكرة المسجل الحسي، ويعتمد استقبال الحواس للمعلومات الداخلة وتحويلها إلى المخزن الحاسي على االنتباه إلى هذه المعلومات، وفي هذه الذاكرة تشكل المعلومات في أنماط قابلة للتعرف، ثم تدخل ذاكرة األمد القصير وتحتفظ هذه الذاكرة بالمعلومات لفترة تتراوح بين ثانية واحدة أو أربع ثوان، ثم تتحلل وتختفي أو تحل محلها معلومات أخرى، ويجب تحويلها إلى الذاكرة العاملة قبل أن تفقد.

• الذاكرة قصيرة المدى )الذاكرة العاملة(: تنتقل المعلومات من الذاكرة الحسية إلى الذاكرة قصيرة المدى عن طريق عملية الإدراك الانتقائي، وتحتفظ هذه الذاكرة بالمعلومات لفترة وجيزة أيضاً اقل من ٢٠ ثانية، ما لم يتم معالجتها وتقويتها عن طريق عمليات التردد والتكنيز، وتقوم هذه الذاكرة بإعادة تشكيل المعلومات مرة أخرى وتسمى هذه العملية عملية ترميز المعاني وهو الشكل الذي تدخل به المعلومات إلى الذاكرة طويلة المدى، ويحدث الترميز عندما تتكامل المعلومات الجديدة مع المعلومات القديمة في الذاكرة العاملة وبعد أن يتم معالجة المعلومات في الذاكرة العاملة يتم تخزينها في الذاكرة طويلة المدى.

• الذاكرة طويلة المدى: بعد أن يتم معالجة المعلومات في الذاكرة العاملة يتم تحويلها وتخزينها في هذه الذاكرة، وتعتبر هي المخزن الدائم للمعلومات، حيث تحتفظ بالمعلومات واستخدامها لفترة طويلة نتيجة لمعالجة المعلومات بشكل عميق في هذه الذاكرة تتولد روابط بين المعلومات القديمة والجديدة وتتكامل معاً وتصبح جزءاً منها مما يساعد على بقائها لفترات أطول (Steinberg, M, et al, 2012,85).

وطبقاً لما سبق يتضح أن هذه النظرية وصفت كيف يقوم العقل بعملية معالجة المعلومات، وتتعامل مع كيفية معالجة المعلومات البصرية وتخزينها في الذاكرة.

ب) بُعد عمليات الذاكرة– ويعبر عن وظائف نظام الذاكرة ومن عمليات الذاكرة عملية التشفير Encoding Process، وعمليات االستدعاء والتعرف Recognition and Recall ، وما يرتبط بهما من عوامل تؤثر في أي منها ومن هذه العوامل )التلميحات( Cues، ويساعد على التعرف على المعلومات واستدعائها . (Anderson, & Fathie., 2010, 1-10)

لذلك فإن دراسة نظام تجهيز المعلومات في مواقف التذكر تبعاً لبنية الذاكرة وعملياتها لا تعني الفصل بينهما لأن كلا منهما يتكامل مع الآخر ، فلا يمكن أن تدرس بنية الذاكرة دون التطرق لعملياتها كما لا نستطيع البحث في عمليات االستدعاء والتعرف دون االهتمام بمكونات الذاكرة المسئولة عن هذه العمليات، فالعالقة بين النظام والعمليات علاقة تأثير وتأثر . ويخلص الباحث إلى أن الذاكرة نظام متعدد المخازن، يؤدي دورا مركزيا في جميع الأنشطة الإنسانية من خلال عمليات تشفير المعلومات وتخزينها واسترجاعها.

**)-13 ب- 4(: مستويات تجهيز المعلومات:**

تباينت وجهات النظر حول مستويات التجهيز المعرفي للمعلومات، فقد أفترض ,M,I,F Craik( (2008 نموذج مستويات التجهيز الذي يعد أهم النماذج التي تركز على كيفية تجهيز المعلومات في إطار فكرة المكونات المتصلة وليست المنفصلة للذاكرة، حيث حظى هذا النموذج باالتساق والمنطقية في التفسير، وافترض كريك ولوكهارت في النموذج أن أي مثير يمكن معالجته بأكثر من طريقة وتعتمد كفاءة الذاكرة على كيفية معالجة المثير، أي أن مدخالت المثير تتضمن عدة عمليات من المعالجة المتتالية ,M,I,F Craik( .2008, 52-60)

ويحدد كل من (سليمان عبد الواحد،2011, 2012,.75;٣٢ . Dinsmore, D, & Alexander, P. ,2012,.75;٣٢ ,Danial En, 2015, 243). أن الأفراد يمكنهم تجهيز المعلومات ومعالجتها إدراكيًّا في ثلاثة مستويات تختلف في عمق التجهيز؛ وهذه المستويات هي:

- المستو ى السطحي **:** في هذا المستوى يركز الفرد في تعامله مع المعلومات من حيث خصائصها المادية أو الشكلية أو السياق التي ترد فيه المعلومات، ويستخدم أفراد هذا المستوى إستراتيجية التسميع لالحتفاظ، وتعمد هذه اإلستراتيجية على تكرار المعلومات المراد االحتفاظ بها على النحو الذي قدمت به دون اشتقاق أية تحليالت إضافية بمعرفة المتعلم، ويظل هذا التسميع في الذاكرة قصيرة المدى.
- المستوى الفونيمي أو )المستوى المتوسط(: في هذا المستوى ال يتعامل الفرد مع النص ذاته، أو شكل الكلمة بل يتعامل مع معنى النص الظاهر عن طريق إدراك التشابه بين المفردات أو الفقرات مركزين على صوت الكلمة، وتجهيز الفرد للمعلومات عند هذا المستوى يحدث عندما يكون اهتمامه بمادة التعلم قائم على معنى المادة، وإيقاعها أو سجعها الصوتي مع الكلمات الأخرى أي التجهيز القائم على |<br>|-التشابهات.

- المستوى السيمانتي أو )المستوى العميق(: وفي هذا المستوى يركز الفرد في تعامله مع المعلومات على إد ارك وتحليل معاني المعلومات ومحاولة الربط بين هذه المعاني مستخدماً قدرته التخيلية والسابقة بشكل فعال، أي أنه يجتهد للوصول إلى المعنى من خالل تبني موقف استنتاجياً في محاولة للوصل إلى الهدف من النص، أي تركيز االنتباه فيما وراء النص أي لديه درجة عالية من االحتفاظ واالسترجاع وتذكر المعاني.

بينما يشير "كي وونج" إلى أن مستوى التجهيز السطحي يتمثل في التوضيح والفهم، ونستدل عليه من خالل قدرة الفرد على استدعاء المعلو مات، أو تكرارها دون إعطاء تفسيرات لها، في حين يتمثل مستوى التجهيز الأعمق إلى استتتاج معلومات جديدة للتأثير على المشكلة، وربط الحقائق والأفكار مع بعضها البعض، للوصول إلى رؤى جديدة، وبيانات واضحة (355 Khe & Wing, 2003, 355) .

**)-13 ب- 4(: افتراضات مدخل مستويات تجهيز المعلومات:** 

تقوم مستويات تجهيز المعلومات عدد من الافتراضات بينها كل من .Froger, et al.,, 2008) :يلي فيما 132, Craik F,I,M, 2008, 52-60)

- 1( تتمايز معالجة الفرد للمعلومات بعدة مستويات وهي المستوى ) السطحي المتوسط العميق(.
	- 2( عملية احتفاظ المعلومات في الذاكرة تعتمد في المقام األول على العمق.
	- ٣) التجهيز والمعالجة الأعمق للمادة المتعلمة بؤدي إلى تعلم أكثر استمرارية وأبقى أثرا.
- ٤) التجهيز والمعالجة الأعمق للمادة المتعلمة معناه توظيف أكبر للجهد العقلي واستخدام شبكة أكبر من الترابطات والمعرفة الماثلة في الذاكرة، األمر الذي ييسر التذكر واالسترجاع الالحق.
- 5( التكرار اآللي للمادة المتعلمة ال يساعد على تذكرها في ظل عدم ارتباطها مع ما هو قائم في البناء المعرفي.
- 6( كلما مال الفرد عند تجهيزه للمعلومات إلى اشتقاق المعاني والدالالت والترابطات بين موضوعات المعالجة، كلما كان تجهيزه لها أعمق، واحتفاظه بها أدوم واسترجاعها أسهل.
- 7( عندما ينصب اهتمام الفرد على شكل المادة موضوع التعلم، كعدد حروف الكلمات أو إيقاعها أو سجعها، يكون تجهيزه أو معالجته للمعلومات عند المستوى السطحي أو الهامشي.

#### **)-13 جا( التقويم التربوي:**

يعد التقويم التربوي من المفاهيم التي ارتبطت في أذهان الطلبة بأنه عملية إصدار أحكام عليهم من جانب المعلمين. غير أنه حدثت تحوالت جوهرية في الفكر التربوي فيما يتعلق بهذه النظرة التقليدية لعملية النقويم، وكيفية انتقال السلطة من المعلم إلى المتعلم. فبدلا من الدور السلبي للطالب في تقويم أعماله، وإصدار أحكام حول أدائه وتحصيله، أصبح من الضروري أن يعاون المعلم طلبته في تنمية قدرتهم على التفكير بأنفسهم، وزيادة ثقتهم في قدرتهم على التعلم، تقويم تعلمهم واستمراريته بعد تخرجهم

كما أن المنظور الجديد للتقويم التربوي يؤكد أن أساليب التقويم تؤثر في تعلم الطلبة، حيث أنهم يبذلون الجهد، ويستغر قون الوقت، إلنجاز مهام تقويمية تؤدي إلى نتاجات أو أدوات واقعية. و مراحل إنجاز هذه المهام تؤدي إلى تحقيق نواتج تعليمية تسهم فيها عملية التقويم. ويعزز التقويم الذاتي تقويم األقران هذا المنظور. فالطلبة يتعلمون من خلال مشاركتهم النشطة في المهام المعرفية الأدائية، كما أن تقويم أنفسهم بأنفسهم، وبواسطة أقرانهم، يعد جزءا لا يتجزأ من عملية التعليم؛ لذلك أصبح لتقويم والتعليم يتم تصميميها كنشاط واحد متكامل (عبد الله القرزعي،2016).

### **)-13 جا- 1( التقويم الذاتي Assessment-Self:**

تتجه مفاهيم التربية الحديثة إلى استخدام طرق تشرك المتعلم مع المعلم في عملية التعليم والتقويم، وأن دور المعلم ينحصر في تعليم التلميذ كيف يتعلم وليس في تزويده بالمعلومات والحقائق كما كان يفعل في الماضي، ومن هذه األساليب التقويم الذاتي الذي يطلب من التالميذ تقويم أعمالهم ومشاركاتهم بأنفسهم.

ويشير )محمد عفانة، ،2011 73( أن تقويم الفرد لنفسه يتطلب أن يكون للمتعلم سجالً خاصاً أو بطاقات يدون فيها نتائجه في جميع المواد، ويقارن النتائج التي حصل عليها حالياً بنتائجه حتى يقدر مقدار تقدمه أو تخلفه أو ثبات مستواه، ويقارن نتائجه بغيره من المتعلمين حتى يعرف مكانه بالنسبة لمجموعته أو فصله أو صفه، ويتفق (عبدالحكيم مهيدات وإبراهيم المحاسنة، ٢٠٠٩، ١٥٢) على أنه: قدرة المتعلم على ا<br>= المالحظة والتحليل والحكم على أدائه باالعتماد على معايير واضحة، ثم وضع الخطط لتحسين وتطوير األداء بالتعاون المتبادل بين التلميذ والمعلم.

ويرى الباحث أن التقويم الذاتي قد يعطي فرص للمتعلم للتفكير التأملي و التفكير الناقد، حيث يعطيه مسؤولية إصدار أحكام تتعلق بجودة عمله؛ مما يزيد من دافعيته نحو التعلم، و ثقته بنفسه التي تنعكس بالتالي

على تقديره لذاته، كما أنه يعطي وقتاً مناسباً للمعلم يستخدمه في إثراء وتطوير بيئة التعلم وتكييفها لظروف المتعلمين.

**)-13 جا- 2( المزايا التعليمية للتقويم الذاتي:**

حدد كل من (حلمي الوكيل ومحمد المفتى،٢٠٠٥، ١٧٩؛ عايش زيتون،٢٠٠٧، ٢٤٩، ٦٥٠) بعض أهم مزايا التقويم الذاتي وهي:

.1 يعد التقويم الذاتي مكوناً أساسياً من مكونات التعلم المستقل النشط للمتعلم، األمر الذي يزيد الدافعية، ًز. وتقدير الذات، وتوجيه النظر إلى أداء المتعلم بشكل أكثر تركي ا .2 يؤدي إلى اكتساب تقويم الذات في وقت مبكر وتستمر عادة عنده في حياته العملية. .3 ينمي قدرات تحمل مسؤولية التعلم وتوجيه في ضوء رغبات المتعلمين. .4 يكامل بين مفهوم التعلم والتقويم كعملتين متكاملتين متممتين لبعضهما وغير منفصلتين. .5 يشارك المتعلمين في تحديد معايير ومحكات التقويم بغرض تطبيقها على أعمالهم وانجازاتهم. اوامكانية تطويره. اواعطائهم فرص للتفكير فيما يقومون به .6 يدرب المتعلمين على تحديد معدالت انجازهم، .7 تخفيف بعض األعباء عن المعلمين واعطائهم وقت أكثر إلثراء التعلم ومتابعة أداءات المتعلمين. .8 يخفض توترات وقلق االختبارات التقليدية وتعقيداتها النفسية والعصبية. .9 تقويم الفرد لنفسه يؤدي إلى اكتشاف أخطائه فيعمل على التخلص منها، وبالتالي يصبح أكثر تسامحاً نحو أخطاء اآلخرين ألنه يدرك أن لكل شخص أخطائه. **)-13 جا- 3( إجراءات التقويم الذاتي:**

 يحتاج تطبيق التقويم الذاتي في بيئة التعليم والتعلم إلى أن يتم وفق إجراءات منهجية معروفة يحددها )صالح الدين عالم، ،2007 231( وهي:

١. تحديد نواتج التعليم المستهدفة: بدون وضوح المخرجات التعليمية التي يجب أن يعرفها المتعلم وما يستطيع أداءه، وتحويلها إلى أفعال تسهم في رفع مستوى التعلم يصبح من الصعب القيام بالتقويم الذاتي.

.2 إسهامات المتعلمين في تحديد معايير التقويم الذاتي: لتحديد معايير و مستويات التقويم ينبغي أن يتفهم المتعلمين المقصود بهذه المستويات، وينبغي أن يشارك المتعلمين في انتقاء وبناء مهام األداء، وموازين تقدير وصفية )Rubric )تصف مستويات الكفاءة، أو إجراءات تقدير الدرجات وهذه المشاركة تساعد المتعلمين على تقويم أعمالهم بأنفسهم.

- .3 إتاحة الفرصة للمتعلمين للتصحيح الذاتي: يشجع المعلمون متعلميهم على تحسين أدائهم وأعمالهم ويحثهم على الضبط الذاتي في سياق التعلم مما يزيد من احتمال تحقيقهم الكفاءة المرجوة.
- .4 ممارسة المتعلمين لألنشطة االنعكاسية: المتعلمين يتعلمون كيفية تحسين أعمالهم إذا أتيحت لهم الفرصـة للمشاركـة في أنشطـة انـعكاسية، فالتفكير الانـعكاسي يـعد جزءا أساسيا من عملية التعلم ويمكن أن تشتمل الأنشطة الانعكاسية على أنشطة تتعلق بتحقيق الأهداف، وانعكاسات تتعلق بشكل الناتج النهائي، وهذان النمطان من األنشطة االنعكاسية يفيدان في زيادة وعي المتعلمين باحتياجات تعلمهم، وتفضيلاتهم.
	- **)-13 جا- 4( تقويم األقران:**

يرتبط تقويم الأقران ارتباطاً وثيقاً بالتقويم الذاتي، حيث يتضمن قيام كل متعلم بتقويم أعمال أقرانه. إذ يمكن لطالبين مثالً يتبادال التعيينات أو المهام التي أداها كل منهما، ويقوم كل منهما بتقويم جودة، أو دقة، أن أو ملائمة عمل الأخر . غير أن هذا يتطلب تنظيماً وإعدادا، لكي يكون نقويم الأقران متسقًا، والأحكام الناتجة عنه صائبة. وتقويم الأقران هو تقويم يتضمن قيام كل متعلم بتقويم أعمال أقرانه، إذ يمكن لطالبين مثلاً أن يتبادال التعيينات أو المهام أو األعمال التي أداها كل منهما، ويقوم كل منهما بتقويم جودة، أو دقة، أو مالئمة عمل الآخر . غير أن هذا يتطلب تنظيماً وإعدادا لكي يكون تقويم الأقران متسقاً، والأحكام الناتجة عنها صائبة (عبد الله القرزعي،2016).

**)-13 جا- 5( أساليب تقويم األقران:** يشير عايش زيتون (٢٠٠٧: ٦٥٥) إلى أبرز أساليب تقويم الأقران وهي تتمثل بالآتي: ١. عرض الأعمال الفردية أمام الأقران للنقاش، وفي هذا تغذية راجعة لمراجعة الأعمال وتحسينها. ٢. تقديم الأعمال الجماعية للمناقشة لتعزيز نقاط القوة، معالجة نقاط الضعف.

٣. نظرا للارتباط بين تقويم الأقران والتقويم الذاتي يمكن اســـتخدام نفس أســــاليب التقويم الذاتي كما في قوائم المراجعة والتقدير ، واستبانات تقويم الأقران في ضوء محكات الأداء ومعاييره. ويرى الباحث أن تقويم الأقران يمنح الطالب الثقة بنفسه، من خلال الحكم على أعمال الآخرين، وإناحة ا<br>= الفرصة للتعرف على وجهات نظر مختلفة وأساليب متنوعة في المالحظة. **)-13 جا- 6( المزايا التربوية لتقويم األقران:** يشير (قاسم الصراف (٢٠٠٢، ٢٦٠؛ عايش زيتون،٢٠٠٧: ٦٥٣، ٢٥٤)، لمزايا تقويم الأقران: ١. يصبح التلميذ (المتعلم) جزءا أكثر نظاما في عملية التقييم. .2 يطور مهارات النقد البناء )التحليل، والتصنيف، واالستنتاج، والتقويم( في حياته العملية. .3 يهيئ الفرصة للمتعلم ألن يضع معايير ومحكات أداء في عملية التقييم. .4 يزيد من ثقة المتعلمين بأنفسهم، ويحفزهم على تحمل مسؤولية تعلمهم كما في عملية التقويم الذاتي. .5 يحسن من جودة التعليم، ويسهم في تطوير المهارات الشخصية واالجتماعية. ٦. يساعد المتعلم على تعرف الأعمال والمنجزات الجيدة التي يقوم بتقييمها، وفهم المادة الدراسية بشكل أفضل، وخفض التوترات النفسية لالختبارات النهائية. .7 ينمي التعاون بين المتعلمين لتطوير معايير األداء التي يمكن االحتكام إليها في عملية التقييم. ٨. يتيح الفرصة لتقديم تغذية راجعة من قبل الأقران، من غير سلطة المعلم، وإعادة النظر في الأعمال ومراجعتها وتحسينها. .9 يسهم في تنمية بعض الصفات والقيم الشخصية المتمثلة في احترام الرأي والرأي اآلخر، وتقدير أفكار اآلخرين، واحترام الذات وتقديرها. .10 الزيادة في وعي المتعلم تجاه تحيزه الشخصي وأثره في الحكم على اآلخرين. .11 تنمية القدرة للحكم على ما يالحظه المتعلم من خالل استخدام مستويات ومعايير معينة. .12 إكساب المتعلم المعارف الضرورية للتعبير عن آرائه التقويمية في طرق غير هجومية.

ويرى الباحث أن هذه المزايا تجعل النعلم أبقى أثرا مما هو عليه في الأساليب النقليدية، وتجعل من المتعلم محوراً للعملية التعليمية من حيث التركيز على الأداء العملي. وأنه من الضروري أن يقدم المعلم
المساعدة للمتعلمين في تنمية قدراتهم على التفكير والتأمل بأنفسهم، وزيادة ثقتهم بقدرتهم، وتقويم تعلمهم، األمر الذي يساعد المتعلم ويدربه على ممارسة اتخاذ القرارات وتحسين الممارسات التعليمية في مواقف مستقبلية. **)-13 جا- 7( أساليب تقويم األقران:**

حدد كل من (محمد عفانة،2011، 73؛ سعاد العبد، وآخرون، 2006( أهم أساليب التقويم الذاتي:

- ٠. قائمة المراجعة والنقدير الذاتي: وهي أداة ١- أسلسِ التقويمالذاتيوتقويمالأقران لمساعدة المتعلمين على تقييم أعمالهم، ويقوم المتعلم نفسه بوضع إشارة (صح) لتحديد مدى تحقق محكات الأداء ومعاييره أم لا.
	- .2 االستبانات الذاتية: ويحدد فيها المتعلم درجة امتالكه للعناصر والمكونات.
	- ٣. إجراء الاختبارات ذاتياً: وذلك من خلال رجوع المتعلم والنظر إلى اإلجابات المذكورة في نهاية الكتاب، أو اإلجابات النموذجية التي قد يكون أعدها المعلم.

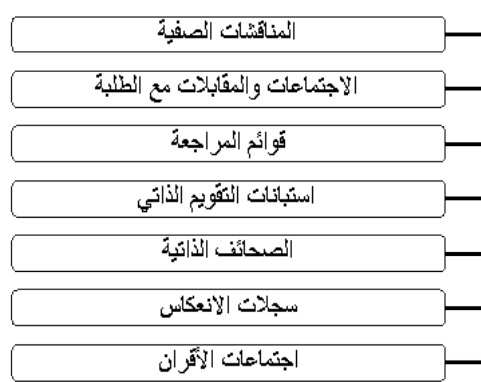

طرح التساؤلات

**شكل )5( أساليب التقويم الذاتي واألقران محمد عالم 2004،209،(**

- .4 التقديرات الذاتية: وفيها يستخدم المتعلم أدوات جاهزة موجودة في المدرسة أو على شبكة اإلنترنت، بهدف تحديد نقاط القوة لديه لتعزيزها، ونقاط الضعف لمعالجتها.
- .5 األسئلة التأملية: وفيها يقدم المتعلمين تأمالتهم على ما يتعلمونه أو ما تم تعلمه.
- .6 سلم التقدير اللفظي Rubric : عبارة عن سلسلة من الصفات المختصرة التي تبين أداء المتعلم في مستويات مختلفة، إنه يشبه تماماً سلم التقدير، ولكنه أكثر تفصيالً منه، مما يجعل هذا السلم أكثر مساعدة للطالب في تحديد خطواته التالية في التحسن، ويجب أن يوفر هذا السلم مؤشرات واضحة للعمل الجيد المطلوب.

- .7 سجل وصف سير التعلم Log Learning : سجل منظم يكتب فيه الطالب عبر الوقت عبارات حول أشياء قرأها أو شاهدها أو مرّ بها في حياته الخاصة حيث يسمح له بالتعبير بحرّية عن اراءه الخاصة واستجاباته حول ما تعلمه
- .8 السجل القصصي Records Anecdotal : عبارة عن وصف قصير من المعلم، ليسجل ما يفعله المتعلم، والحالة التي تمت عندها المالحظة. مثالً من الممكن أن يدون المعلم كيف عمل المتعلم ضمن مجموعة، حيث يدون أكثر المالحظات أهمية حول مهارات العمل ضمن مجموعة الفريق.

#### **)-13 د( إدارة المعرفة و بيئات التعلم الشخصية PKM:**

يُعرف (2010 , Kane, Robinson & Berge) إدارة المعرفة بأنها نظام يتم من خلاله جمع ونتظيم ونشر المعرفة بطريقة فعالة؛ لتحقيق الأهداف المرجوة. وارتبطت إدارة المعرفة في العصر الحالي ببيئات التعلم الشخصية حيث ظهر مفهوم إدارة المعرفة الشخصية PKM نتيجة لعمليات التشارك لبناء التعلم و زيادة استخدامات شبكات التواصل االجتماعي. ويعرف (2009 ,Green & Gkatzidou ,Pearson (بيئة التعلم الشخصية بأنها مجموعة من الخدمات المتفرقة والمنوعة، التي يمكن تتظيمها وترتيبها وإضافتها وتعديلها حسب رغبات المتعلم". أما (2012 ,Connolly ,Mikroyannidis (فيقرران أنها ليست برامج خاصة، ولكنها مفهوم يقوم على تجميع للأدوات والأنظمة التي تصنع بيئة للمتعلم، يحصل من خلالها على المعلومات من مصادر وأدوات متعددة"، كما يعرفها (2006 ,Harmelen (على أنها "النظم التي تساعد المتعلمين على إدارة التعلم الذاتي والسيطرة عليه"، ويتفق معه (Wilson, 2008) ويعرفها بأنها النظام الذي يتيح للمتعلم التحكم وإدارة المحتوى الخاص بهم، وهذا يشمل تقديم دعم للمتعلمين؛ لتحديد أهداف التعلم الخاص بهم وهذا يشمل تقديم دعم للمتعلمين؛ لتحديد أهداف التعلم الخاصة بهم."

#### **)-13 د- 1( أهمية بيئات التعلم الشخصية:**

تعمل بيئات التعليم الشخصي على مساعدة الأفراد على مراقبة وتنظيم عملية التعلم الخاصة بهم وتقديم  $\cdot$ (Bidarra & Araujo. 2009; Felix, 2010) .

- )1( مساعدة المتعلم على إنتاج واستهالك الموارد التعليمية حسب الحاجة.
	- )2( إدارة عملية التعلم؛ إدارة المحتوى والعمليات على حد سواء.

)3( تحث المتعلم على تبادل ومشاركة المحتوى بدالً من االحتفاظ به. )4( تساعد المتعلمين على مراقبة وتنظيم عملية التعلم الخاصة بهم.

ويحدد كل من (2006 ,Wikibooks, 2008 ؛ Van Harmelen أسباب اتجاه المتعلمين لاستخدام بيئات التعلم الشخصية فيما يلي:

- التعلم مدى الحياة: نشأ من المعدل المتزايد للتطور التكنولوجي وتغيرات سوق العمل، مما دفع نحو مزيد من التعلم لرفع مستوى المهارات والمعارف كي يبقوا على جديد تخصصاتهم.
- زيادة فرص الوصول للمعلومات واألشخاص**:** إن تزايد حجم المعلومات التي يجب أن نولى إهتماماً لها والتي نستطيع الوصول إليها خلق المزيد من الفرص للعمل، والرغبة في التواصل مع األشخاص اآلخرين من أجل العمل والتعلم.
- التغيرات التي طرأت على طرائق التعليم**:** والتي ركزت على أن تكون أنظمة التعلم اإللكترونى تحت سيطرة المتعلم.
- خدمات التعلم الجول: يستخدم كثير من وسائل للتعلم: مثل الهواتف الجوالة والمساندات الشخصية PDA وغيرها من األجهزة المتنقلة.

**)-13 د- 2( إدارة المعرفة الشخصية PKM:**

تهدف إدارة المعرفة الشخصية إلى استخالص المعرفة وبنائها، وتحسين عملية الحصول عليها، وتدعيم بيئتها، ثم إدارة المعرفة ذاتها: حفظها، وتضمينها، وتدقيقها، وتحديثها دورياً ) ,2008,Rastgoo and Namwar 182). وتعتبر المعرفة الشخصية رافداً غنياً لعملية صنع معنى للمحتوى المشترك اجتماعياً. (Downes, 2005 ؛ 2007 ,FOE (حيث أن الشبكات االجتماعية تعمل على دمج الممارسات الرسمية وغير الرسمية بطريقة عملية، وتدعم النظرية اإلتصالية Connectivism وتعمل على نمو المعرفة الشخصية فى هذا السياق .(Siemens, 2006)

**)-13 د- 3( مهارات إدارة المعرفة الشخصية:**

إن مهارة إدارة المعرفة الشخصية هى مجموعة من مهارات حل المشكالت تعتمد على المنطقية أو المفاهيمية المعتمدة على قدرات خاصة يمتلكها الفرد (Avery et al., 2001).

و تعرفها (2008 .,A .P ,Dorsey (بأنها "مجموعة من مهارات وأساليب حل المشكالت في مستوى كل من المفهوم المنطقي والتطبيق العملي"، كذلك عرفها (201 ,Li, W., & Liu, T., 2008, 201) بأنها "إستراتيجية عملية لتوسيع نطاق المعرفة الشخصية وتحويلها من معرفة ضمنية إلى صريحة وتنظيمها والتركيز على المعلومات الهامة كجزء من المعرفة الخاصة ونقل األجزاء المتناثرة من المعلومات إلى نطاق التطبيق المنهجي"، كما أكد (6 .Cinque, M., 2011) بأنها استراتيجية لدمج معرفة الفرد الناتجة من تفاعلاته مع الأقران في شبكة التعلم الشخصية مع معلوماته وخبرته التي قام بوضعها في بيئة تعلمه الشخصية"

ويوصف (2011,4 Priti Jain, 2011,4) المهارات الرئيسية للإدارة المعرفة الشخصية على النحو التالي: (مهارات التعلم مدى الحياة- إدارة مهارات التعلم- مهارات القراءة والكتابة- المهارات التنظيمية- الشبكات والمهارات التعاونية- مهارات البحث والمالحظة- مهارات االتصال والتصور- مهارات إبداعية وابتكارية- أحدث مهارات تكنولوجيا المعلومات والاتصالات– مهارات إدارة المعلومات). كما يوصف أفري وآخرون .Avery et al (2001) في تشيونغ وتسوي (2010) Tsui and Cheong سبع مهارات إلدارة المعرفة الشخصية هي: )استرجاع المعلومات؛ تقييم المعلومات؛ تنظيم المعلومات؛ التعاون حول المعلومات؛ تحليل المعلومات؛ عرض المعلومات؛ وتأمين المعلومات).

وقدم (Pettenati et al., 2007) تصنيف متكامل لمهارات إدارة المعرفة الشخصية تحت ثلاث فئات متشابكة هي: خلق (تكوين) وتنظيم ومشاركة، كما هو مبين بالجدول التالي:

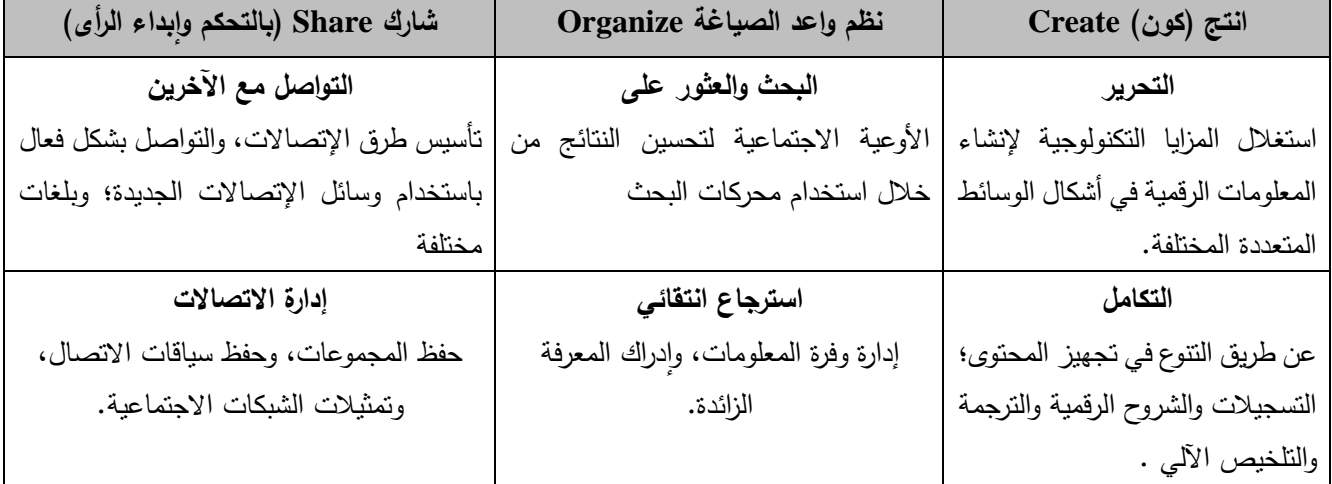

**جدول )2( يوضح مهارات إدارة المعرفة الشخصية**

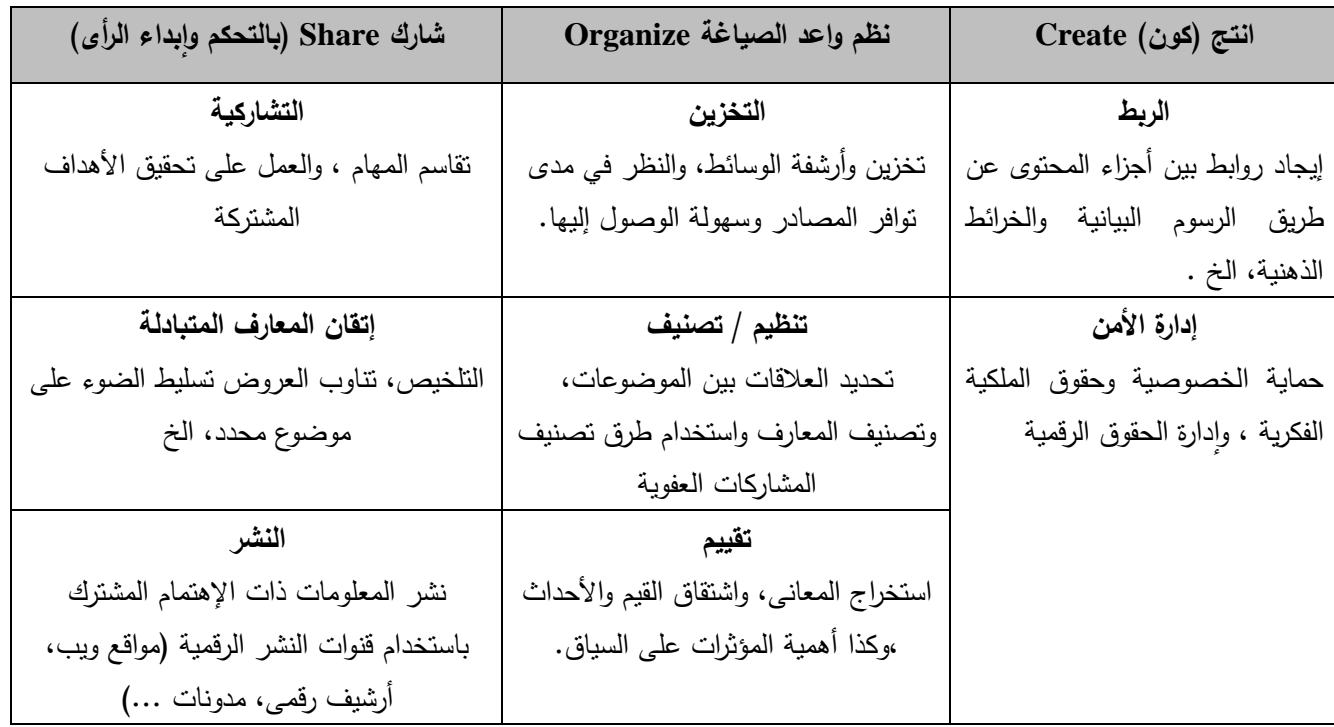

كما تشير (2010 ,Encyclopedias & Dictionaries Academic (إلى عدد من مهارات إدارة المعرفة الشخصية الأكثر معاصرة، وهي: (التأمل: التطوير المستمر لكيفية عمل الفرد– إدارة التعلم: إدارة كيفية ومتى يتعلم الفرد فرديا-ً معرفة المعلومات: فهم المعلومات المهمة وكيفية العثور على معلومات غير معروفة- المهارات التنظيمية: المكتبات الشخصية؟ الترتيب الشخصي والتصنيفات- شبكات التواصل مع اآلخرين: معرفة ما يعرفه شبكتك من الناس، الذين قد يكون لديهم معرفة إضافية والموارد لمساعدتك– مهارات "الأنثروبولوجيا الثقافية" وهى البحث، والتحصيل، واالنتباه، والمقابالت والمراقبة؛ مهارات االتصال: اإلدراك، الحدس، التعبير، التصور، والتفسير- المهارات اإلبداعية: التخيل، التعرف على النماذج، التقدير واالبتكار واالستدالل. فهم التكيف مع النظم المعقدة– مهارات التعاون: النتسيق، والتزامن، والتجريب، والتعاون، والتصميم). وبتمثيل تقنيات الشبكات اإلجتماعية على أساس مهارات إدارة المعرفة الشخصية PKM ومشاركة المستخدم في سياق إجتماعى للتعلم على مستوى ديكارت من خالل مصدريين مختلفين: - المصدر األول: تقنيات )ويب 2,0( طبقاً لدرجة المشاركة اإلجتماعية للمستخدمين.

- لمصدر الثاني: توزيع التكنولوجيات على ثالثة مناطق تطبيقية. أى مراحل تطبيقات التكنولوجيا إلنتاج

مجيع النشطة ابداء الرئيس الرئيس الرئيس الرئيس الرئيس الرئيس الرئيس الرئيس الرئيس الرئيس الرئيس الرئيس الرئيس الرئيس الرئيس<br>الرئيس الرئيس الرئيس الرئيس الرئيس الرئيس الرئيس الرئيس الرئيس الرئيس الرئيس الرئيس الرئيس الرئيس الرئيس الرئي وتبادلها اجتماعيا Share بهدف التحكيم التوسيم اإلجتماعى ويكى وتصنيفة التوسيم الكتابة التشاركية السحابي االرتباطات مشاركة المستخدمين **مشاركة المستخدمين**التحرير التشاركى الفورى االجتماعية التسجيالت الأقران ينتجون التراسل الفورى املعلومات تحكيم المحتوى من خلال أدوات مدمجة بالمحتوى دليل المدونة إدارة تلقيمات الويب الفردية والمحموعات املدونة املنظمة نشاط واحد تنظيم ختليق

المعلومات: تجمع المعلومات بهدف تخليقها Create وتنظيمها بهدف إعادة إنتاجها للتعليم والتعلم،

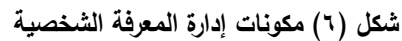

 تخليق مشاركة **تكنولوجيا الشبكات االجتماعية ومهارات إدارة المعرفة الشخصية** PKM مقتبس بتصرف من 2007 . Heddergott,2006; Sancassani, 2006; METID **نموذج ابراهيم الفار لتنمية مهارات إدارة المعرفة الشخصية للتعلم مدى الحياة**

- م تقسيم المحور السيني إلى ثلاثة مناطق: والتي تمثل مهارات إدارة المعرفة الشخصية (انتاج، تنظيم، مشاركة) وتجميع تكنولوجيات (ويب ٢,٠) فى تلك المناطق.
- المحور الصادي يمثل درجة مشاركة المستخدمين، وذلك إلجراء تحليل متعمق لهذه التكنولوجيات وطرق تكيفها لإلستخدام في عمليتي التعليم والتعلم (2006 ,Fini؛ 2006 ,Bonaiuti(

النموذج من شأنه أن يعزز مبدأ التعلم المستمر مدى الحياة لجميع أفراد مجتمعات المعرفة مختلفة التخصصات، والذى يتكون من المراحل اآلتية:

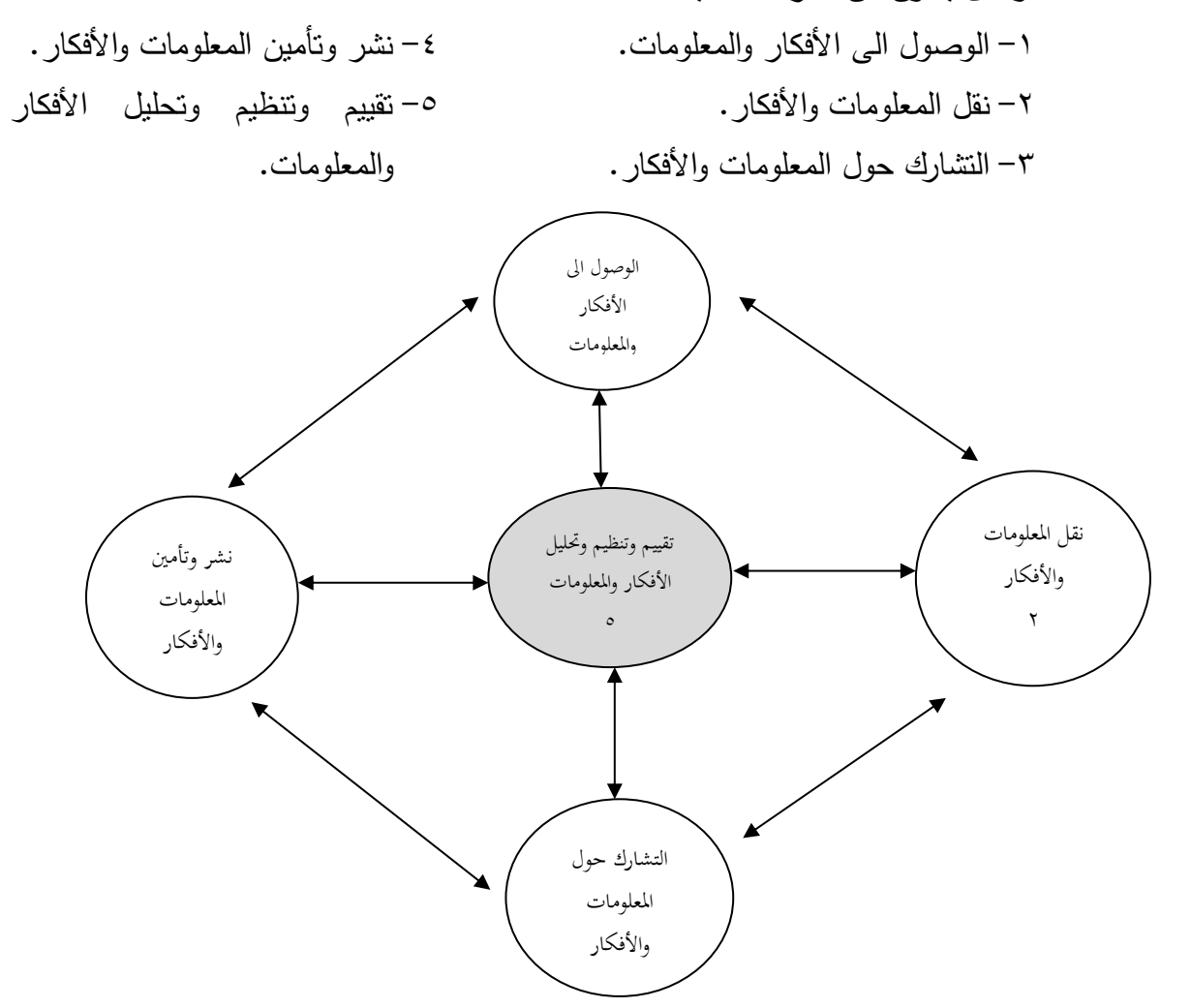

**شكل )7( نموذج إبراهيم الفار لتنمية مهارات إدارة المعرفة الشخصية** 

وينظر اختصاصيو التكنولوجيا إلى إدارة المعرفة على أنها عمليات تحليل وتصميم وتنفيذ النظم وهم بذلك يركزون على واحد من المجاالت التالية: )تخزين المعرفة وسبل الوصول إليها- أساليب الدفع Push والسحب Pull**-** شبكات المعلومات- رضا العميل- ثقافة المؤسسة- حزم البرمجيات التطبيقية(. **)-13 د- 4( أدوات وتقنيات إلدارة المعرفة الشخصية**

هناك العديد من الأدوات والتقنيات لإدارة المعرفة الشخصية، وفيما يلي بعض منها:

• تطبيقات ساس Applications SasS: البرمجيات كخدمة )SasS )هو تطبيق الكمبيوتر عبر اإلنترنت عن طريق مستعرض ويب، هناك العديد من التطبيقات ادارة العالقات مع المتاحة التي يمكن استخدامها من قبل الطلاب. هناك أيضاً سحابة (SasS). لتنظيم المعلومات هناك أجهزة الكمبيوتر على الإنترنت مثل ZOHO الذي يوفر مجموعة واسعة من التطبيقات على االنترنت بما في ذلك دفتر المالحظات، الذي يجمع المعلومات إلى أقسام المبوبة، أو الصفحات. أي صفحة في دفتر المالحظات يمكن أن تحتوي على مجموعة من أنواع الوسائط مثل النص، الفيديو، والروابط كأشياء على صفحة. لتحليل المعلومات والتعاون حولها، هناك محرر مستندات غوغل يوفر معالجة النصوص، جداول البيانات، العرض والرسم والرسوم البيانية أدوات إلنشاء أشكال، محرر مستندات جوجل لديها برنامج العرض مثل بوربوينت والعروض التقديمية المشتركة. هناك أيضا موقع يسمى Share Slide. الذي يعادل عروض يوتوب للشرائح.

• أدوات المساعدة على التخزين والبحث عن المعلومات Windows for <sup>2010</sup> iKnow PpcSoft**:** هي أداة إلدارة المعرفة الشخصية للمساعدة على تخزين والعثور على المعلومات، مصممة للتعامل مع عدد كبير من المالحظات، كما يساعد PpcSoft على إدارة الحمل الزائد من المعلومات، وتوفير الوقت و تحسين الإنتاجية. وهو يتألف من الملاحظات المترابطة (حيث كل ملاحظة مثل صفحة ويب بسيطة أو مذكرة صفراء( تمنح الوصول إلى المعلومات الخاصة به، إن PpcSoft يجمع جميع أنواع المعلومات ويخلق الخاصة بالمتعلم، ويكون شبكة المعرفة الشخصية. و لديها عدة الميزات؛ مثل جمع المعلومات، توصيل المالحظات، البحث السريع. هناك برامج أخرى لنظام إدارة المعرفة الشخصية PKM Softwares مثل البريد اإللكتروني، والتقويم، ومديري المهام، مدونات الويب )مع تغذية RSS Web)، مساعدين ويبGarner Semantic Wiki ويكي الشخصية ، وسيمانتيك ويكي Garner Semantic Wiki) 2010).

#### **)14( اإلجراءات املنهجية للبحث:**

**)-14أ( انتاج بور تفيليو إلكتروني مطور قائم على نظرية تجهيز المعلومات والتقويم الذاتي واألقران:**

قام الباحث بمراجعة الأدبيات التربوية والدراسات السابقة ذات العلاقة بالبحث الحالي، وبدراسة عدد من نماذج التصميم التعليمي )ديك وكاري2003، ؛ محمد خميس2003،؛2007 ,Keller؛ الغريب زاهر، لتصميم( Barrett H., 2006; Buzzetto-More, 2006, Zhang, X., 2007( من كل ونماذج ،(2009 البورتفيليو؛ إلعتماد أحد نماذج التصميم التعليمي لبورتفيليو إلكتروني مطور قائم على نظرية تجهيز

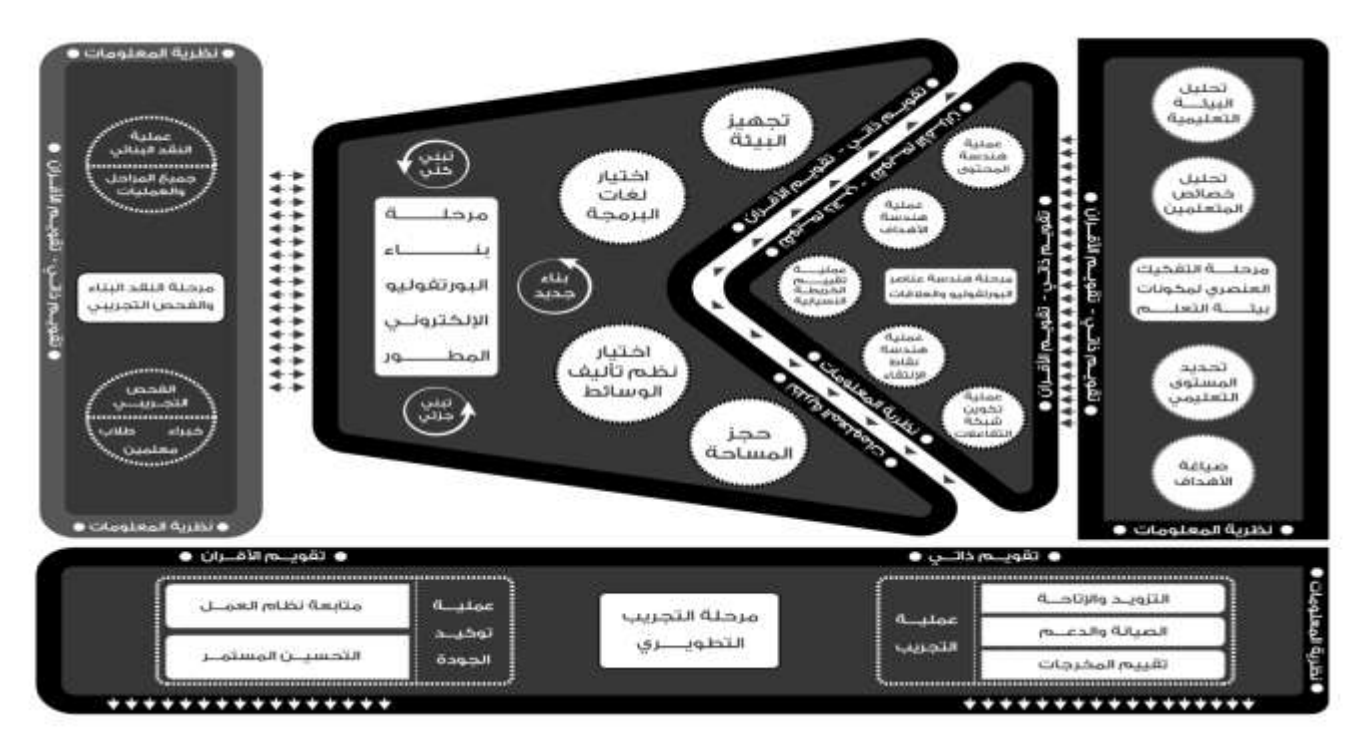

**شكل )8( يوضح نموذج التصميم التعليمي ألسامة عبد السالم إلنتاج بورتفيليو إلكتروني مطور**

المعلومات والتقويم الذاتي واألقران. وفي ضوء خصائص تصميم المواقع التعليمية وأسسها ومكوناتها وعناصرها وسير العمل بها. واالطالع على محاور ومكونات نظرية نظرية تجهيز المعلومات، وتعرف أهم خصائص التقويم الذاتي واألقران؛ قام الباحث باقتراح نموذج

للتصميم التعليمي لإنتاج بورتفيليو إلكتروني مطور قائم على نظرية تجهيز المعلومات والتقويم الذاتي والأقران، حيث نكون النموذج المقترح من خمسة مراحل رئيسة كما بشكل (٨)°. وتشتمل كل مرحلة على عمليات وخطوات إجرائية فرعية، ويمكن تناول هذه المراحل كما يلي:

Racial Disassembly of learning Eco-system Components **التعلم بيئة لمكونات العنصري التفكيك** :ًأوال وتنقسم هذه المرحلة إلى مجموعة من العمليات المتكاملة والمتوازية، توضح بالشكل )9(، ويمكن شرح ما تم من عمليات بمرحلة **التفكيك العنصري لمكونات لبيئة التعلم** فيما يلي:

أ– عملية تحليل خصائص واحتياجات المتعلمين: اختصت هذه العملية بتحديد خبرات المتعلمين (المعرفية– المهارية– الاتجاهات)، وتوصلت أنهم طلاب بكلية التربية جامعة حائل المستوى السابع، وأيضاً التعرف على القدرات الكامنة والمحركة لهؤالء المتعلمين، و تصنيفهم في ضوء قدراتهم العامة والخاصة كلما أمكن، وتشتمل هذه العملية علي ثالث عمليات هي:

أولاً تحديد عموم الخصائص (تم تحديد الخصائص والقدرات المميزة للمرحلة العمرية في ضوء خلفيتهم الاجتماعية والثقافية والتكنولوجية والجسمانية والعقلية) وتم ذلك من خلال مراجعة الخصائص والقدرات التي يتسم بها الفئة العمرية 22-20 سنة، ثانيا:ً تحديد القدرات الفارقة )بالتعرف على القدرات المميزة لعينة البحث، وأيضاً تعرف القدرة على استخدام المستحدثات التكنولوجية، وكيفية الاستفادة لخلق بيئة محفزة للتعلم، والذي تم تحديده من خالل مقابالت مع هيئة التدريس، ثالثا:ً تعرف أهم أنماط التعلم المفضلة لدى عينة البحث. ب- عملية تحليل بيئة التعلم: وتم تحديدها من خالل ثالث عمليات إجرائية فرعية هي: o تحديد خصائص الكوادر البشرية )أعضاء هيئة التدريس(: التي تدرس لعينة البحث.

- o تحليل البنية التحتية: تعرف اإلمكانات األساسية الموجودة بالكلية وأجهزة المعامل المتاحة و ما يتوافر من برامج وبرمجيات تعليمية، ونوعية الأجهزة الذكية التي يملكها المتعلمين.
- o تحليل طرق التواصل: في ضوء ما يتوافر من بنية تحتية وعلى أساس الكفايات الوظيفية التكنولوجية، تم تحديد وتشكيل طرق التواصل بين (المتدربين أنفسهم– المتدربين والمدرب– المتدربين والإدارة) والتأكد من قدرتهم على التعامل مع اإليميل ومواقع التواصل اإلجتماعي كالتويتر، والواتس أب.

l • **جميع االنفوجرافيك تم تصميمها وانتاجها من قبل الباحث لشرح مراحل النموذج التعليمي المقترح لتصميم البورتفيليو اإللكتروني المطور.**

ت- عملية تحديد أهداف البورتفيليو المطور: لتحديد أهداف البورتفيليو قام الباحث مع استاذ مادة إنتاج واستخدام البرامج التعليمية باختيار أربعة وحدات ومراجعة أهدافها، وتبنيها لتحقيق أهداف للبرنامج من خالل تدريسها، باإلضافة للهدف الرئيسي للبحث كما يلي:

- تعرف أثر استخدام بورتفيليو إلكتروني مطور قائم على نظرية تجهيز المعلومات والتقويم الذاتي و تقويم األقران في تنمية مهارات إدارة المعرفة الشخصية وتقليل العبء المعرفي.
	- الأهداف العامة لمحتوى البرنامج وهي:
	- التعرف على معايير إنتاج واستخدام وتوظيف الوسائل التعليمية.
		- تحديد خطوات إنتاج بعض الوسائل التعليمية.
		- تحديد معايير استخدام وتوظيف الوسائل التعليمية.
		- استخدام بعض أجهزة العرض في العملية التعليمية.
	- انتاج مواد لوسائل تعليمية على شكل مشروع متكامل لمادة علمية.
		- انتاج درس تعليمي ببرنامج للعروض التوضيحية.

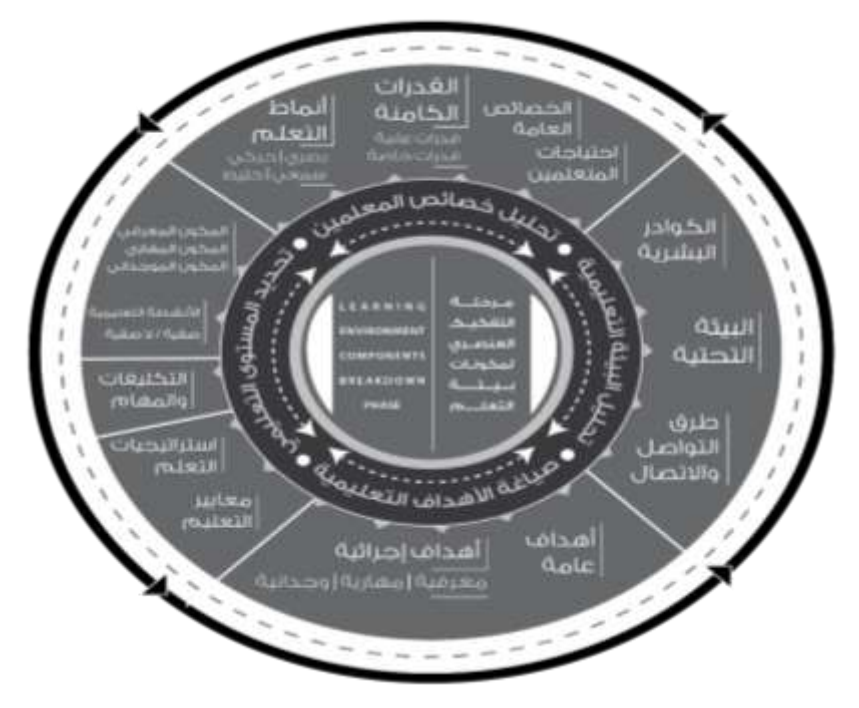

**شكل )9( مرحلة التفكيك العنصري لمكونات بيئة التعلم**

■ الأهداف التعليمية الإجرائية:

في ضوء ما توصل إليه من أهداف سلوكية تم صياغة محتوى التعلم الذي يحقق ذلك، حيث تم تصنيف الأهداف في ضوء تصنيف "بلوم" وللتأكد من صدق الأهداف الإجرائية، أعد الباحث قائمة بالأهداف السلوكية وعرضها على مجموعة من المحكمين، وذلك بهدف استطلاع رأيهم في: (مدى إمكانية تحقيق هذه الأهداف– مدى مناسبة الأهداف لتنمية مهارات التوظيف– دقة صياغة كل هدف). وقد أبدى المحكمين الملاحظات التالية:

– تعديلات في الصياغة اللغوية لبعض الأهداف، وإعادة ترتيب بعض الأهداف. – دمج الأهداف السلوكية المتشابهة، وحذف التي لا تتفق مع أهداف البرنامج. وقد أجرى الباحث التعديالت والمالحظات التي اقترحها الخبراء المحكمون، وبذلك أمكن التوصل إلى القائمة النهائية لألهداف السلوكية للتعلم.

ث- بناء أنشطة وتكليفات المحتوى التعليمي:

بعد تحديد قائمة الأهداف العامة والإجرائية تم وضع تصور للأنشطة والتكليفات لموضوعات البرنامج وما تحتويه من المعارف والمهارات اللازم تتميتها للمتعلمين، وبالاستعانة ببعض المراجع والكتب المتخصصة وآراء بعض المتخصصين، ووضع اإلطار الزمني المناسب لكل تكليف وأهم مخرجاته ومعايير تقييمه. **ثانيا:ً مرحلة: هندسة عناصر البورتفيليو والعالقات بينها & Architecture of Elements Portfolio -e The Relationships Between Them**

من خالل تصميم تدفق لرسم هندسي للبرنامج القائم على تم التخطيط لهندسة عناصر البورتفيليو

البورتفيليو المطور، حيث احتوت المرحلة على العمليات الموضحة بشكل )10(:

• اعادة هندسة المحتوى: قام الباحث بالتعاون مع مدرسي المقرر بتحديد و تحليل المحتوى بغرض تحديد المفاهيم والمبادئ والمهارات التي يشملها المحتوى وتم تنظيمه بصورة منطقية، حتى يقدم للمتعلم بخطوات تعلمه من جزء إلى آخر بدقة. كما تم تنظيم المحتوى طبقاً لتسلسل منطقي والتدرج من السهل إلى الصعب، بحيث تم تحديد المفاهيم الأكثر شمولية وعمومية ومتدرجة للمفاهيم الأقل عمومية بشكل منطقي، وتم تجميع المفاهيم المرتبطة معا،ً وتحديد المهارات المرتبطة بالمفاهيم.

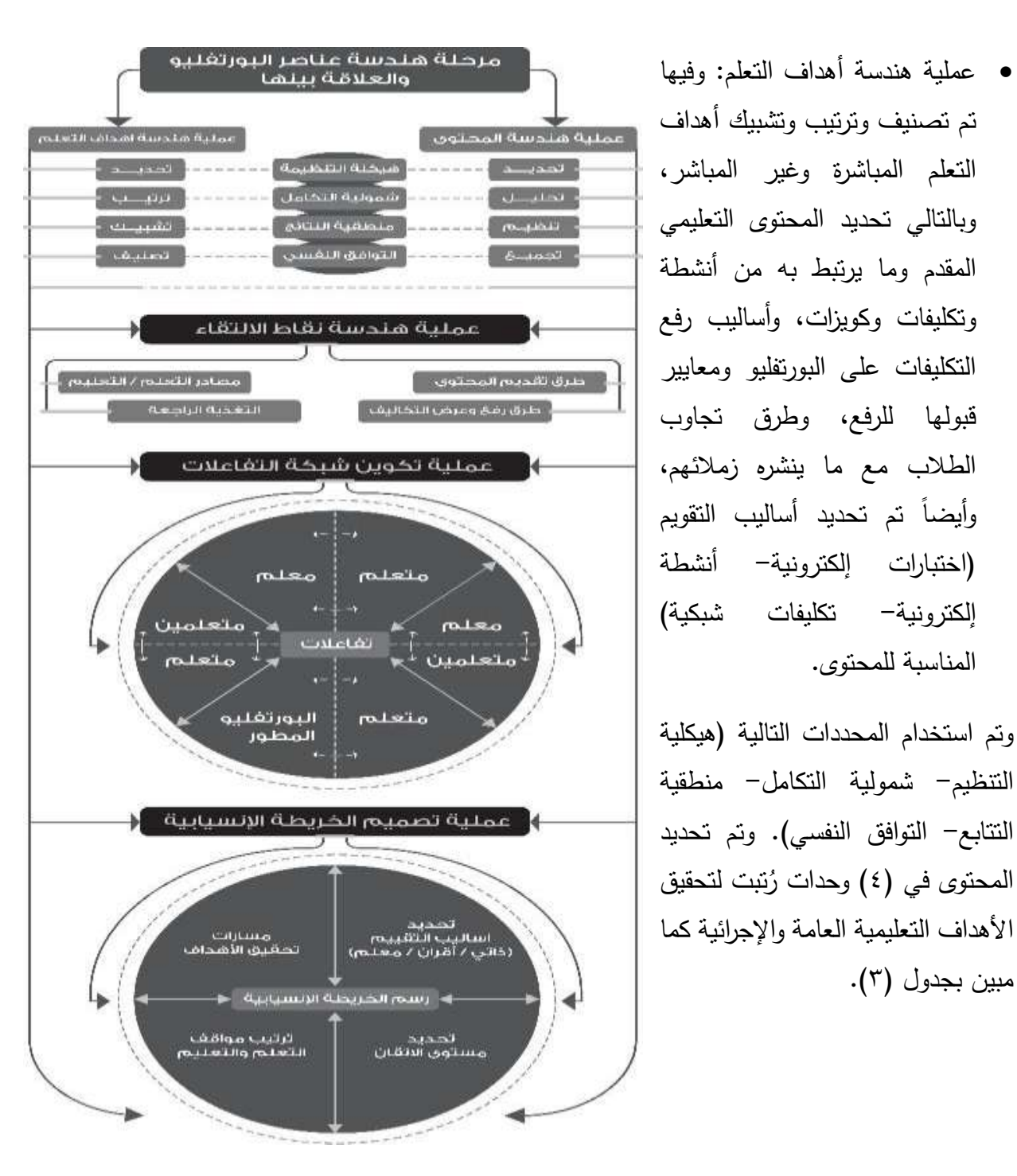

**شكل )10( يوضح مر حلة هندسة عناصر البورتفيليو والعالقات بينها**

مبين بجدول (٣).

المناسبة للمحتوى.

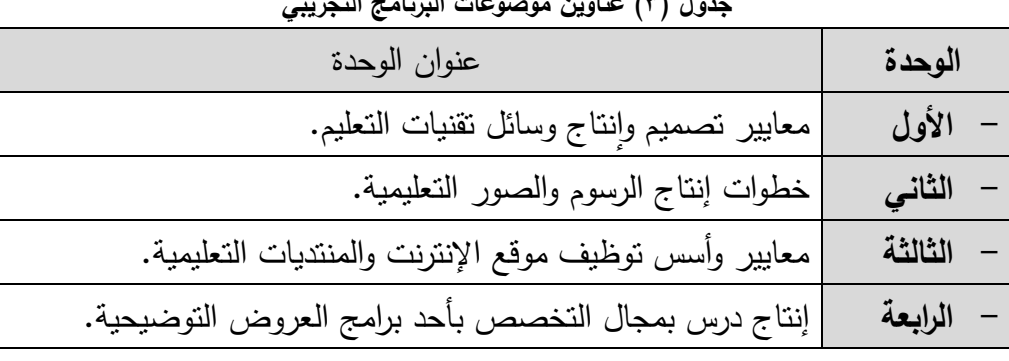

**جدول )3( عناوين موضوعات البرنامج التجريبي**

• عملية هندسة نقاط اإللتقاء: وتم فيها

- تحديد طرق تقديم محتوى البورتفيليو الشخصي: تم إختيار أنسب الطرق لعرض أعمال الطالب على بعضهم البعض لتقييمها وفق معايير معلنة، حيث تم وضع أساليب التقييم وفق نسب معروفة تتيح أن يقيم المعلم أعمال الطالب (نسبة ٤٠%) وكذلك تقييم بقية الطلاب والمعلم (نسبته ٢٠%) ليتم جمع هذه التقييمات بدرجة كلية لكل تكليف، مع التأكيد على دمج أنشطة وتكليفات غير تقليدية للمحتوى العلمي وتوفير فرص المرونة المناسبة للرجوع للتقييم مرة أخرى لكافة التكليفات سوء ) on .)line- off line

- تحديد وتوفير مصادر التعلم/ التقييم: تم توفير مصادر تعليمية تتناسب واحتياجات التعلم وأنماط التعلم، وتتمتع باإلبهار والجاذبية التكنولوجية وذلك على مكتبة خاصة يمكن للمعلم أن يضيف بها ما يريد، كما تم توفير معايير للتقييم يمكن للمتعلم الرجوع إليها وقراءة مثال لعملية تقييم ألحد التكليفات. - التغذية الراجعة: وفيها تم تحديد أشكال التغذية الراجعة التي ستقدم للمتعلم سواء من المعلم أو من األقران عن كل تكليف أو نشاط يرفعه، وقد استخدم الباحث التغذية الراجعة الخارجية**:** وهي تعتمد على تقويم المعلم واألقران للمتعلم.

- تكوين شبكة التفاعالت وطرق االتصال: تم تحديد أشكال التفاعل )تفاعل المتعلم داخل بيئة التعلم- تفاعل المتعلمين مع بعضهم/ مع المدرس)، وعليه تم تحديد طرق الإتصال والتواصل داخل بيئة التعليم اإللكتروني )بريد إلكتروني- الرسائل- واتس آب...(.
- عملية رسم الخريطة االنسيابية: تم رسم المسارات التي سوف يسير فيها المتعلم لتحقيق نواتج التعلم المستهدفة، من خالل تحديد خريطة التدفق اإلنسيابية التي توضح طريقة التقويم بالبورتفيليو اإللكتروني

المطور والمتطلبات القبلية والبعدية لبناء البورتفيليو الشخصي لكل متعلم وطريقة استكماله لكل موقف تعليمي ومدى إرتباطه بما يليه من مواقف أو ما يسبقه من مواقف.

**ثالثا:ً مرحلة بناء البورتفيليو اإللكتروني المطور Stage Building Portfolio -e Developing :**

اختصت المرحلة ببناء البورتفيليو اإللكتروني المطور في ضوء هندسة عناصر البورتفيليو اإللكتروني من عناصر الوسائط المتعددة (النصوص الإلكترونية– الصور – الأصوات الرقمية– رسوم ثابتة ومتحركة– فيديو)، وما تم من تصميم لشبكة العلاقات بينها كما هو موضح بشكل (١١) التالي:

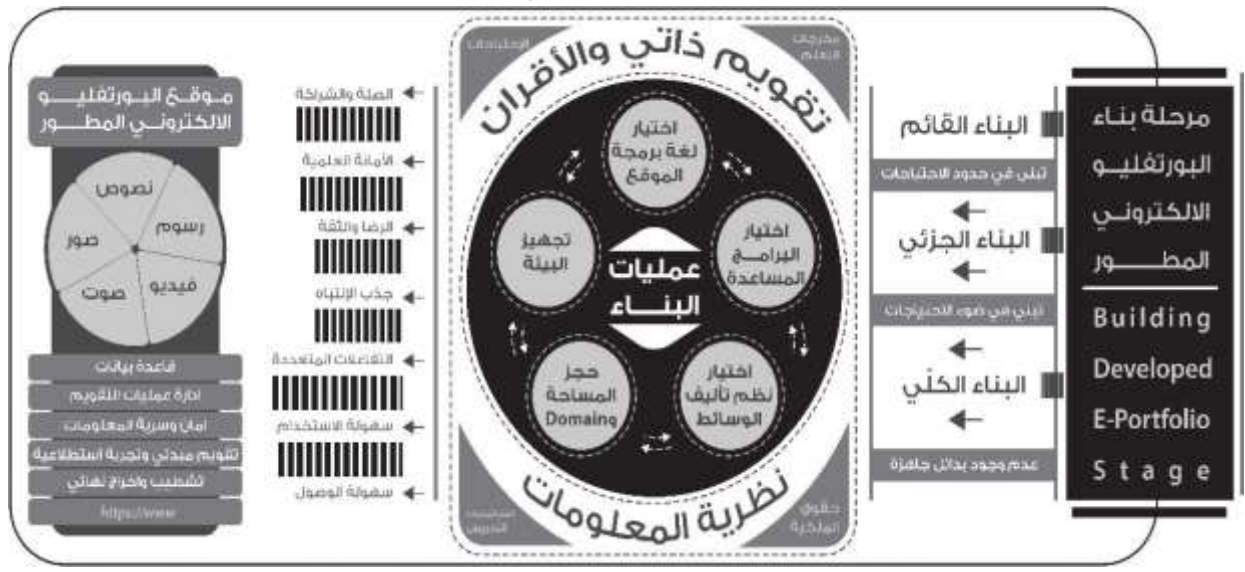

**شكل )11( يوضح عمليات مرحلة بناء البورتفيليو اإللكتروني المطور**

وفي ضوء معايير اإلنتاج العلمية لكل وسيط منها تم إختيار مسارات البناء المناسبة مما يلي:

- مسار البناء القائم على تبني المنتجات الإلكترونية (في إطار حقوق الملكية الفكرية) وإستخدامه في حدود اإلمكانيات المتاحة واالحتياجات الفعلية.
- مسار البناء الجزئي حيث تم تبني وتعديل المنتجات الإلكترونية (في إطار حقوق الملكية الفكرية) لملائمة المنتج مع االحتياجات.
- مسار البناء الكلي حيث تم تطوير وانتاج بعض المنتجات الإلكترونية الجديدة المتلائمة واحتياجات التعلم المستهدف.

-

- وبناء على ذلك تم ما يلي:
- كتابة النصوص والعناوين الرئيسة باستخدام بر نامج 2010 Office Word Microsoft م ارعياً التوافق بين حجم النص Font وحجم الشاشة ككل والمساحة المخصصة لعرض النص على الشاشة.
- إنتاج الصوت والمؤثرات الصوتية باستخدام برنامج CC booth Sound Adobe والذي تم استخدامه في: )تسجيل كافة األصوات الموجودة- إجراء التعديالت الخاصة باألصوات المستخدمة - إخراج الصوت المستخدم بصبغتي .mp3, Wav).
	- إنتاج الفيديو: تم استخدام برنامج 2015C Pro Premiere Adobe إلنتاج عناصر الفيديو بالبورتفيليو.
- إنتاج الرسوم الثابتة: باستخدام برنامج Photoshop CC2015 في: (إنتاج الصور الثابتة، وإجراء كافة الإعدادات والتعديلات الخاصة– تصميم وإنتاج القالب الأساسي للموقع– تصميم وإنتاج البنر – تصميم ا<br>-وإنتاج كافة الأزرار والعلامات والإرشادات– إخراج كافة الصور والرسوم الثابتة المستخدمة بالبرنامج بصبغة ا<br>png. , jpg.)، وبرنامج 2015CC illustrator في إنتاج الصور النقطية والخطية وخرائط التدفق اإلنسيابية، والتعامل مع كافة الرسوم التي تحمل صيغتي (ai, esp).
- إنتاج الرسوم والصور المتحركة: حيث تم استخدام برنامج CC Flash Adobe إلنتاج )البنر المتحرك الموجودة في بداية الموقع- إضافة الحركة لألشكال التوضيحية المستخدمة في البرنامج )Diagrams).

- بناء الموقع اإللكتروني للبورتفيليو اإللكتروني المطور القائم على نظرية المعلومات وتقويمي األقران والذاتي قام الباحث بالخطوات التالية:

- 1( إنتاج وبرمجة البورتفيليو اإللكتروني المطور: حيث قام الباحث بتوليف عناصر الموقع الذي تم إنتاجها في صفحات الموقع بواسطة لغات البرمجة المناسبة، حيث تم استخدام لغة PHD ولغة NET.ASP ولغة Net.Basic Visual إلنتاج البورتفيليو اإللكتروني مطور القائم على نظرية تجهيز المعلومات والتقويم الذاتي وتقويم الأقران، ويكون التعامل معه من خلال أجهزة الحاسب Disk top Computer أو الجوال Phones Smart المتصلة باإلنترنت. وذلك في ضوء سيناريو الموقع واستخدم البرنامج في:
	- تقسيم الموقع لعدد من الوحدات الرئيسية والفرعية وربط كل منها بالأخرى.
		- تركيب القالب الأساسي للبرنامج واضافة العناصر المختلفة عليه.

- تجميع كافة عناصر الوسائط المتعددة المستخدمة في الموقع من صور ورسوم وفيديو وصوت إلنتاج الشكل النهائي للبورتفيليو اإللكتروني المطور.
	- كتابة الأكواد البرمجية الخاصة بأزرار التنقل الإجراءات الموجودة البورتفيليو الإلكتروني المطور .
		- إنتاج واخراج محتوى الالكتروني وفق معيار سكورم Scorm File.
- 2( رفع المحتوى على برنامج إلدارة المقرر: حيث تم تحميل المصادر التعليمية بالموقع، ووضع الروابط ذات الصلة بالمحتوى، إضافة األنشطة والتكليفات المطلوبة والتي يمكن تحميلها.

وقام الباحث بحجز مساحة ورفع الأنشطة والنكليفات وأصبح البورتفيليو الإلكتروني المطور مناح على [www.usama.mas.com](http://www.usama.mas.com/) التالي الموقع

- 3( برمجة مقياس إدارة المعرفة الشخصية ومقياس الحمل المعرفي: تمت برمجة مقياس الحمل المعرفي وإدارة المعرفة الشخصية باستخدام برنامج Quiz Marker.
	- ٤) التشطيب والإخراج النهائي لموقع البورتفيليو الإلكتروني المطور:

تم إخراج موقع البورتفيليو المطور بصورته النهائية وقد شملت الشاشة الرئيسة، عنوان الموقع، اسم الباحث، ورابط لينقل المتدرب إلى النظرة الشاملة وتعليمات االستخدام وأهداف وعناوين التكليفات، والخريطة االنسيابية للموقع ليعرف المهام واألنشطة وآلية تقويمها وآلية الدرجات.

وبنهاية المرحلة أصبح موقع البورتفيليو المطور يتميز بالخصائص التالية: )الصلة و الشراكة: بين مكونات البورتفيليو- الثقة: في المحتوى العلمي واألمانة العلمية- التفاعالت المتعددة: بين جميع العناصر– الرضا: من قبل المنتجين والمدربين والمتدربين- القدرة على جذب الإنتباه: والنتوع والبعد عن الرتابة).

### **اربعا:ً مرحلة النقد البنائي والفحص التجريبي Experimental & Criticism Constrictive :Checking Phase**

مرحلة التأكد من الحصول على منتج مُحكم ومُعدل ونهائي قابل للتطبيق الميداني والتداول العلمي، وهي كما موضحة بشكل (١٢)، وتُمثِّل هذه المرحلة بعمليتين أساسيتين هما:

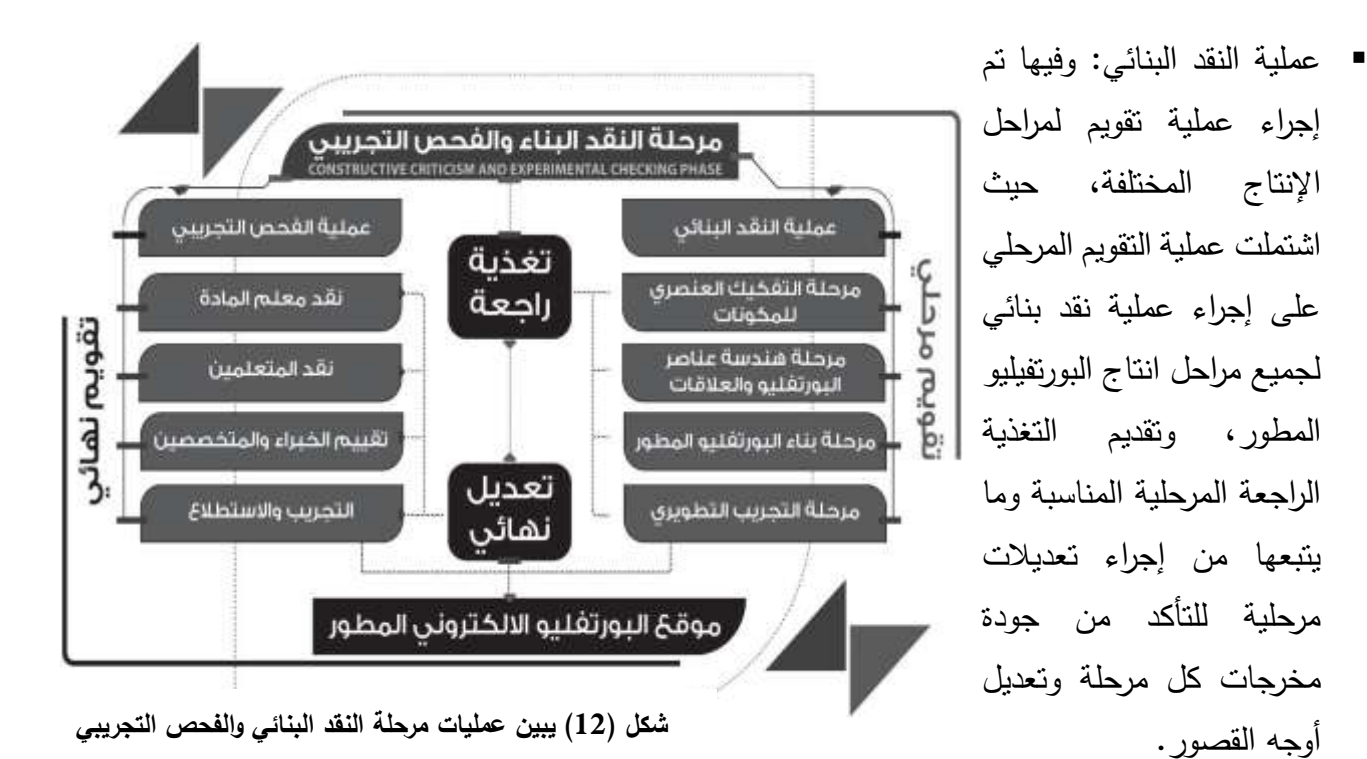

- عملية الفحص التجريبي: واشتملت على أربعة إجراءات رئيسة وهي:
- o نقد المدرس والمتعلمين: حيث قام مدرس المادة والمتعلمين بالتعامل مع البورتفيليو المطور من خالل تجريب مصغر للتعرف على مدى راحة وسهولة التعامل مع المنتج، وقدرة المنتج على تلبية إحتياجاتهم والتعرف على نواحي القصور به لعالجها قبل وصوله لعملية النشر والتطبيق الميداني.
- تقييم الخبراء والمتخصصين: تم عرض البورتفيليو اإللكتروني المطور القائم على نظرية تجهيز المعلومات والتقويم الذاتي وتقويم األقران على عدد من المحكمين ملحق رقم )3(، بهدف التحكيم من خالل جلسات منفردة مع كل محكم لعرض البورتفيليو اإللكتروني المطور مباشرة، وقاموا بمناقشة الباحث وتقديم بعض اآلراء والتوجيهات، وكانت أهم التوصيات:
	- تغيير بعض األلوان في الشاشة األساسية حتى تصبح الصورة مناسبة.
		- إدراج أيقونة خاصة باألهداف السلوكية بالصفحة الرئيسية.
		- وجود زر تخطي المقدمة عند دخول المتعلم أكثر من مرة.

- زيادة المصادر اإلثرائية وبعض المواقع التي تثري المادة المتعلمة.
- تغيير بعض أحجام الخطوط لبعض الشاشات لصغرها عن المعيار الطبيعي.
- تم عرض البورتفيليو اإللكتروني المطور على عينة إستطالعية عددها )20( طالب وطالبة من المستوى السابع لم يدرسوا هذا المقرر من قبل؛ بهدف معرفة مالحظاتهم أثناء االستخدام.
- تم االجتماع مع عينة البحث، لتوضيح الهدف من تجربة البحث وكذلك شرح ما هو البورتفيليو اإللكتروني المطور وما الهدف منه، وسمح لهم بالتعامل معه لرفع بعض التكليفات باالتفاق مع استاذ المادة، وتم االجتماع معهم لمعرفة آرائهم ومالحظاتهم، وقد كان اإلنطباع إيجابي وكان في ارتياح شديد من تعاملهم ولم يبدوا أية صعوبات من استخدامها.
- وبعد إجراء التعديالت المطلوبة خرج البورتفيليو اإللكتروني المطور بصورته النهائية لالستخدام والتطبيق، وتم رفعها على الموقع اإللكتروني com.mas.usama.www .

**خامسا:ً مرحلة التجريب التطويري**Stage Development Experimental **:**

تأتي مرحلة التجريب التطويري الموضحة بشكل )13( تالية لمرحلة الحصول على منتج نهائي محكم ومعدل من خالل عمليتين أساسيتين:

(١) عملية التجريب: تم نشر المنتج والسماح بتداوله لعينة البحث، وبدأ التعامل مع المُنتج من خلال مقياس إدارة المعرفة الشخصية قبليا،ً تاله تزويد المتعلم بالمحتوى التعليمي، كما تم تحديد اسم مستخدم وكلمة مرور لكل متعلم وذلك للسماح بالدخول في ضوء االشتراطات والمحددات التالية:

- وجود دليل إرشادي إلكتروني يساعد و يوجه المتعلم بعمليات التقييم عند الحاجة.
	- اعلان شروط الإنجاز وانقان النكليفات والأنشطة للمتعلمين.
- الإلتزام الاخلاقي طوال فترة التدريب بالمعايير الأخلاقية المعروفة أو التي يتفق عليها.
	- اإللتزام باإلطار الزمني العام للتعلم في ضوء المرونة التي يتيحها أستاذ المقرر.
		- دعم فني وإدارة بيئة التقويم الإلكترونية.

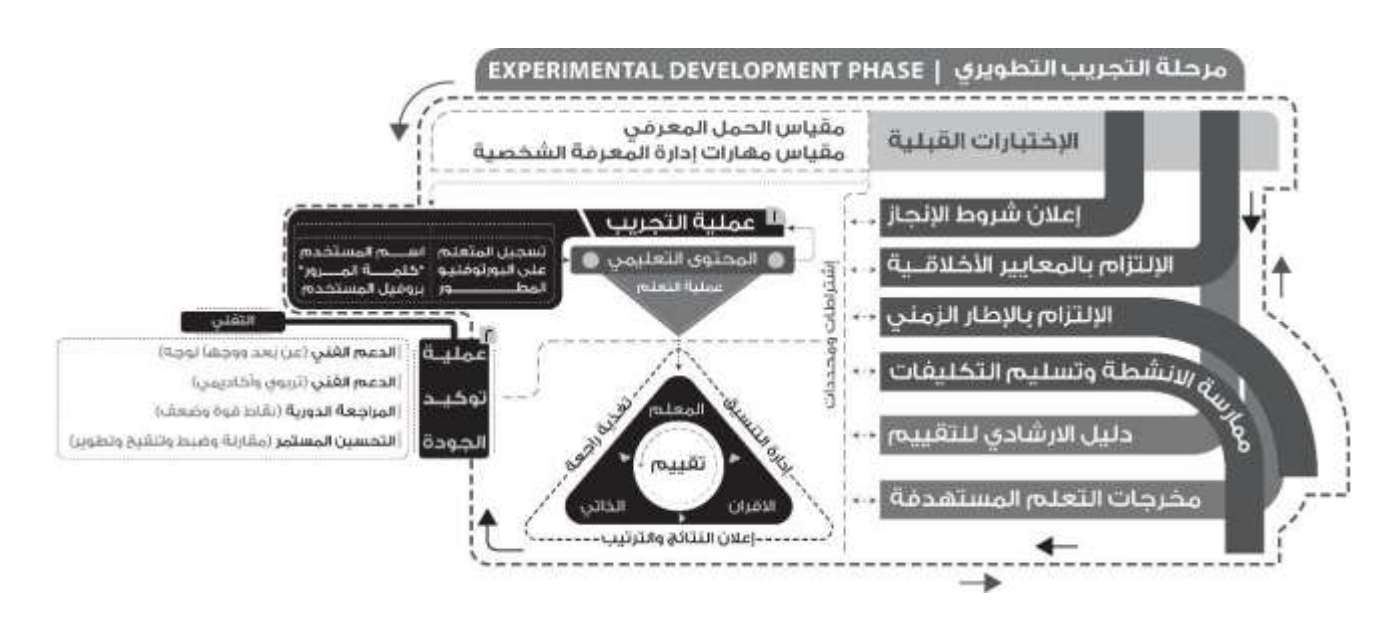

**شكل )13( يبين عمليات مرحلة التجريب التطويري**

- الصيانة والدعم التقني لموقع البورتفيليو اإللكتروني المطور وما يرتبط بها من قواعد بيانات وبرامج مساندة ومشكالت تقنية أو مشكالت في عمليات التقويم.
- مرحلة التقييم والتي تقوم على مقياسي الحمل المعرفي وإدارة المعرفة الشخصية وتقويم الأنشطة والمهام والتكليفات التعليمية التي يسلمها المتعلمين.
- تطبيق المعالجة التجريبية: قام الباحث بالتطبيق التجريبي على أفراد المجموعتين التجريبيتين، خالل الفترة 20 نوفمبر- 17 أكتوبر 2017 م حسب جدول زمني متفق عليه.

)2( عملية توكيد الجودة: تأتي أهمية هذه العملية لضمان جودة المنتج واستم ارريته ميدانياً ألطول فترة ممكنة وهي ذات أبعاد متعددة (بَعد فني– بُعد اقتصادي– بُعد إجتماعي– بُعد تعليمي). واشتملت هذه العملية كما هي موضحة بشكل (١٣) على الإجراءات التالية:

- متابعة نظام العمل بالبورتفيليو المطور: و شملت ثالثة إجراءات فرعية هي:
- الدعم النقني: وفيه تم تقديم دعم تقني للمشكلات البرمجية (عن بُعد ووجهاً لوجه).
	- الدعم فني: قُدم دعم فني (تربوي/ أكاديمي) للمتعلمين.

■ المراجعة الدورية: وهي إجراء تستلزمه معايير ضبط الجودة من خلال إجراء مراجعات دورية (قصيرة الأمد نسبياً) وبصورة مستمرة لتحسين الأداء وتعظيم نقاط القوة واستغلال الفرص الجديدة لضمان جودة نظام العمل بالبورتفيليو المطور.

- التحسين المستمر: واشتملت التحسين المستمر على ثالثة إجراءات فرعية هي:

- المقارنة: بعمل مقارنات كل فترة مع منتجات مشابهة للتعرف على خصائصها ومميزاتها ومدى تنفيذها لمتطلبات وإشتراطات المؤسسات التعليمية.
- ضبط ونتقيح: في ضوء مخرجات المراجعة المستمرة والمقارنة بالنماذج تتم مراجعة المحتوى العلمي وبرامج اإلنتاج لتنقيح وضبط األخطاء العلمية والعيوب التقنية.
- التطوير المستمر: وهو إجراء مؤسسي الغرض منه إجراء عمليات تطوير مستمرة لتطوير المنتج سواء في صورة تعديالت جزئية أو تعديالت جذرية، وعادة هناك دورية طويلة األمد نسبياً إلجراءاتها وهو ما لم يقم به الباحث، ولكن يأمل الباحث إجرائه في مراحل تالية للبحث.

### **)-14 ب( إعداد أدوات البحث:**

- **)-14ب1-( مقياس مهارات إدارة المعرفة الشخصية:**
- **الهدف من مقياس مهارات إدارة المعرفة الشخصية:** يهدف المقياس إلى التقييم الذاتي للطالب لمساعدته على تحديد مهارات إدارة معلوماته وأفكاره الشخصية.
- **اختبار المقياس مهارات إدارة المعرفة الشخصية:** استخدم الباحث مقياس مهارات إدارة المعرفة الشخصية من إعداد( بول دورسي،١٠١٠) ترجمة وتقنين (إبراهيم الفار، 2012 ،١٥، ٤١٧).
- **أبعاد المقياس مهارات إدارة المعرفة الشخصية**: تكون المقياس من سبعة محاور رئيسية، يتفرع تحتها (٧٠) بندا فرعياً بمعدل (١٠) بنود فرعية لكل محور رئيسي. وهي (الوصول إلى المعلومات والأفكار – تقييم المعلومات والأفكار – تنظيم المعلومات والأفكار – تحليل المعلومات والأفكار – نقل المعلومات والأفكار –التشارك مع الآخرين في المعلومات والأفكار – تأمين المعلومات والأفكار ).

- **نظام تقدير درجات المقياس:** تتدرج مستويات تقييم الطالب على مقياس مهارات إدارة المعرفة الشخصية من)5-1( كما بالجدول)4( التالي:

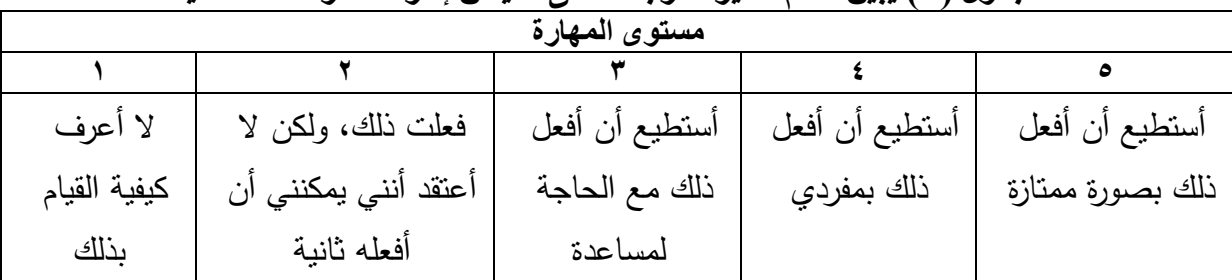

**جدول )4( يبين نظام تقدير الدرجات على مقياس إدارة المعرفة الشخصية**

**حساب ثبات المقياس:** تم تطبيق المقياس على عينة استطالعية مكونة (35) طالب وطالبة و استخدام طريقة التجزئة النصفية وحساب معامل االرتباط بين نصفي المقياس باستخدام معامل ألفا كرونباخ لحساب ثبات المقياس الذي قيمته (٠,٥٨) وهي قيمة تدل على أن المقياس يتميز بثبات جيد.

- **)-14ب2-( مقياس العبء المعرفي لحلمي الفيل:**
- الهدف من المقياس: قياس العبء المعرفي بأنواعه الثالثة )الجوهري- الدخيل- وثيق الصلة( لدى الراشدين.
- وصف المقياس: تكون المقياس من )16( مفردة تغطي ثالثة أبعاد للعبء المعرفي )الجوهري- الدخيل- وثيق الصلة).

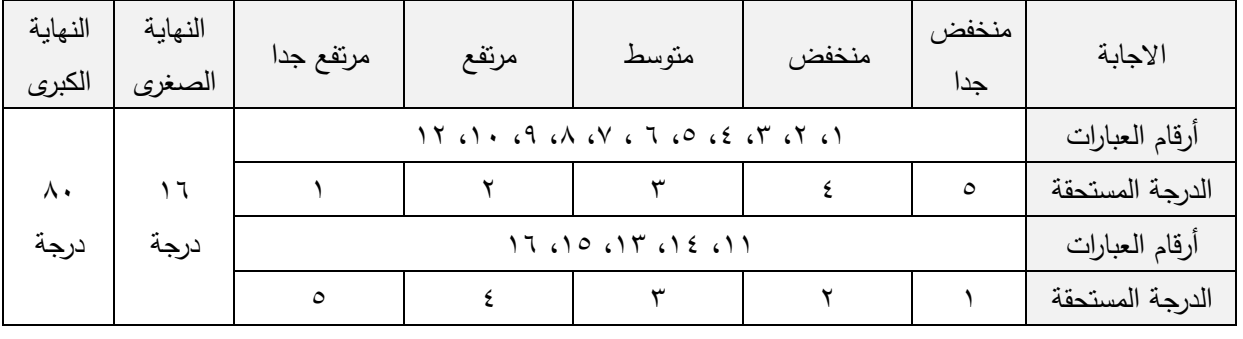

**جدول )5( يبين طريقة تصحيح المقياس العبء المعرفي**

- صدق المقياس العاملي: وهو الصدق الذي يقيس نسبة تشبع المقياس بالسمة موضع القياس، حيث أظهرت النتائج تشبعات على العامل الوحيد وقد زادت قيمتها )0,301( وهي تشبعات ذات داللة إحصائية حسب محك كايزر.
- ثبات المقياس: بلغت نسبة ثبات المقياس ككل بطريقة ألفا كرونباخ 0,231 عند مستوى داللة )0,05( مما يدل على ثبات مقياس العبء المعرفي.
- طريقة تصحيح المقياس: تختلف طريقة تصحيح مفردات العبء المعرفي من مفردة ألخرى، ويوضح جدول (٥) طريقة تصحيح مفردات المقياس.

# **)-14جا(: تطبيق المعالجة التجريبية للبحث:**

مرت عملية التطبيق التجريبي للبحث بالخطوات التالية:

- -1 اختيار العينة: بعد أن اطمأن الباحث لصالحية األدوات للتطبيق، قام باالجتماع مع طالب المجموعة التجريبية، لشرح مفهوم البورتفيليو اإللكتروني المطور وتوضيح السير فيها، ودرست هذه المجموعة مقرر إنتاج واستخدام الوسائل التعليمية من خالل البورتفيليو اإللكتروني المطور، وأن المجموعة الضابطة درست بالطريقة التقليدية، تم اختيار عينة من )70( طالب وطالبة )المجموعة التجريبية1 و2(. -2 تطبيق أدوات البحث قبلياً )مقياس إدارة المعرفة الشخصية(. -3 تطبيق البرنامج التدريبي: تم التطبيق على عينة البحث. -4 تطبيق أدوات البحث بعدياً تطبيقاً بعدياً)مقياسي الحمل المعرفي- إدارة المعرفة الشخصية(. 0– الأساليب الإحصائية المستخدمة في معالجة البيانات: تم اعتماد الأساليب الإحصائية التالية: أ) التكرارات والوسط الحسابي والانحراف المعياري، للتعرف واقع متغيرات البحث، ومدى تركز إجابات مفردات العينة عن مفردات االختبار، ومعرفة مدى التشتت عن الوسط الحسابي. ب(اختبار )Test-T )الختبار فرضية الفروق في المتوسطات بين االختبار القبلي والبعدي، وكذلك فرضية الفروق في المتوسطات لنتائج بطاقة المالحظة.
- ج) معامل مربع التأثير تم حساب مربع إيتا $\eta^2 = \frac{r^2}{r^2+df}$  لمعرفة حجم تأثير البورتفيليو  $($ ج المطور القائم على نظرية تجهيز المعلومات في تنمية المهارات المستهدفة.

دالة

د( إجراء المعالجات اإلحصائية باستخدام برنامج (SPSS (إصدار .20

**)15( نتائج البحث:**

الفــــرض الأول: "توجــد فــروق دالـــة إحصــــائياً بـــين متوســطات درجـــات القياســـين القبلـــي والبعــدي للمجموعـــة الضــــابطة علــــى مقيـــاس مهـــارات إدارة المعرفـــة الشخصــــية"، ولاختبـــار صــــحة الفـــرض إحصــائياً تــم اسـتخدام اختبــار "ت" للعينــات المرتبطــة للتحقــق مــن دلالــة الفـروق بــين القيــاس القبلــي والبعـدي للمجموعــة الضــابطة علــي مقيــاس مهــارات المعرفــة الشخصــية. وفيمــا يلــي نتــائج الاختبــار بجدول (٦).

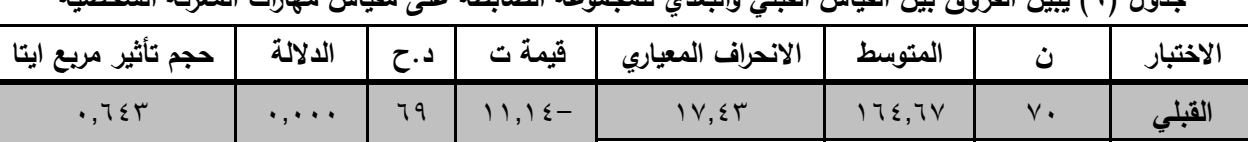

**البعدي** 70 198,24 31,99 مرتفع

**جدول )6( يبين الفروق بين القياس القبلي والبعدي للمجموعة الضابطة على مقياس مهارات المعرفة الشخصية**

وأسفرت النتائج المبينة بجدول (٦) عن وجود فروق ذات دلالة إحصائية حيث كانت قيمة (ت) ١١,١٤ وهي دالة إحصائيا،ً وكانت الفروق لصالح التطبيق البعدي حيث كان حجم التأثير كبير ألن مربع أيتا كان )0,643(، وبذلك تثبت صحة الفرض األول، ويكون الفروق لصالح التطبيق البعدي، ويفسر الباحث ذلك لطبيعة المحتوى العلمي بمادة مقرر إنتاج واستخدام الوسائل التعليمية والأنشطة والتكليفات التي يطلبها المعلم من الطالب مما يساعد على تنمية مهارات إدارة المعرفة الشخصية.

<mark>الفسرض الثساني:</mark> "توجـد فـروق دالــة إحصـــائياً بــين متوســطات درجــات القياســين القبلـــى والبعــدي للمجموعـــة التجريبيـــة بنـــات–١ علـــي مقيـــاس مهـــارات إدارة المعرفـــة الشخصـــية"، ولاختبـــار صــــحة الفرض إحصـائياً اسـتخدم اختبـار "ت" للعينــات المرتبطــة للتحقـق مـن دلالــة الفـروق بـين القيــاس القبلــي والبعـدي للمجموعــة التجريبيــة بنـــات علـــى مقيـــاس مهــارات المعرفــة الشخصـــية. وفيمــا يلـــى نتــائج االختبار:

**جدول )7( يبين الفروق بين القياس القبلي والبعدي للمجموعة التجريبية بنات على مقياس مهارات المعرفة الشخصية االختبار ن المتوسط االنحراف المعياري قيمة ت د.ح الداللة حجم تأثير مربع ايتا**

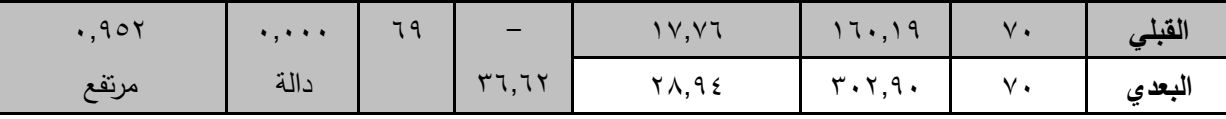

وأسـفرت النتــائج المبينـــة بجـدول (٧) عــن وجــود توجــد فــروق دالـــة إحصـــائياً بــين متوســطات درجــات القياســين القبلــي والبعــدي للمجموعــة التجريبيــة بنـــات−١ علــي مقيــاس مهــارات إدارة المعرفــة الشخصــية حيــث كانــت قيمــة "ت" ٢٦,٦٢ وهــي قيمــة دالــة إحصـــائياً، وبمقارنــة قيمــة المتوســطات تكــون الدلالـــة لصـــالح القيــاس البعــدي حيــث أنـــه الأكبــر بقيمــة بلغــت (٣٠٢,٩٠)، ولتعــرف حجــم التأثير تم حساب مربع أيتا "0,952" وهو حجم تأثير مرتفع. مما يثبت صحة الفرض الثاني. <mark>الفـــرض الثالـــث:</mark> "توجــد فــروق دالـــة إحصـــائياً بــين متوســطات درجــات القياســين القبلـــى والبعــدي للمجموعــة التجريبيــة بنـين–٢ علــى مقيــاس مهــارات إدارة المعرفــة الشخصــية"، ولاختبــار صـــحة الفـرض إحصـــائياً اســتخدم اختبــار "ت" للعينـــات المرتبطـــة للتحقــق مــن دلالـــة الفــروق بــين القيـــاس القبلـــي والبعـدي للمجموعـــة التجريبيـــة بنـــين علـــي مقيـــاس مهـــارات المعرفـــة الشخصـــية. وفيمـــا يلـــي نتـــائج االختبار:

| $\tilde{\phantom{a}}$  |                                     |     | --------                                    |                                        | $\bullet$ . $\bullet$ . $\bullet$ . $\bullet$ |           |          |
|------------------------|-------------------------------------|-----|---------------------------------------------|----------------------------------------|-----------------------------------------------|-----------|----------|
| حجم تأثير مربع<br>ايتا | الدلالة                             | د.ح | قيمة ت                                      | الانحراف المعياري                      | المتوسط                                       |           | الاختبار |
| .955                   | $\mathcal{A}$ , and a $\mathcal{A}$ | ٦٩  |                                             | $1\Lambda, 90$                         | 170,9.                                        | $V \cdot$ | القبلى   |
| مرتفع                  | دالة                                |     | $\mathsf{Y}\mathsf{A},\mathsf{V}\mathsf{A}$ | $\mathbf{r}$ $\epsilon$ , $\mathbf{r}$ | $Y\Lambda\Lambda,$ ۳ $V$                      | $\vee$ .  | البعدى   |
| .                      | $\tilde{\tau}$ .                    |     |                                             |                                        |                                               |           |          |

**جدول )8( يبين الفروق بين القياس القبلي والبعدي للمجموعة التجريبية بنين على مقياس مهارات المعرفة الشخصية**

وأســـفرت النتـــائج بجـــدول (٨) عـــن وجـــود فــروق دالــــة إحصــــائياً بـــين متوســـطات درجـــات القياستين القبلتي والبعتتي للمجموعتة التجريبيتة بنتين-٢ علتي مقيتاس مهتارات إدارة المعرفية الشخصتية لصسالح القيساس البعسدي، حيست كانست قيمسة "ت" ٢٨,٧٨ وهسي قيمسة دالسة احصسائياً، بمتوسسط ٢٨٨,٣٧، ولتعـرف حجـم التـأثير تـم حسـاب مربــع أيتــا فوجـدت قيمتـه ٠,٩٣٢ وهـي قيمــة ذات حجـم تأثير مرتفع، مما يثبت صحة الفرض.

ا**لفـــرض الرابــــع**: لا توجــد فــروق ذات دلالـــة إحصـــائية بــين متوســطات درجــات المجموعــة التجريبيــة ككت والمجموعتة الضتابطة ككتل علتي مقيتاس مهتارات إدارة المعرفية الشخصتية"، ولاختبتار صتحة الفـرض إحصــائياً اسـتخدم اختبـار "ت" للعينــات المسـتقلة للتحقــق مــن دلالــة الفـروق بــين المجموعــة

التجريبيــة ككـل والمجموعــة الضــابطة ككـل علــى مقيــاس مهـارات المعرفــة الشخصــيـة. وفيمــا يلــى نتــائج االختبار:

**جدول )9( يبين متوسطات درجات المجموعة التجريبية ككل والمجموعة الضابطة على مقياس مهارات إدارة المعرفة الشخصية**

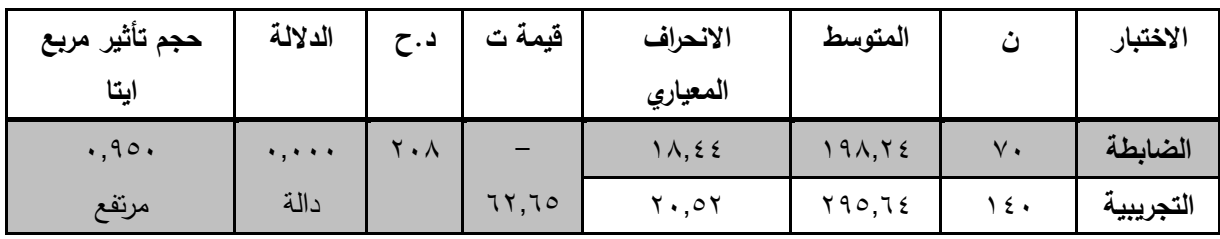

وأسـفرت النتــائج المبينــة بجـدول (٩) عـن وجــود فـروق ذات دلالــة إحصـــائية بــين متوســطات درجــات المجموعـة التجريبيــة ككـل والمجموعــة الضــابطة ككـل علــى مقيــاس مهــارات إدارة المعرفــة الشخصــية لصت الح المجموعت التجريبيت تحيت كانتت قيمت "ت" 17,70 ومتوسيط المجموعية التجريبيت ٢٩٥,٦٤، وتت حستاب حجت التتأثير بمربت أيتتا وبلغت قيمتته ٢,٩٥٠ وهتي قيمتة ذات حجتم تتأثير مرتفـع. وبـذلك يعـدل الفـرض الرابــع ليكـون "توجـد فـروق ذات دلالــة إحصــائية بــين متوســطات درجــات المجموعــة التجريبيــة ككــل والمجموعــة الضـــابطة ككــل علـــى مقيــاس مهــارات إدارة المعرفــة الشخصــية لصالح المجموعة التجريبية"

**ويفسر الباحث النتائج المتحصلة بالفرض الثاني والثالث والرابع إلى:**

- ملف البورتفيليو اإللكتروني المطور أدى لزيادة دافعية الطالب نحو التعلم، ووفر له فرصة لكي يتمكن من تجميع وتنظيم وتفسير نتائج تعلمه، و تحمل مسئولية اختياراته، والقدرة على التخطيط لتحقيق الهدف، والقدرة على تعديل المسار، والقدرة على التنافس مع الذات والتنافس مع اآلخرين، والسعي نحو اإلتقان والتميز مما ساعد على تنمية مهارات إدارة المعرفة الشخصية.
- ملف البورتفيليو اإللكتروني أعطى الطالب الفرصة للتعبير عن شخصيته، من خالل انتقائه ألفضل أعماله لعرضها من خالل البورتفيليو وكتابة تأمالته ومالحظاته؛ من خالل مساعدته ببرامج تصميم إنتاج البورتفيليو اإللكتروني، مما ساهم في زيادة الدافعية، وأنعكس على تنمية مهارات إدارة المعرفة الشخصية.

- أعطي البورنفيليو شعوراً بالرضا عن النفس لدى الطلاب عن المحتوى الذي قام بتقييمه، وأعطى الفرصة للطالب لالطالع على نماذج تعليمية جيدة ألقرانه، وتقويم محتواها من خالل وجود معايير تقييم خاصة.
- آلية التقييم المتبعة داخل البورتفيليو اإللكتروني أتاحت للطالب تقييم كل التكليفات واألنشطة المطلوبة، بما برنبط بالشكل العام والنتسبق ودقه المحتوى وصباغته؛ حيث يقوم الطالب بذلك معتمدا على نفسه ومستعيناً بتقييمات زمالئه ومعلمه، مما يعزز ثقته بنفسه، و يؤدي لزيادة مهارات إدارة المعرفة الشخصية.

**الفـرض الخــامس:** "لا توجـد فـروق ذات دلالــة إحصــائية بـين متوسـطات درجـات المجموعــة التجريبيــة بنسات والمجموعسة التجريبيسة بنسين علسى مقيساس مهسارات إدارة المعرفسة الشخصسية"، ولاختبسار صسحة الفـرض إحصــائياً اسـتخدم اختبــار "ت" للعينــات المســتقلة للتحقــق مــن دلالــة الفـروق بــين المجموعــة التجريبيــة بنـــات–١ والمجموعــة التجريبيــة بنــين–٢ علــي مقيــاس مهــارات المعرفــة الشخصــية. وفيمــا يلي نتائج االختبار:

**جدول )10( يبين الفروق بين متوسطات درجات المجموعتين التجريبية بنات**

| الدلالة                      | د. ح | قيمة ت                             | الانحراف | المتوسط                            |          | الاختبار |
|------------------------------|------|------------------------------------|----------|------------------------------------|----------|----------|
|                              |      |                                    | المعياري |                                    |          |          |
| $\cdot$ , $\cdot$ 7 $\wedge$ | ۱۳۸  | $\wedge$ , $\wedge$ $\epsilon$ $-$ | Y, YY    | $\mathbf{r} \cdot \mathbf{r}$ , 9. | $\vee$ . | بنات     |
| غير دالة                     |      |                                    | 1A,90    | $Y \wedge \wedge, Y$               | $\vee$ . | بنين     |

**والمجموعة التجريبية بنين على مقياس مهارات إدارة المعرفة الشخصية**

وأســفرت النتــائج المبينــــة بجــدول (١٠) عــن عــدم وجــود فــروق ذات دلالـــة إحصـــائية بـــين متوسـطات درجــات المجموعـــة التجريبيـــة بنـــات والمجموعـــة التجريبيـــة بنـــين–٢ علـــي مقيـــاس مهـــارات إدارة المعرفة الشخصية وهو ما يثبت صحة الفرض الخامس.

ا**لفـرض الســادس:** "لا توجـد فـروق ذات دلالــة إحصــائية بـين متوسـطات درجـات المجموعــة التجريبيــة ككت والمجموعتة الضتابطة ككت علتي مقيتاس العتبء المعرفي"، ولاختبتار صتحة الفترض استخدم اختبـار "ت" للعينــات المسـنقلة للتحقــق مــن دلالــة الفـروق بــين المجموعــة التجريبيــة ككـل والمجموعــة الضابطة في متوسط درجات مقياس العبء المعرفي. وفيما يلي نتائج االختبار:

**جدول )11( يبين الفروق بين متوسطات درجات المجموعة التجريبية ككل والمجموعة الضابطة بمقياس** 

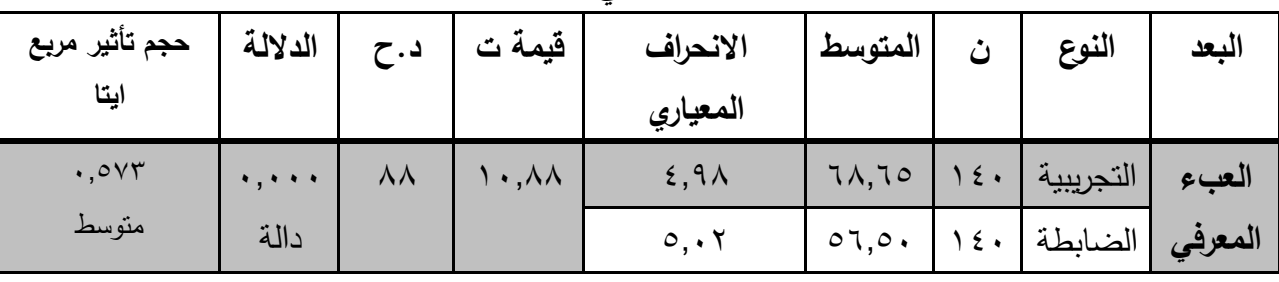

**العبء المعرفي**

وقت أستفرت النتتائج المبينت بجتدول (١١) عتن وجتود فتتروق ذات دلالتة إحصتائية بتين متوســطات درجــات المجموعـــة التجريبيـــة ككــل والمجموعـــة الضـــابطة ككــل علـــى مقيـــاس العـــبء المعرفـي لصــالح المجموعــة التجريبيــة ككــل حيــث كانــت قيمــة "ت" ١٠,٨٨ وبلـــغ متوســط المجموعــة التجريبيــة ،1٨,٦٥، وتــم حســاب حجــم التــأثير بمربـــع أيتــا فكانــت قيمتــه-٠,٥٧٣ وهــو حجــم تــأثير متوسيط، وبتتلك يعتتل الفترض الستادس ليكتون " توجد فتروق ذات دلالتة إحصتائية بتين متوسيطات درجات المجموعة التجريبية ككل والمجموعة الضابطة ككل على مقياس العبء المعرفي ".

ا**لفـرض الســابـع**: "لا توجـد فـروق ذات دلالــة إحصــائية بـين متوسـطات درجـات المجموعــة التجريبيــة بنتات−1- والمجموعتة التجريبيتة بنتين−٢ علتي مقيتاس العتبء المعرفتي." ولإختبتار صنتحة الفترض استخدم اختبار "ت" للعينــات المســتقلة للتحقــق مــن دلالــة الفـروق بــين المجموعــة التجريبيــة بنــات والمجموعة التجريبية بنين في متوسط درجات مقياس العبء المعرفي. وفيما يلي نتائج االختبار:

**جدول )12( يبين الفروق بين متوسطات درجات المجموعتين التجريبيتين بنات وبنين على مقياس** 

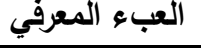

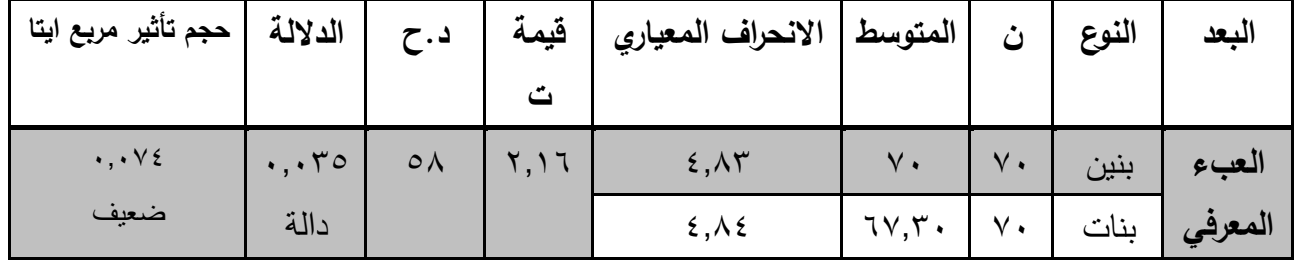

وقت أستفرت النتتائج المبينتة بجتدول (١٢) عتن وجتود فتروق ذات دلالتة إحصتائية بتين متوسيطات درجيات المجموعية التجريبيية بنيات−1- والمجموعية التجريبيية بنتين−٢ عليي مقيتاس العبء

المعرفي حيت كانت قيمـة "ت" ،2,17 وكانت الفـروق لصــالح الـذكور حيـث كــان متوســطهم هــو الأعلــي (٧٠)، وكــان حجـم التــأثير (٠,٠٧٤) وهــو حجــم تــأثير ضــعيف، وبــذلك يـتم تعــديل الفـرض ليكتون " توجت فتروق ذات دلالتة إحصتائية بتين متوستطات درجتات المجموعية التجريبيتة بنتات−1 والمجموعة التجريبية بنين–٢ على مقياس العبء المعرفي لصالح الذكور".

**ويفسر الباحث نتائج الفروض )السادس والسابع(:**

- ساعد البورتفيليو اإللكتروني المطور في مشاركة األعمال مع األقران بالفصل و خارجه، كما مكنهم من متابعة مراحل نموهم التعليمي خلال تقييمهم لأنشطتهم بالبورتفيليو، وكذا الاطلاع على ملفات الزمالء وتقييمها؛ أدى لو جود حالة من اإلبداع نتيجة ترك حرية االختيار بالشكل والتصميم والتطوير، هذه المساحة من حرية اإلبداع ساعدت الذكور بالمجموعة التجريبية في تحقيق معدالت أفضل على مقياس العبء المعرفي.
- ملف البورتفيليو اإللكتروني المطور ساعد على تنمية المهارات التكنولوجية من خالل احتكاكه المباشر مع التطبيقات التكنولوجية؛ مما ساعد على تخفيف العبء المعرفي تدريجياً عن الطالب، وانغماس الطلاب الذكور وميولهم ساعد كثيراً على أن تكون الفروق الاحصائية في صالحهم بحيث لا يعانون عبء معرفيا.ً
- سهوله التعامل مع موقع البورتفيليو المطور ساعد على سهولة متابعة اعمال الزمالء وتطوير اعمال كل طالب وفق تقييمات األقران، دون أن يؤثر على العبء المعرفي بالسلب.

**مناقشة النتائج:**

)1( **أسفرت النتائج عن وجود فروق دالة إحصائياً بين متوسطات درجات القياسين القبلي والبعدي للمجموعة الضابطة على مقياس مهارات إدارة المعرفة الشخصية لصالح االختبار البعدي**، وقد فسر الباحث ذلك لطبيعة المحتوى العلمي للمقرر وما يحتويه من أنشطة وتكليفات، وأيضاً لطريقة تدرس استاذ المقرر ، والتي تعتمد على وجود تكليفات وواجبات مستمرة للطالب بعد كل محاضرة، ومشروع نهائي عن المقرر.

(٢) أســفرت النتــائج عــن وجــود فــروق دالـــة إحصـــائياً بــين متوســطات درجـــات القياســين القبلـــي والبعــدي للمجمـــوعتين التجـــربيبيتين علــــي مقيــــاس مهـــارات إدارة المعرفـــة الشخصـــية وأيضــــاً علـــي <mark>مقيــاس الحمــل المعرفـــي لصـــالـح الاختبــار البعــدي؛</mark> ممــا يــدل علــي فعاليــة تــأثير البورتفيليـو المطـور

القــائم علــي نظريـــة المعلومـــات، والتقــويم الــذاتي وتقــويم الأقــران فـــي تتميـــة مهـــارات إدارة المعرفــة الشخصتية؛ وقتت فستر الباحث ذلتك لوجتود تغذيتة راجعتة ستريعة متن قبل المعلىم والأقتران علتي التكليفـات أوجـد حـافز قـوي ودافعيــة واضــحة لـدى المجموعــات التجريبيــة نحــو العمــل علــي تطــوير أدائهم بشكل يسمح لهم بالحصول على تقديرات أعلى في التكليفات الالحقة.،

وهو ما يتماشى مع نتائج دراسة (7 ,Alexiou, A., & Paraskeva, F., 2013, 7) من أن استخدام ملفات البورتفيليو لتقييم أعمال الطالب، تزيد الرغبة لدى الطالب في أداء أعمالهم بشكل مميز لعرض أفضل ما لديهم، وكذلك تأمل الطالب أعمال أقرانه، يزيد إقباله للموقف التعليمي بنشاط ورغبة للعمل ومنافسة األقران، مما يزيد من دافعيته للإنجاز (وهناك دراسات أشارت لأن زيادة الدافعية للإنجاز تقلل من العب المعرفي على المتعلم)، كما أوضحت دراسة ( 10 ,Kwok, L., 2011, 10) أن توفير التغذية الراجعة من خلال ملف البورتفيليو يزيد من إتقان الطالب لأعماله، وعرضها بشكل أكثر كفاءة، وكذلك نقد أعمال الطلاب وتوضيح نقاط الضعف والقوة فيها واختيار أفضلها يزيد من دافعية اإلنجاز لدى الطالب. كما أكدت نتائج دراسة ,Symolyaninova(

 (5 2010, .,O أن تقييم محتوى ملف البورتفيليو اإللكتروني الذى يقدمه الطالب قائم على الفكر البنائي في بناء المعرفة لدى الطالب، والذى يعتمد على طلب المعرفة بشكل دائم، مما يتطلب من الطالب التقييم الذاتي لنفسه باستمرار مما يؤدى إلى تعزيز ثقة الطالب بنفسه، وتطوير أعماله باستمرار، وقدرته على اتخاذ القرار، مما يزيد من دافعيته لإلنجاز.

**)3( أساااافرت النتااااائج عاااان وجااااود فااااروق ذات داللااااة إحصااااائية بااااين متوسااااطات درجااااات المجموعااااة التجريبياااة ككااال والمجموعاااة الضاااابطة ككااال علاااى مقيااااس مهاااارات إدارة المعرفاااة الشخصاااية، وكاااذلك**  <mark>علسى مقيــاس العــبء المعرفـــي؛</mark> ويـرى الباحـث أن السـبب فــي ذلـك يرجــع لتــأثير البورتفيليـو المطــور القــائم علــي نظريـــة المعلومـــات، وتقــويم الــذاتي وتقــويم الأقــران فـــي تتميـــة مهـــارات إدارة المعرفــة الشخصتية، حيث أنته هتو المتغيـر الوحيـد فـي بيئـة الـتعلم (بعـد تثبيت المتغيـرات والظـروف المـؤثرة) الغيــر موجــود فــي بيئــة الــتعلم التقليــدي؛ حيــث أن المحتــوى واحــد والتكليفــات والأنشــطة التعليميــة واحـدة، ولكــن البورتفيليـــو أتـــاح للمتعلمــين مراجعـــة أعمــالهم وتقييمهـــا فـــي ضـــوء محكــات ومعـــابير معروفـة، وأيضــاً الاطــلاع علــى أعمــال زملائهـم وتقييمــاتهم؛ سـاعد علــى تطـوير أعمـال كـل طالـب مـن خــلال اســتلهام واستحضـــار أفكــار التكليفــات المميــزة ونقلهــا لتكليفاتــه الجديــدة ســعياً للحصـــول علـــى

تقدير أعلـي فـي التكليفـات التــي يرفعهـا علــي البورتفيليـو وسـاعد علــي نقليـل العـبء المعرفــي عـن هـذه الأعمال تدريجياً.

وهو يتماشى مع ما توصلت له دراسة (عبد المنصف السخاوي، ٢٠١٦) من أثر الفاعلية كبيرة جدا للتقويم باستخدام البورتفيليو اإللكتروني للمعلم فى تنمية التحصيل الدراسي واألداء المهارى لمقرر الحاسب اآللي، ونتائج دراسة (1771-1753 Chang, 2012, 1753) من أن البورتفيليو الإلكتروني يطور مهارات المعلمين والتفاعل بين المعلمين والطالب وعمليات صنع القرار واالبتكار لدى المعلمين باإلضافة إلى تنمية المهارات التكنولوجية والثقة بالنفس، وأيضاً أظهرت دراسة (علي نصار ، شاهيناز اللوح، ٢٠١٧، ٣٦٩) وجود فرق دال إحصائياً في نتائج اختبار القدرة الرياضية بين التطبيقين القبلي والبعدي لصالح طلبة المجموعة التجريبية، كما تبين وجود أثر لتوظيف البورتفيليو في تتمية القدرة الرياضية. كما أكدت نتائج دراسة (حمدي شعبان، ٢٠١٥، 17( وجود أثر الختالف نمطى تصميم محتوى ملف اإلنجاز اإللكترونى على الدافعية لإلنجاز ومهارات تجميع وتقويم المحتوى اإللكترونى لدى طالب تكنولوجيا التعليم.

( ٤ ) أيضــــاً أســــفرت النتــــائـج عـــن وجــــود فـــروق ذات دلالــــة إحصــــائية بـــين متوســـطات درجــــات المجموعـــة التجريبيـــة بنـــات− 1 والمجموعـــة التجريبيـــة بنـــين−٢ علـــ*ى* مقيـــاس مهـــارات إدارة المعرفــة <mark>الشخصـية لصــالـح الــذكور ( بتــاثير ضــعيف)؛</mark> وهـو مـا يؤكـد أن البورتفيليـو المطـور لــه تـأثير علــى الجنس فتي تطـوير مهـارات إدارة المعرفــة الشخصــية، قـد يرجــع لطبيعــة وخصــائص الجـنس، حيـث أظهـر الـذكور قـدرة أكثـر وهـدوء فـي التعامـل مـع التكليفـات والأعبـاء التـي تعتمـد علــى البحـث والابـداع والتطـوير، وهـو مـا سـاعد علـى وجـود فـروق ذات دلالــة ترجـع لتفاعـل البوتفيليـو المطـور مــع الجـنس في التأثير على درجات المجموعتين التجريبتين في مقياس العبء المعرفي لصالح الذكور.

وتتماشى النتائج السابقة مع نتائج دراسة (2007 ,Grover (من حيث أن ملف اإلنجاز اإللكتروني يعمل على أن يرتبط المتعلم بخبرة التعلم، والتي تجعله جزءا ال يتجزأ من المنهج، وتحفزه على إنتاج عمل يمكن تسجيله في الأرشيف الرقمي، وأن استخدام التكنولوجيا قد يكون عامل تحفيز ( دافعية)، إذا ارتبط بها المتعلم.

وكذلك دراسة (حنان جعيصة، ومصطفى السباعي، ٢٠٠٩) التي نصت على وجود علاقة إرتباطية بين استخدام ملف الانجاز والدافعية للانجاز ، ونتائج دراسة (Lirolo M. & Rubio F., 2009) إلى أن بذل الطلاب الجهد والعمل اليومي كان له أثر كبير على تعلمهم ودافعيتهم، وقد حقق ملف الانجاز تعلماً، ساعد

على إظهار العلاقة الوثيقة بين النظرية والممارسة. أيضاً ما كشفته دراسة (Hung, J., et al., 2011) من ارتفاع مستوى الدافعية لإلنجاز، والكفاءة الذاتية لدى الطالب. كما أكدت نتائج دراسة (2008 ,Chang (على أهمية استخدام البورتفيليو اإللكتروني عبر الويب كنظام للتقييم، فهو يساعد المتعلم على التقييم الذاتي ألدائه، ومعرفة مدي تقدمه، وبالتالي إثارة الدافعية للتقدم في األداء.

<mark>كمـا يمكـن تفسـير النتـائج السـابقة فـي ضـوء نظريــة المعلومــات التــي تفترض أن الـتعلم هـو</mark> عمليــة تغيــر فــي شــبكة المعلومــات بالــذاكرة طويلــة الأمــد، والــذي يــؤثر فــي أداء المــتعلم حيــث تـتم معالجـة المعلومــات أولاً فــي الــذاكرة العاملــة، وتركــز هـذه النظريــة علــي كيفيــة تخفيـف الحمـل المعرفــي علـى الـذاكرة العاملــة، لتســهيل التغيــرات التــي تحــدث فــي شــبكة المعلومــات بالـذاكرة طويلــة المــدى )محمتتتتتد خمتتتتتيس، ،2013 15(، كمتتتتتا تؤكتتتتتد النظريتتتتتة علتتتتتى **أن** التتتتتتعلم يحتتتتتدث عنتتتتتدما يتتتتتتم تختتتتتزين المعلومــات فــي الــذاكرة بشــكل مــنظم (وهــو مــا ســاعد عليــه نظــام رفــع التكليفــات وتنظيمهــا فــي البورتفيليـو المطـور)، كمـا نتظـر هـذه النظريــة إلــى المـتعلم كمعـالـج للمعلومــات ، فـالتعلم يحـدث عنــدما تـأتي المعلومــات مــن البيئــة الخارجيــة، ثــم يقــوم المــتعلم بمعالجتهــا ويخزنهــا فــي الــذاكرة ثــم تخــرج كمخرجـات فـي شـكل قـدرات متعلمــة (محمـد خمـيس، ٢٠١٣، ١٣)، بالفعـل كــان المـتعلم يسـعى خلـف المعلومـات والمعـارف ويعيـد انتاجهـا ليجيـب عـن التسـاؤلات المطلوبـة بالتكليفـات، ويحسـنها ويطورهـا في ضوء تقييمات أقرانه، وما يطلع عليه هو من أعمال مميزة عند تقييمه ألقرانه(

اعتمد انتاج البورتفيليو المطور على نظرية المعلومات وخاصة نظرية الترميز الثنائي التي تفترض أن داخل عقل الإنسان قناتين لترميز المعلومات؛ الأولى لترميز اللغة اللفظية، والثانية لترميز اللغة غير اللفظية **)**صور– رسومات –...(، وأن المتعلمين يمكنهم بناء مفهوم عقلي يربط بين المثيرات اللفظية وغير اللفظية، وقد أشارت دراسة (2014 Kim & Lee,) أن معالجة المتعلمين للمعلومات بهذه الطريقة يساعدهم على تعلم الموضوعات وتذكرها بطريقة أسهل وأسرع. وقد دعم قوله **)**,2012Slavin &,2012Jong De **)**من خالل أن ازدواج قنوات نقل المعلومات وترابطها معاً تساعد في تحسين وظائف الذاكرة وبالتالي يزيد من فترة الاحتفاظ بها، وأن المفاهيم التي يتلقاها المتعلمين من خالل اللغة اللفظية و غير اللفظية داخل أنماط الدعم أو المساعدة تكون أسهل في التخزين واالسترجاع من المعلومات اللفظية وغير اللفظية كالً على حدة وهو ما ساعد على تخفيف العبء المعرفي للطالب أثناء عملية التعلم. كما أن نظرية تجهيز المعلومات تلفت االنتباه إلى إمكانية

تدريب المتعلم على اختيار الطرق الصحيحة التي يسلكها لحل ما يوجهه من مشكالت بأقل جهد وأسرع وقت )عادل العدل، 2010 : 45(.

- **)16( البحوث المقترحة: في ضوء النتائج السابقة يقترح الباحث الموضوعات البحثية اآلتية:**
- دراسة أثر تصميم بيئة تعلم شخصية قائم على تطبيقات البورتفيليو المطور؛ لتنمية مهارات البحث العلمي لدى طالب الدراسات العليا.
	- دراسة فعالية البورتفيليو المطور إلدارة المعرفة في تنمية مهارات إنتاج عناصر التعلم الرقمية.
- دراسة فعالية التعلم المعجل القائم على البورتفيليو المطور في تنمية الجوانب المعرفية، واألدائية للطالب بمراحل دراسية مختلفة.
- دراسة فاعلية المتغيرات المختلفة للتقويم باستخدام البورتفيليو المطور للمعلم على مهارات التعلم الذاتي ومهارات التفكير العليا ، الميول واالتجاهات.
	- دراسة فاعلية استراتيجية التقويم باستخدام البورتفيليو المطور على الطالب المعلم في كليات التربية.
- دراسة فاعلية البورتفيليو المطور للمعلم وعالقته بالتعلم التعاوني والتعلم النشط وأثره على كفاءة التدريس
- دراسة المعوقات التي تحد من تمكن المعلمين من استخدام ملفات اإلنجاز اإللكتروني كيفية التغلب عليها.

### **)17( المراجع العربية:**

**إبراهيم عبد الوكيل الفار** )2004(: تربويات الحاسوب وتحديات مطلع القرن الحادي والعشرين، القاهرة، دار الفكر العربي. **أسامة محمد عبد السالم )2013(:** أثر إعداد الطالب لملفات اإلنجاز اإللكترونية المعتمدة علي برنامج وسائط متعددة في اكتساب معايير تصميمها وتنمية التفكير التأملي، مجلة دراسات عربية في التربية وعلم النفس، مجلة عربية إقليمية محكمة، ع (٣٣)، ج (٤)، يناير

**أمل إبراهيم حمادة، آية طلعت إسماعيل** )2014(: أثر تصميم بيئة للتعلم اإللكترونى التشاركى قائمة على بعض أوات الويب 2 وفقاً لمبادئ النظرية التواصلية على تنمية مهارات إدارة المعرفة الشخصية لدى طلاب الحاسب الآلي، مجلة دراسات عربية في التربية وعلم النفس – السعودية، ع (٥٦)، ديسمبر . **أنور محمد الشرقاوي**)2003(: علم النفس المعرفي المعاصر، ط،2 القاهرة، مكتبة األنجلو المصرية. **إيمان ذكي الشريف ووفاء صالح الدين الدسوقي** )2010(: أثر البناء المتنامي لملف اإلنجاز اإللكتروني على استراتيجيات التعلم المنظم ذاتياً وجوانب تعلم طلاب كلية التربية النوعية، دراسات تربوية واجتماعية - جامعة حلوان – مصر، المجلد (١٢)، العدد (٤).

**تهاني صبري شعبان )2014(:** برنامج تدريبي قائم على تجهيز المعلومات لتنمية الوعى اللفظى واإلخراج الصوتي وآثره فى تحسين مهارات القراءة لذوى صعوبات التعلم، بالحلقة الأولى من التعليم الأساسي، رسالة دكتوراه علم نفس تربوي، معهد الدراسات التربوية، جامعة القاهرة.

**حلمي أبو الفتوح عمار** )2007(: فعالية برنامج مقترح لتنمية بعض مهارات تكنولوجيا المعلومات لدى الطالب المعلمين بكلية التربية، المؤتمر الدولي الأول لاستخدام تكنولوجيا المعلومات والاتصالات لتطوير التعليم قبل الجامعي، ٢٢– ٢٤ إبريل، مدينة مبارك للتعليم بالسادس من أكتوبر ، مصر .

**حلمي أحمد الوكيل، ومحمد أمين المفتي** )2005(: أسس بناء المناهج وتنظيمها، عمان: دار المسيرة للنشر والتوزيع.

- **حمدي اسماعيل شعبان** )2015(: أثر اختالف نمطى تصميم محتوى ملف اإلنجاز اإللكترونى على الدافعية لإلنجاز ومهارات تجميع وتقويم المحتوى الإلكترونى لدى طلاب تكنولوجيا التعليم، دراسات عربية في التربية وعلم النفس – السعودية، ع(٦٢)، يونيو .
- **حمدي عبد العظيم البنا** )2011(: مهارات ومستويات معالجة المعلومات وعالقتها باألسلوب المعرفي )االعتماد/ االستقالل عن المجال( لدى طالب جامعة الطائف، مجلة دراسات عربية في التربية وعلم النفس، ٥ (٣).
- **حياة علي رمضان** )2005(: التفاعل بين بعض استراتيجيات ما وراء المعرفة ومستويات تجهيز المعلومات في تنمية المفاهيم العلمية والتفكير الناقد لدى تلميذات الصف الأول الإعدادي في مادة العلوم، <u>مجلة التربية</u> العلمية، ع (٨).
- **زينب عبد العليم بدوي (٢٠١**٦): علم النفس المعرفي بين النظرية والتطبيق: الذاكرة المستقبلية، القاهرة، دار الكتاب الحديث.

**زينب محمد خليفة** )2015(: ملفات اإلنجاز اإللكترونى وتحسين العملية التعليميةE. Portfolio المصدر: دراسات في التعليم الجامعي– مصر، ع )32(، يناير.

**سعاد محمد شاهين (٢٠٠**٧): أثر التخصص الأكاديمي والأسلوب المعرفي على تصميم وإنتاج ملف الإنجاز اإللكتروني Portfolio-E لدى الطالب المعلمين بكلية التربية، الجمعية المصرية لتكنولوجيا التعليم، سلسلة دراسات وبحوث محكمة، المجلد السابع عشر، العدد األول، يناير.

**سليمان عبد الواحد يوسف** )2011(. قراءات في علم النفس المعرفي، القاهرة، مؤسسة طيبة للنشر والتوزيع. **صالح الدين عالم** )2004 (: التقوي التربوي: أسس النظرية والمنهجية وتطبيقاتها الميدانية. القاهرة: دار الفكر العربي.

**عادل محمد العدل** )2010(: العمليات المعرفية وتجهيز المعلومات، دار الكتاب الحديث.

- **عايش محمود ز يتون** )2007(: النظرية البنائية واستراتيجيات تدريس العلوم، عمان: دار الشروق للنشر والتوزيع.
- **عبد اهلل بن على القرزعي:** [التقويم الذاتي وتقويم األقران،](http://child-trng.blogspot.com/2012/03/blog-post_4550.html) متاحة على [-child://http](http://child-trng.blogspot.com/2012/03/blog-post_4550.html) [trng.blogspot.com/2012/03/blog-post\\_4550.html,](http://child-trng.blogspot.com/2012/03/blog-post_4550.html) (Access in): 12-10-2016.
- **عبد المنصف سعد السخاوي** )2016(: فاعلية التقويم باستخدام ملف االنجاز اإللكتروني للمعلم فى تنمية التحصيل الدراس ى والأداء المهارى لمقرر الحاسب الآلي لدى طلاب الصف الاول الثانوي الصناعي، المجلة العربية للعلوم و نشر الأبحاث، مج (٢)، ع (٨) 1 ديسمبر .
- **عبدالحكيم علي مهيدات، وإبراهيم محمد المحاسنة (٢٠٠**٩): <u>القياس والتقويم الصفي</u>، عمان: دار جرير للنشر والتوزيع.
- **علي نصار، شاهيناز اللوح** )2017(: أثر توظيف ملف اإلنجاز في تنمية القدرة الرياضية لدى طلبة الصف العاشر األساسي بغزة، مجلة الجامعة اإلسالمية للدراسات التربوية والنفسية - شئون البحث العلمي والدراسات العليا بالجامعة اإلسالمية ،غزة  $\cdot$ -فلسطين، مج $25$ ع ٢، يناير
- **غادة السيد عسكر** )2013(: فاعلية بيئة تعلم شخصية محددة المصدر فى تنمية بعض عناصر الوعى المعلوماتي لدى تلميذات المرحلة اإلعدادية، رسالة ماجستير غير منشورة، معهد الدراسات التربوية، جامعة القاهرة.

# **فتحي مصطفى الزيات** )2006(: األسس المعرفية للتكوين العقلي وتجهيز المعلومات، ط)2(، القاهرة، دار النشر للجامعات.

**قاسم علي الصراف** )2002(: القياس والتقويم في التربية والتعليم، القاهرة: دار الكتاب الحديث. **محمد أحمد سراج** )2014(: فاعلية برنامج تدريبي مقترح قائم على الوسائط الفائقة إلكساب أخصائي تكنولوجيا التعليم مهارات تصميم وإنتاج ملف الإنجاز الإلكتروني واتجاهاتهم نحوه، رسالة دكتور تخصص ا تكنولوجيا التعليم، غير منشورة، معهد الدراسات التربوية، جامعة القاهرة.

- **محمد بن عبدالعزيز عبد المحسن** )2016(: فاعلية برنامج تدريبي قائم على معايير تقويم المادة الستخدام ملف الإنجاز الإلكتروني في تحسين أداء معلمي العلوم الشرعية بالمرحلة المتوسطة، رسالة الخليج، السعودية ، س 37 ع14 .
- **محمد سليمان الوطبان، أمل صالح الشريده** )2012(: سعة الذاكرة العاملة ومستوى تجهيز المعلومات كمنبئات لفهم النص المقروء لدى طالب الصف الخامس االبتدائي وطالباته في منطقة القصيم باستخدام النمذجة البنائية، مجلة كلية التربية ببنها، ع )92(.
- **محمد عبد السميع رزق** )2004(: فعالية برنامج الستراتيجيات تجهيز المعلومات في تعديل االتجاه نحو المواد التربوية وزيادة مهارات الاستذكار والإنجاز الأكاديمي في ضوء السعة العقلية، مجلة كلية التربية بالمنصورة، ع )56(.
- **محمد عطية خميس** )2003(: منتوجات تكنولوجيا التعليم، ط )1( ، القاهرة، دار الكلمة. **[محمد عطية](http://metsaw.wordpress.com/%D9%85%D8%AD%D9%85%D8%AF-%D8%B9%D8%B7%D9%8A%D8%A9-%D8%AE%D9%85%D9%8A%D8%B3/) خميس )2013(:** النظرية والبحث التربوي في تكنولوجيا التعليم، ط،1 القاهرة ، دار السحاب. **محمد عطية عفانة** )2011(. واقع استخدام معلمي اللغة العربية ألساليب التقويم في المرحلة اإلعدادية في مدارس وكالة الغوث الدولية في قطاع غزة في ضوء االتجاهات الحديثة. رسالة ماجستير غير منشورة، قسم المناهج وطرق التدريس، كلية التربية بالجامعة اإلسالمية، غزة.
- **هويدا سعيد عبد الحميد** )2016(: أثر التفاعل بين أساليب اإلبحار في التعليم المقلوب ومستويات تجهيز المعلومات في الدافع المعرفي لدى طالبات الدراسات العليا بكلية التربية، دراسات عربية في التربية وعلم النفس، السعودية، ع (٧٣). **المراجع اإلنجليزية:**

**Abrami, P. & Et al.** (2007): Encouraging Self Regulated Learning Through Electronic Portfolios, Center For the Study of Learning & Performance Concordia University. Abrenica, Yolanda (2007) :Electronic Portfolios, available at: <http://edweb.sdsu.edu/courses/edtec596r/students/Abrenica/Abrenica.html> .
- **Abrenica, Yolanda** (2007) :Electronic Portfolios, available at : http://edweb.sdsu.edu/courses/edtec596r/students/Abrenica/Abrenica.html.
- **Academic Dictionaries & Encyclopedias**. (2010): [Available in]. *<http://en.academic.ru/dic.nsf/enwiki/495349>* . (Accessed on 21, November, 2016).
- **Adobe Systems incorporated** (2008): Visual Design: Foundations of Design and Print Production, Project 9 Final Final portfolios, [http://ftp.schoolnet.lk/Adobe/Adobe%20Digital%20Careers%20Teching%20Resources/pages/visu](http://ftp.schoolnet.lk/Adobe/Adobe%20Digital%20Careers%20Teching%20Resources/pages/visual.html) [al.html](http://ftp.schoolnet.lk/Adobe/Adobe%20Digital%20Careers%20Teching%20Resources/pages/visual.html)
- **Alexiou,A., and Paraskeva,F**.,(2013).Exploiting Motivation and Self-efficacy through the Implementation of a Self-Regulated Oriented ePortfolio,The International Conference on E-Learning in the Workplace, June 12th -14th.
- **Alwraikat, M.** (2014). Language Teachers' Use of Electronic-Portfolios in Jordan and Relationship to High School Students learning. International Journal of Humanities and Social Science; 2 (12).
- **Avery, S. et all. (2001). Personal Knowledge Management: Framework for Integration and Partnerships. Retrieved on 30 May, 2007 from: [http://www.millikin.edu/pkm/pkm\\_ascue.html](http://www.millikin.edu/pkm/pkm_ascue.html)**
- **Barrett, H.C. & Knezek, D.** (2003). e-Portfolios: Issues in assessment and pre-service teacher preparation. Paper presented to the American Educational Research Association, Chicago, Ill, April 22, 2003. Retrieved February 22, 2005 from [http://electronicportfolios.com/portfolios/AERA2003.pdf.](http://electronicportfolios.com/portfolios/AERA2003.pdf)
- **Barrett, H.C.** (2005). Planning Your Electronic Portfolio Implementation, (Available at)[:www.electronicportfolios.org/CloverPark/5-PlanningStages.pdf.](http://www.electronicportfolios.org/CloverPark/5-PlanningStages.pdf) (Access in): 24-10-2011.
- **Barrett, Helen**(2006): Using Electronic Portfolios for Formative/ Classroom- based Assessment by. Connected Newsletter (Classroom Connect).
- Bedford**, D. A. D. (20l2):** Enabling Personal Knowledge Management with Collaborative and Semantic Technologies, Bulletin of the American Society for Information Science and Technology, Vol. (38), No. (2).
- **Bidarra, J.& Araújo, J**.(2009): Personal Learning Environments (PLEs) in a istance Learning Course on Mathematics Applied to Business. Universidade Aberta, Rua da Escola Politecnica 147, 1269- 001 Lisbon, Portugal.
- **Chambers, S. M. & Wickersham, L. E**. (2007): The Electronic Portfolio Journey: A Year Later. Education, Vol. 127, No. 3, 351-360.
- **Chang ,M., (**2012):Influence of teachers' perceived e-portfolio acceptance on teacher evaluation effectiveness in Taiwan , Australasian Journal of Educational TechnologymVol.28(4).
- **Chang**, C. (2008): Implementation of Web-Based Portfolio Assessment System and Its Effects. In Proceedings of World Conference on Educational Multimedia, Hypermedia and Telecommunications 2008 (pp. 4663-4670). Chesapeake, VA: AACE. (Available at): <http://www.editlib.org/p/29035>
- **Chen, Shwu-Meei (2005):** A Study to Understand Preservice Teachers' Learning Experiences While Developing Electronic Portfolio in a Teacher Education Program, Degree: Doctor of Philosophy, Teaching and Learning, Ohio State University, (Available at): [www.ohiolink.edu/etd/view.cgi?acc\\_num=osu111757865,](http://www.ohiolink.edu/etd/view.cgi?acc_num=osu111757865) (Access in): 11-10-2011.
- **Cheong, RKF & Tsui, E**. (2010): The Roles and Values of Personal Knowledge Management: An Exploratory Study. Vine, 40 (2): 204- 227.

- **Cinque, M.,(2011).Learning Networks & Personal Knowledge Management, Promoting a Critical, Creative** and Ethical Use of the Web, CIRN Prato Community Informatics Conference 2011, PhD Paper.
- **Cohen, V. L.** (2005). Electronic-Portfolios as Cognitive Tools in a Teacher Education Program. Fairleigh Dickinson University, Teaneck, New Jersey USA. Retrieved November 11, (Available at): [www.formatex.org/micte2005/55.pdf](http://www.formatex.org/micte2005/55.pdf)*.* (Access in): 24- 12-2011.
- **Craik, F. I. M., and R. S. Lockhart**.( 2008). "Levels of Processing and Zinchenco's Approach to Memory Research." Journal of Russian and East European Psychology 46 (6).
- **Curyer, S., Leeson, J., Mason & Williams, A.,** (2007): *Developing e-portfolios for VET: Policy issues and interoperability*, Australian Flexible Learning Framework on behalf of the Common wealth of Australia, Canberra, http://e-standards.flexiblelearning.net.au/newsolder-items.htm#a5.
- **Daniel L. Dinsmore & Patricia A. Alexander**. (2012). A Critical Discussion of Deep and Surface Processing:What It Means, How It Is Measured, the Role of Context, and Model Specification, Educ Psychol Rev , Springer Science .
- **Dinsmore, D. L., & Alexander, P. A.** (2012). A critical discussion of deep and surface processing: What it means, how it is measured, the role of context, and model specification. Educational Psychology Review, 24, 499–567. doi:10.1007/s10648-012-9198-7.
- **De Jong. T., Lane. J.,& Sharp**. S.(2012). The Efficacy of Simulation as A Pedagogy in Facilitating preserviceteachers' Learning about Emotional Self-regulation and its Relevance to The Teaching Profession. Australia Journal of Teacher Education, 37(3), 34-43. http://dx.doi.org/10.14221/ajte.2012v37n3.6
- **Downes, Stephen (2005). E-learning 2.0, Retrieved April 22, 2008, from <http://www.elearnmag.org/subpage.cfm?section=articles&article=29-1>**
- **[Emel Dikbas Torun](http://www.tandfonline.com/author/Dikbas+Torun%2C+E) & [Arif Altun](http://www.tandfonline.com/author/Altun%2C+A)**.(2014). The effect of levels of processing with navigation design types on recall and retention in e-learning environments, Journal of [Behaviour &](http://www.tandfonline.com/toc/tbit20/current)  [Information Technology,](http://www.tandfonline.com/toc/tbit20/current) V. (33), Issue (10.
- Felix, M.(2010): Towards a Recommender Strategy for Personal Learning Environments. Procedia Computer Science, 1, 2775–2782.
- **Fini, A. (2006). Schede: blog, istant messanging, podcasting, rss, social bookmarking and folksonomia, social networking, wiki. In Bonaiuti, G. Learning 2.0, Trento: Erickson.**
- **Froger, C., Taconnat, L., Landré, L., Beigneux, K., & Isingrini**, M. (2008). Effects of level of processing at encoding and types of retrieval task in mild cognitive impairment and normal aging. Journal of Clinical and Experimental Neuropsychology, 31, 312–321. doi:10.1080/13803390802112554. G.reflection.pdf.
- **Garner, S**. (2010:) Supporting the personal knowledge management of students with technology. [Online]. *<http://proceedings.informingscience.org/InSITE2010/InSITE10p237-246Garner764.pdf>*. (Accessed on 22 May, 2010)
- **Goldsmith, D. J.** (2010). Enhancing Learning And Assessment Through E-Portfolios: A Collaborative Effort In Connecticut. New Directions for Student Services, 119, 31-42. doi: 10. 1 002/ss.247
- **Greenberg, G**., "The Digital Convergence: Extending the Portfolio Model", EDUCAUSE Review, Vol. 39, No. 4: 28-37, 2004.

- **Grover, J. (**2007). State Reduction and State Assignment. Retrieved May 12, 2009, from: <http://engineering.uakron.edu/grover/web/ee263/handouts/Chapter%215.pdf>
- **Gulbahar, Y. and Tinmaz,** H. (2013). Implementing Project-Based Learning And E-Portfolio Assessment In An Undergraduate Course. International Society for Technology in Education, 309-327. Available at http://files.eric. ed.gov/fulltext/E J728907.pdf
- **Guo, R. X**. (2015). An Ethnographic Study of Video Data Employment in E-Portfolio by High School Teachers. Paper presented at the 3rd Biennial Provoking Curriculum Conference in Banff, Alberta, Canada.

**Haapalainen, E.; Kim, S.; Forlizzi, J.; & Dey, A.** (2010). Psycho- psychological.

Harmelen, V. M. (2006). Personal Learning Environments. Proceeding of the 6<sup>th</sup> International Conference on Advanced Learning Technologies (ICALT'06 , (IEEE. Retrieved 5, 12, 2010, from

[http://pleconference.citilab.eu/wpcontent/uploads/2010/07/ple2010\\_submission\\_45.pdf](http://pleconference.citilab.eu/wpcontent/uploads/2010/07/ple2010_submission_45.pdf)

- **Heddergott, K. et all. (2006). Social Software and future of Learning Systemisation of Current Phenomenon. Paper Presented at the Online Education of Berlin (12th International Conference on Technology Supported Learning and Training), Berlin, 2006.**
- **Hirata, A.** (2010). "An Exploratory Study of Motivation and Self-regulated Learning in Second Language Acquisition: Kanji Learning as a Task Focused Approach." MA Thesis, Massey University, Manawatu, New Zealand.
- **Hosseini, H., and Ghabanchi,Z**.,(2014).The Effect of Portfolio Assessment on EFL Learners' Reading Comprehension and Motivation , Canadian Center of Science and Education , Vol.7(5).
- [http://edweb.sdsu.edu/courses/edtec596r/students/Abrenica/Abrenica.htm,](http://edweb.sdsu.edu/courses/edtec596r/students/Abrenica/Abrenica.htm) (access in): 12/11/2016.
- **Huang, W.; Eades, P.; & Hong, S.** (2006). Measuring effectiveness of graph visualizations: A cognitive load perspective.
- **Hung, J.; Yang, S.; and Chang, M., (2011).**The effect of e-Portfolio Satisfaction on Students'Learning Motivation and Internet Self-Efficacy, Journal of Educational Technology Develpoment and Exchange, Vol.4(1).
- **Erice, D** .( $\forall \cdot \cdot \land$ ): The Impact of E-portfolio on the Writing Skills of Foreign Language Learners Studying at Abant Izzet Baysal University Basic English Program ".PhD Thesis ,Gazi University, Institute of Educational Sciences, Ankara.
- **[Jan-Willem Strijbos,](http://www.sciencedirect.com/science/article/pii/S0959475209000735#!) [Dominique Sluijsmans](http://www.sciencedirect.com/science/article/pii/S0959475209000735#!)** (2010): Unravelling peer assessment: Methodological, functional, and conceptual developments, [Learning and Instruction,](http://www.sciencedirect.com/science/journal/09594752) [Volume 20, Issue 4,](http://www.sciencedirect.com/science/journal/09594752/20/4) August.
- **JISC** (2006): e-assessment and e-portfolios)A report to JISC, Developing and Implementing a Lorenzo& Ittelson

**Joel, S.,** (2013). ePortfolio: User guide for Foundation Programme rainees, NHS Education for Scotland.

**Joyce, Pauline**. (2005). A framework for portfolio development in postgraduate nursing practice. Journal of clinical nursing. 14. 456-63. 10.1111/j.1365-2702.2004.01075.x.

**Kane, Robinson, Zane** (2010) "Tapping into social networking: Collaborating enhances both knowledge management and e-learning", VINE, 40, Iss: 1.

- **Kim, D. G.; Lee, J**. (2014)[.A Study on Improving Information Processing Abilities Based on](http://eric.ed.gov/?q=Information+processing&ft=on&id=EJ1043118)  [PBL,](http://eric.ed.gov/?q=Information+processing&ft=on&id=EJ1043118) Turkish Online Journal of Distance Education, ISSN 1302-6488 Volume: 15 Number: 2.
- **Khe Foon, Hew Wing** (2003). Evaluation The Participation and Quality of thinking of Precipice teachers in Ana synchronous on line Discussion Environment, Part (2), international Journal Media, New York, V(30), Iss.(4).
- **Knight, W. E., Hakel, M. D., & Gromko, M.** (2006). *The Relationship Between Electronic Portfolio Participation and Student Success*. Paper presented at the 46th Annual Forum of the Association for Institutional Research (AIR). Chicago, IL. Accessed June 5. [http://www.lib.ncsu.edu:2078/ERICDocs/data/ericdocs2/content\\_storage\\_01/0000000b/80/35/40/9](http://www.lib.ncsu.edu:2078/ERICDocs/data/ericdocs2/content_storage_01/0000000b/80/35/40/97.pdf) [7.pdf.](http://www.lib.ncsu.edu:2078/ERICDocs/data/ericdocs2/content_storage_01/0000000b/80/35/40/97.pdf)
- **Kwok,L.,(**2011).College Students' Participation in E-Portfolio Learning in Relation to Academic Ability and Motivation, Electronic Journal of Foreign Language Teaching,Vol.8(2).
- **Lamont, M**. (2004): What Are the Features of E-Portfolio Implementation That Can Enhance Learning and Promote Self-Regulation?, University of Wellington, New Zealand. P. 10 [http://dspace.ou.nl/bitstream/1820/1680/2/What-are-the-features-of-e-portfolio-implementation](http://dspace.ou.nl/bitstream/1820/1680/2/What-are-the-features-of-e-portfolio-implementation-that-can-enhance-learning-and-promote-self-regulation.pdf)[that-can-enhance-learning-and-promote-self-regulation.pdf.](http://dspace.ou.nl/bitstream/1820/1680/2/What-are-the-features-of-e-portfolio-implementation-that-can-enhance-learning-and-promote-self-regulation.pdf)
- **Li W., Liu Y.** (2008) Personal Knowledge Management in E-Learning Era. In: Pan Z., Zhang X., El Rhalibi A., Woo W., Li Y. (eds) Technologies for E-Learning and Digital Entertainment. Edutainment. Lecture Notes in Computer Science, Vol 5093. Springer, Berlin, Heidelberg.
- **Liao, C.** (2014). Application Of E-Portfolio System And Enhance Teacher Professional Development. Educational Research and Reviews; 6(3).
- **Lirolo, M. & Rubio, F**., (2009): Students' Beliefs about Portfolio Evaluation and Influence on Their Learning Outcomes to Development EFL in a Spanish Context, International Journal of English Studies (IJES), Vol. (9), No. (1), Pp. 91- 111.
- **Lopez-Fernandez, O., & Rodriguez-Illera, J.** (2009): Investigating University Students' Adaptation to A Digital Learner Course Portfolio, Computers & Education, Vol. 52, Pp. 608- 616.
- **Ma,L.,Steinberg,J.L.,Hasan,K.M.,Narayana,P.A.,Kramer,L.A.,&Moeller,F.G**.(2012). Working memory load modulation of parie to front alconnections :Evidence from dynamic causal modeling. Human Brain Mapping, 33(8),1850–1967, [http://dx.doi.org/10.1002/hbm.21329.](http://dx.doi.org/10.1002/hbm.21329)
- **Malehorn, Hal** (1994):Ten Measures Better than Grading, Clearing House, : A Journal of Educational Strategies, Issues and Ideas, Vol. 67, No. 6, p323-24 Jul-Aug.
- **McNeill, M., and Cram, A**., (2011). Evaluating E-Portfolios for University Learning : Challenges and Opportunities, Macquarie University , Department of Education.

- **Meeus, W., Questier, F., Derks**, T. (2006): Open Source E-Portfolio: Development and Implementation of An Institution Wide Electronic Portfolio Platform for Students, Educational Media International, Vol. 43, No. 2, June.
- **Mikroyannidis, A. & Connolly, T.** (2012): Introducing personal learning environments to informal learners: lessons learned from the OpenLearn case study. In: PLE Conference 2012, 11-13 July, Aveiro, Portugal.
- **Namwar, Y. and Rastgoo, A. (2008). Weblog as a learning tool in higher education. Turkish Online Journal of Distance Education, 9(3), 176-185**
- **National Association of Community College Teacher Education Programs (NACCTEP)** (2006): Technology, Teacher Education, and Electronic Portfolios, Special Edition Policy Brief, March. [http://nacctep.riosalado.edu/Drupal/PDF/PBSE\\_2006.pdf.](http://nacctep.riosalado.edu/Drupal/PDF/PBSE_2006.pdf)
- **Oyaid**, A. A. (2015). Shariah Teacher Uses And Evaluation Of E-Portfolio In Saudi High Schools: An Analysis. Journal of Teacher Education; 14 (3).
- **Ozgur Audin** (2011): The Management Aspect of the E-Portfolio as an Assessment Tool: Sample of Anadrou Universith TOJET, The Turkish Online Journal of Educational Technology, July, Vol. 10, Issue 3.
- **Palloff, R. M. & Pratt, K.** (2009): Assessing the Online Learner: Resources and Strategies for Faculty, San Francisco, CA: Jossey-Bass.
- **Parrett, H.** (2007): Reaching Electronic Portfolios and Learner Engagement: The Reflect Initiative. Journal of Adolescent & Adult Literacy. Newark. March. Vol.50, Iss. 6, P.436.
- **Pearson, E., Gkatzidou, S., & Green, S**. (2009). A proposal for an Adaptable Personal Learning Environment to support learners needs and preferences .In Same places, different spaces. Proceedings ascilite Auckland. Available at [http://www.ascilite.org.au/conferences/auckland09/procs/pearson.pdf.](http://www.ascilite.org.au/conferences/auckland09/procs/pearson.pdf)
- **Pettenati, M.C., Cigognini, E. (2007). Social Networking Theories and Tools to Support Connectivist Learning Activities. Special issue of the International Journal of Web based Learning and Teaching Technologies. Idea Group Publishing (in press).**
- **Philip M. Sadler, Eddie Good (2006):** The Impact of Self- and Peer-Grading on Student Learning, EDUCATIONAL ASSESSMENT, 11(1), 1–3, Copyright © 2006, Lawrence Erlbaum Associates, Inc
- Portfolio **Assessment** Rubric,  $(A \text{validible}$  at): [http://www.carrollk12.org/Assets/file/MVH/Resources/Portfolio%20-%20Rubric.pdf,](http://www.carrollk12.org/Assets/file/MVH/Resources/Portfolio%20-%20Rubric.pdf) (Access in): 22- 12-2011.
- **Priti Jain** (2011): Personal Knowledge Management: the Foundation of Organisational Knowledge Management, *SA Jnl Libs & Info Sci* 2011, 77(1)*.* (available at): [http://sajlis.journals.ac.za,](http://sajlis.journals.ac.za/)( Access in) : 12/10/2016.
- **Ring, Geier (2002**): Year Two of The Electronic Portfolio, Project at the University of Society for Information Technology And Teacher Education 2002 Conference Proceedings, P.p. 585-586.
- **Sancassani, S. et al. (2006). Integrating Emerging Tools in E-Learning: An Experience of New Collaboration Strategies at the Politecnico di Milano. Paper Presented at the OnlineEduca of Berlin (12th international conference on Technology**

- **Siemens,G.** (2006). "Learning or Management System? A Review of Learning Management System Reviews". Learning Technologies Centre. University of Manitoba. Canada, [http://www.connectivism.ca/?p=243,](http://www.connectivism.ca/?p=243) retrieved 17-8-2011.
- **Slife, B., J. Reber & F, Richardson**.(2005). Critical Thinking about Psychology,Hidden Assumptions Plausible Alterrattives, Washington, DC: ABA Books.
- **Stoddart S.** (2006): A Study of Electronic Portfolio Development in the School of Education at Marian College, Capella University.
- **Sweller, J.** (2010). Cognitive Load Theory: Recent Theoretical Advances. In Plass, J., Moreno, R & Brunken, R. (Eds). Cognitive Load Theory. New York: Cambridge University Press.
- **Symolyaninova ,O**.,(2010).E-Portfolio for Teacher Assessment and Self-valuation, ICL Conference, Hasselt, Belgium, Septemper 15-17.
- **Terry Anderson & Fathi Elloumi** (2004). Theory and Practice of Online Learning. (Available at): at [http://cde.athabascau.ca/online\\_book\)](http://cde.athabascau.ca/online_book) Pages 421, softcover. Athabasca University Press. ISBN: 0 9197 3759 5. (access in): 12/10/2016.
- **Van Harmelen, M. (2006). Personal Learning Environments. Proceedings of the 6th International Conference on Advanced Learning Technologies (ICALT'06), IEEE.**
- **Van Wesel, M., & Prop, A.** (2008): The Influence of Portfolio Media on Student Perceptions and Learning Outcomes, Paper Presented at Student Mobility and ICT: Can E-Learning Overcome Barriers of Life-Long Learning? 19-20 November, Maastricht, The Netherlands.
- **Wang, S**. (2004): Learning Experiences in Developing Electronic Portfolios in A Master's Educational Technology
- **Wang, S.** (2007): Roles of Students in Electronic Portfolio Development, International Journal of Technology in Teaching and Learning, 3 (2), Pp.  $17 - 28$ , (Available at): [www.sicet.org/ijttl/specialIssue/sywang.pdf,](http://www.sicet.org/ijttl/specialIssue/sywang.pdf) (Access in): 22- 10-2010.
- **Wang, S**. (2009): Inquiry-Directed Organization of e-Portfolio Artifacts for Reflection, Interdisciplinary Journal of E-Learning and Learning Objects, 5, Pp. 419-433.
- **Wang, S., & Turner, S**. (2006). Learning Experiences in Developing Electronic Portfolios. International Journal of Information and communication Technology Education, Vol. 2, No.3, 75-86.
- **Wikibooks(a). (2008). Facilitative Tools.** (Available at): **[http://www.en.wikibooks.org/wiki/Facilitative\\_Tools\\_of\\_PLE](http://www.en.wikibooks.org/wiki/Facilitative_Tools_of_PLE)** (Access in): 22- 10-2010.
- **Wilson, S., Liber, O., Johnson, M., Beauvoir, P., Sharples, P. & Milligan**, C.(2008): Personal Learning Environments: Challenging the Dominant Design of Educational Systems. Journal of e-Learning and Knowledge Society, 3(2), 27-38.
- Zellers**, M. & Mudrey, R**. (2007): Electronic Portfolios and Metacognition: A Phenomenological Examination of the Implementation of e-Portfolios From the Instructors' Perspective, International Journal of Instructional Media, Vol. 34, No. 4.
- **Zellers, M., & Mudrey, R**. (2012). Electronic portfolios and metacognition: A phenomenological examination of the implementation of e-portfolios from the instructors' perspective. International Journal of InstructionalMedia, 34(4).
- **Zhang, X.** (2007): Model, Design and Efficacy of Next-Generation E-Portfolio System, PhD, Dissertation, Claremont Graduate University.